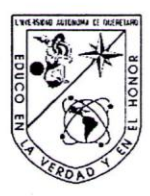

Universidad Autónoma de Querétaro Facultad de Ingeniería Maestría en Instrumentación y Control

## ESTIMACIÓN DEL TORQUE INDICADO DE UN MOTOR DIESEL

#### **TESIS**

Que como parte de los requisitos para obtener el grado de

M. en C. en Instrumentación y Control

Presenta: Ing. María de Lourdes Arredondo Díaz

> Dirigido por: Dr. Yu Tang Xu

#### **SINODALES**

Dr. Yu Tang Xu Presidente

M. en C. Alfonso Noriega Ponce Secretario

Dr. Roberto Carrillo Serrano Vocal

M. en C. Guillermo Ronquillo Lomelí Suplente

Dr. Manuel Toledano Ayala Suplente

Ł

Dr. Aurelio Dominguez González<br>Nombre y Firma Director de la Facultad

Firms

Firma Dr. Irineol Torres Pacheco Nombre y Firma

Director de Investigación y Posgrado

Centro Universitario Querétaro, Qro. marzo de 2013 México

### **RESUMEN**

En esta tesis se presenta el estudio de varios observadores como una herramienta para estimar el torque indicado de un motor Diesel a partir de la medición del flujo de combustible que entra al motor y de la velocidad promedio del motor (señales de entrada-salida). Debido a que estas variables pueden ser medidas por su fácil acceso y usando sensores de bajo costo, los observadores estudiados en esta tesis pueden ser de gran ayuda en la implementación de un control o diagnostico de fallas que requieren de la medición del torque indicado en los cilindros, una variable que no es fácil de medir debido a que no es fácil acceder a ella, además de lo difícil que resulta encontrar un sensor de medición rápida y precisa para esta variable, lo que aumenta su costo al conseguir uno. En este trabajo se presenta una visión general del motor Diesel, en primer lugar, se revisan los conceptos básicos del modelado del motor de encendido por chispa y luego se procede a una descripción detallada de nuestro modelo de un turbo motor Diesel con enfriador, que es el tipo de motor más utilizado actualmente y para el cual está dirigido este trabajo. En segundo lugar, se estudia el diseño de un estimador de torque indicado mediante observadores del tipo de, alta ganancia, modo deslizante y red neuronal difusa el cual ofrece la ventaja de poder ser utilizado en tiempo real. Los modelos construidos son adecuados para el diseño de control y simulación, y pueden ser reimplantados a las características del motor de interés. Finalmente, los resultados estimados del torque indicado son presentados, los cuales son comparados con el fin de proponer una sola herramienta óptima de estimación.

(**Palabras clave**: motor Diesel, torque indicado, observador, alta ganancia, modo deslizante, red neuronal difusa.)

### **SUMMARY**

This thesis presents the study of several observers as a tool to estimate the indicated torque of a diesel engine from measurement of flow of fuel entering the engine and average speed of engine (input-output signals). Due to these variables can be measured by its accessibility and using low-cost sensors, observers studied in this thesis can be helpful in the implementing of a control or diagnosis of faults that require the measurement of indicated torque in the cylinders, a variable that is not easy to measure because it is not easily accessible, as well as difficulty of finding a sensor of fast and accurate measurement, which increases its cost to get one. This paper presents an overview of the diesel engine; first review the basics of modeling engine ignition and then proceeds to a detailed description of our model of a turbocharged diesel engine with intercooler, which is the type of engine used today and which is targeted for this work. Then, we study the design of an indicated torque estimator by observers, of the type high gain, sliding mode and fuzzy neural network which offers the advantage of being used in real time. The models built are suitable for control design and simulation, and can be replanted to the characteristics for the engine of interest. Finally, the estimates results of indicated torque are presented, which are compared to propose a single optimal estimation tool.

(**Keywords**: diesel engine, torque indicated, observers, high gain, sliding mode, fuzzy neural network.)

# **AGRADECIMIENTOS**

Agradezco al Consejo de Ciencia y Tecnología (CONACYT) y a la Universidad Autónoma de Querétaro, por su apoyo y patrocinio para la realización de este proyecto de tesis.

Agradezco al Dr. Yu Tang, quien me asesoro y atendió mis dudas a lo largo de la realización de esta tesis.

# **INDICE**

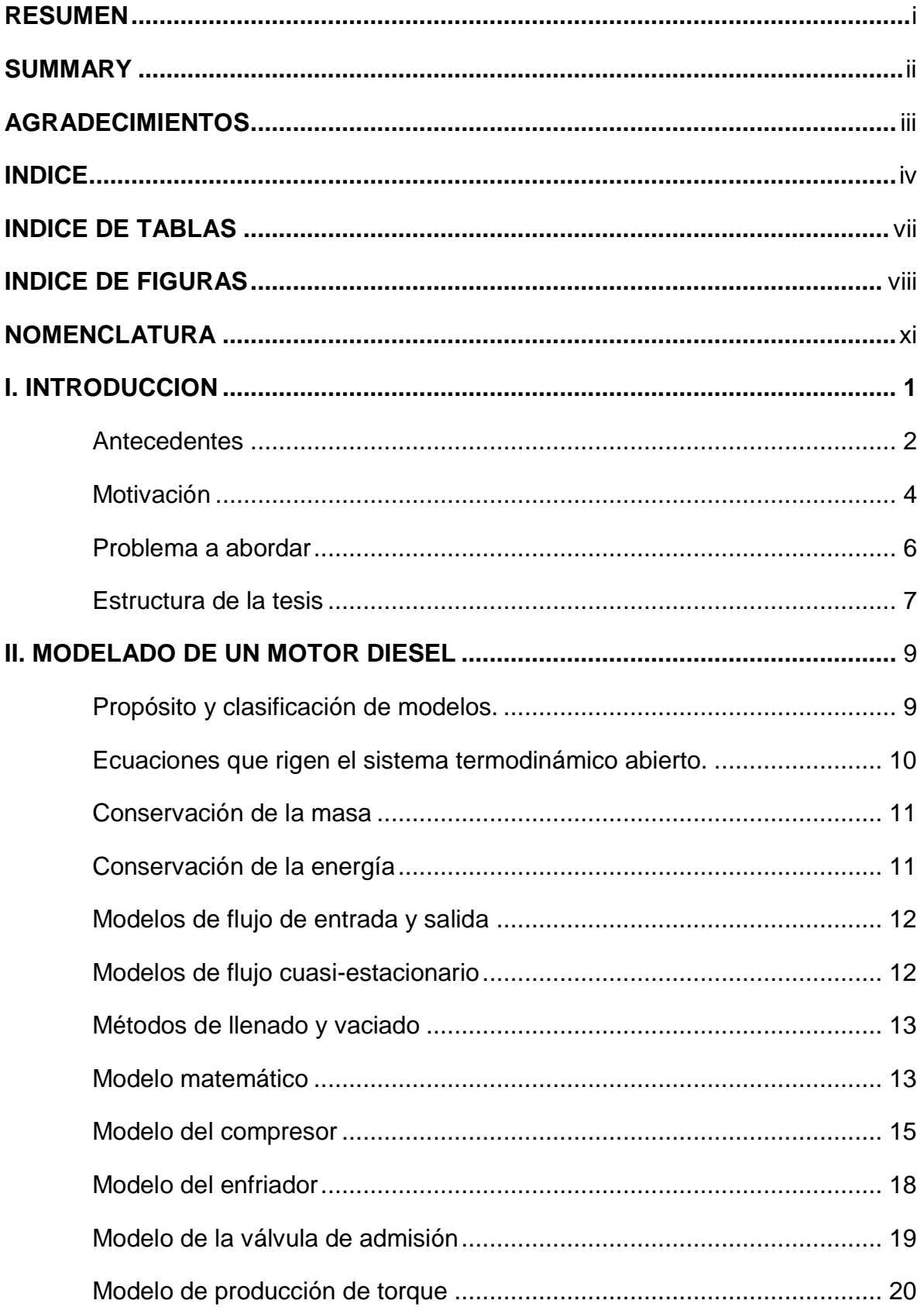

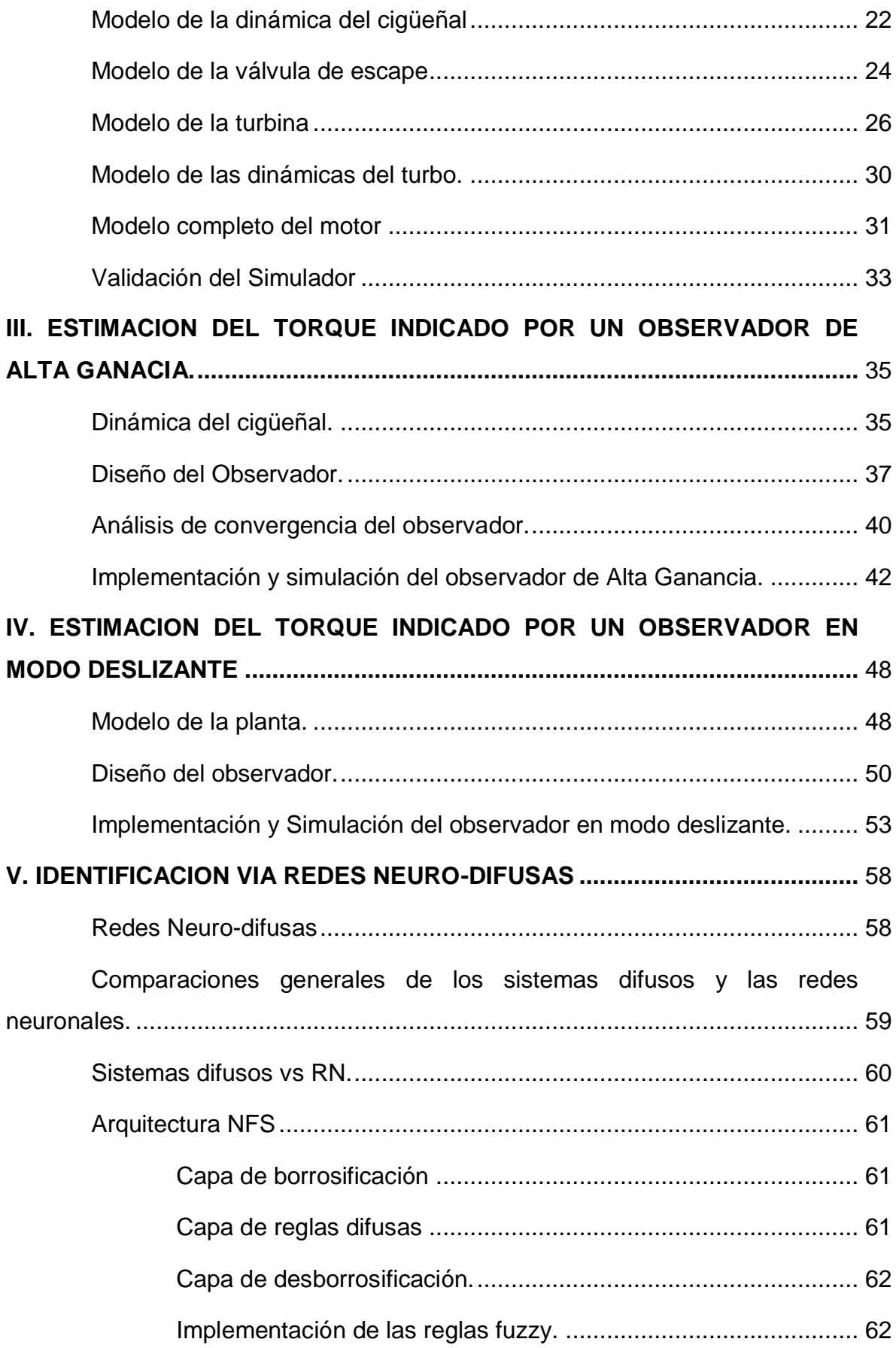

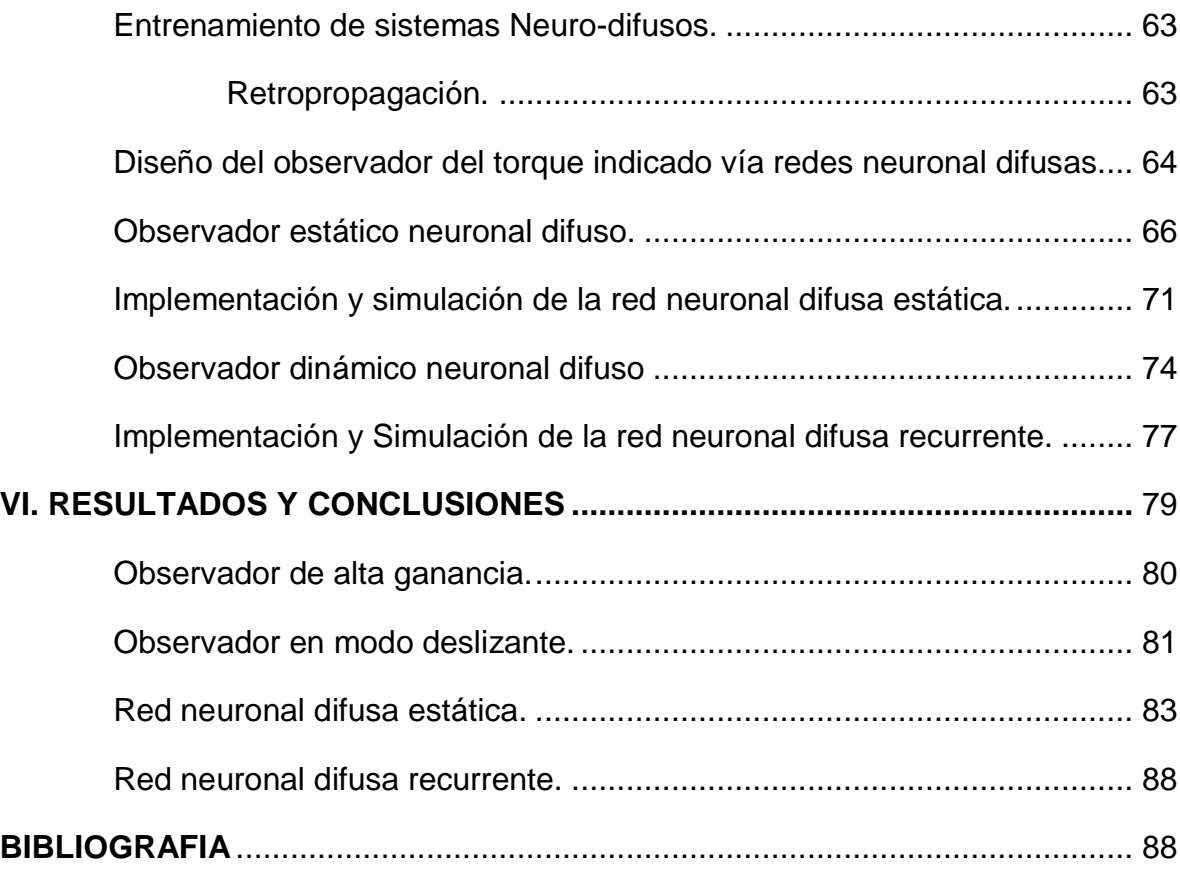

## **INDICE DE TABLAS**

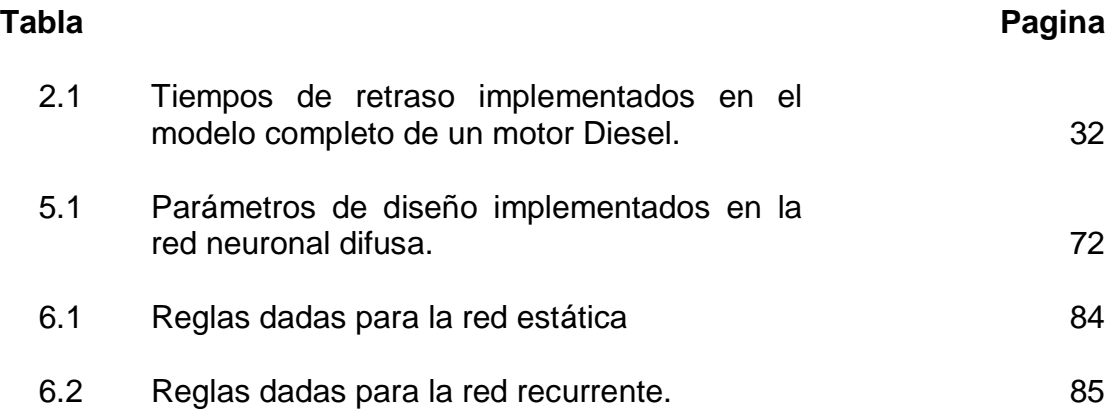

## **INDICE DE FIGURAS**

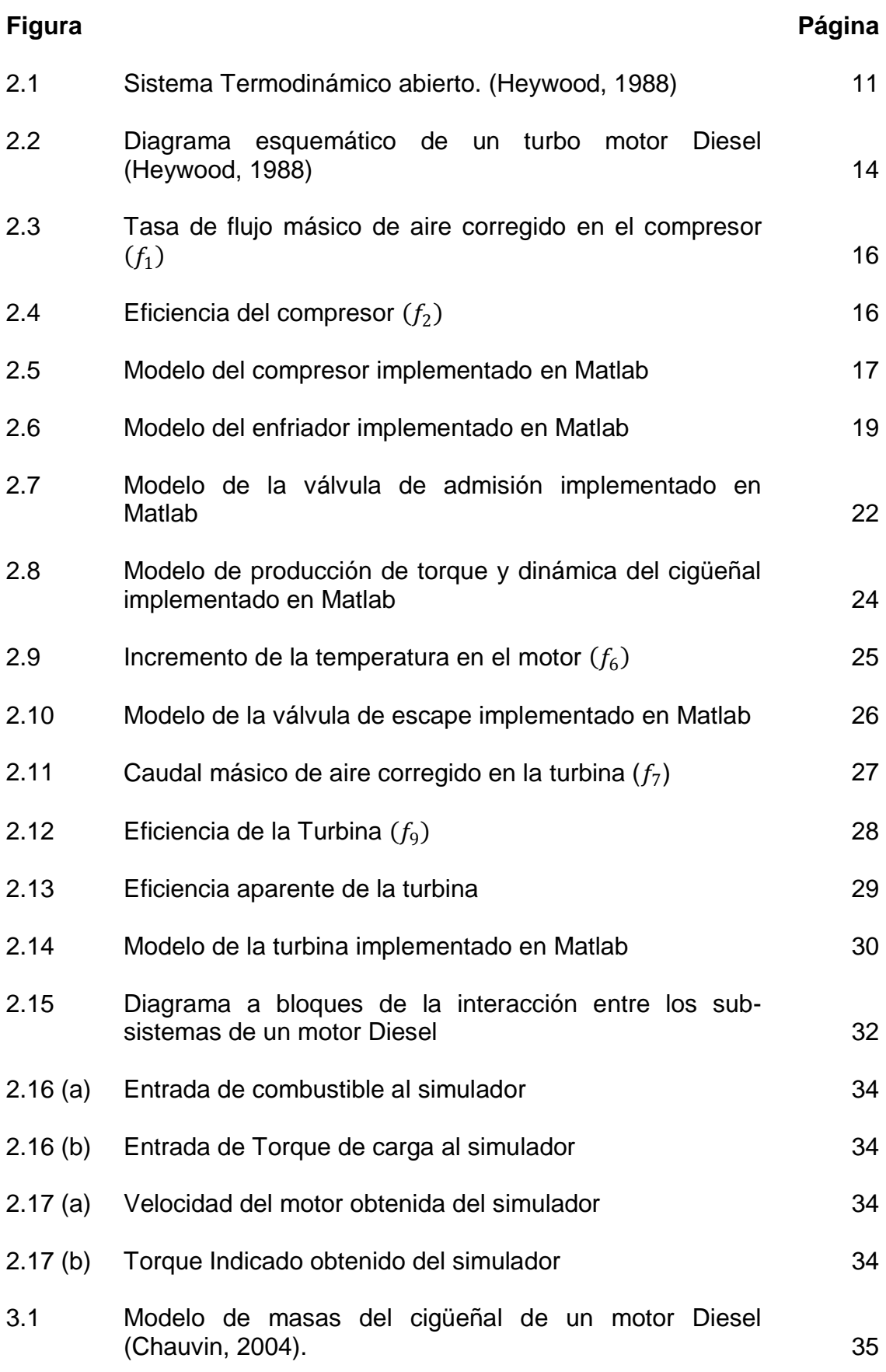

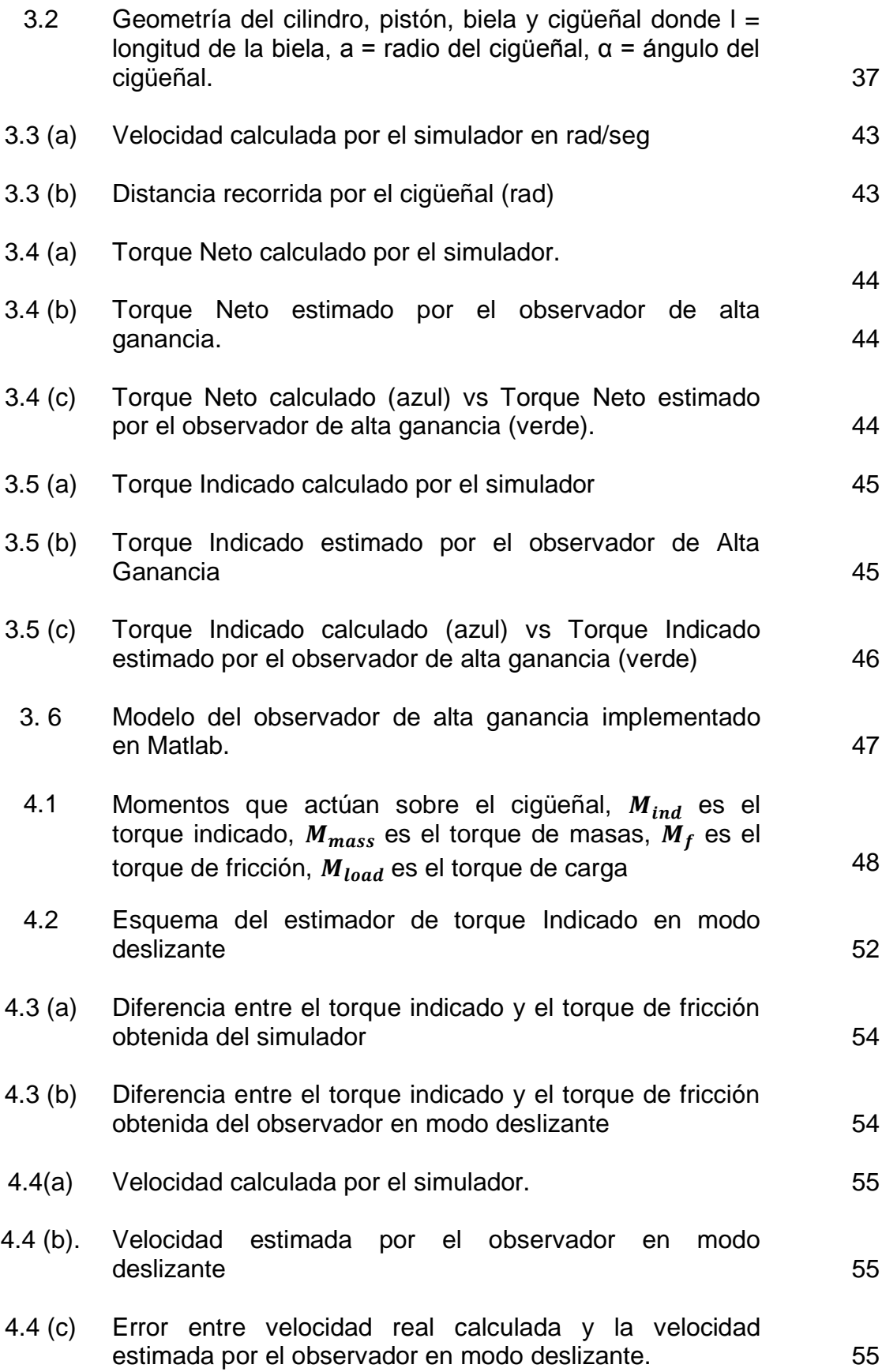

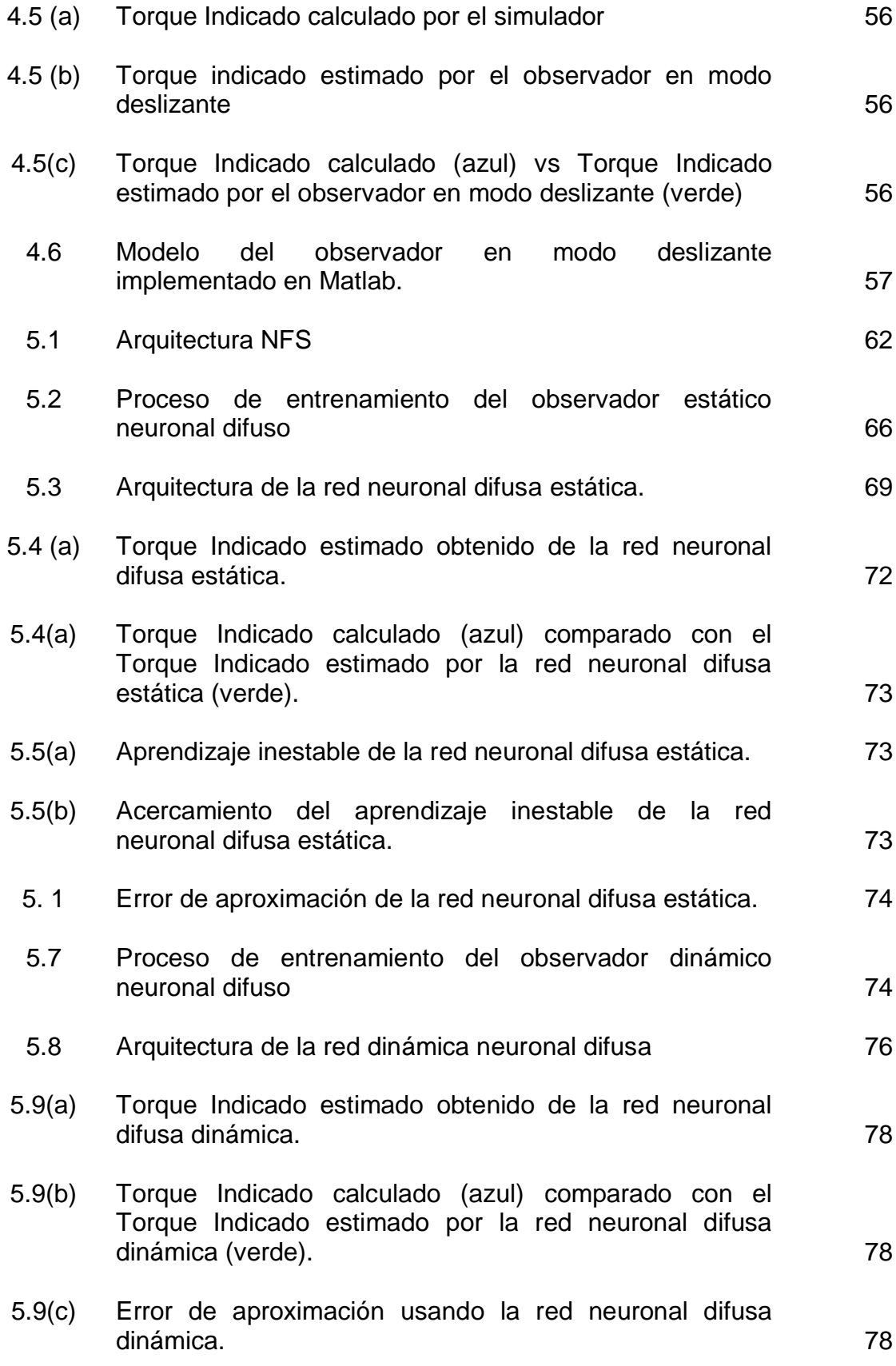

x

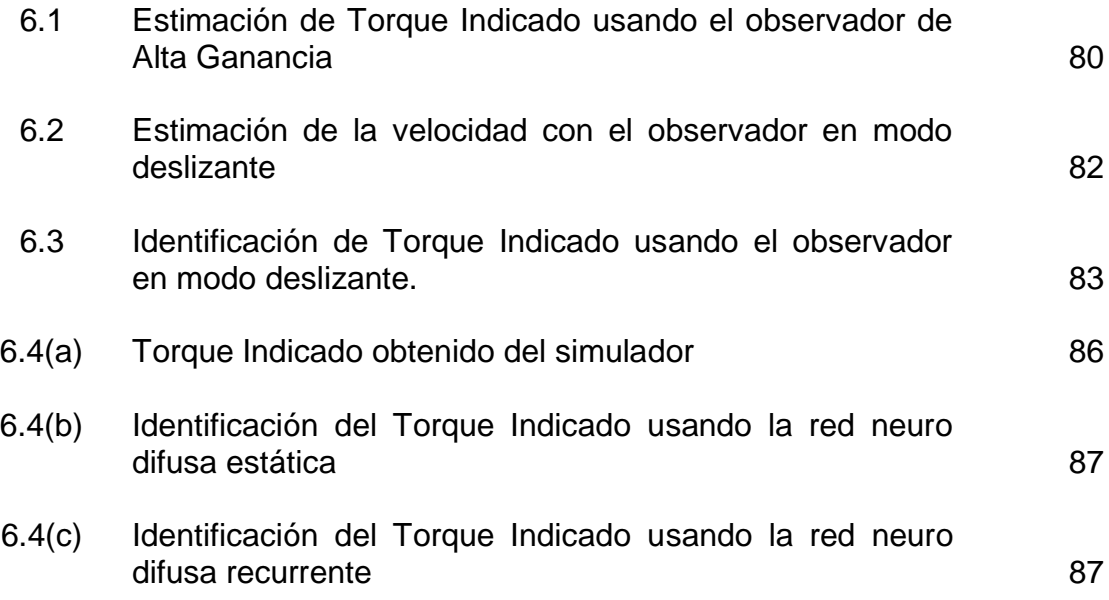

# **NOMENCLATURA**

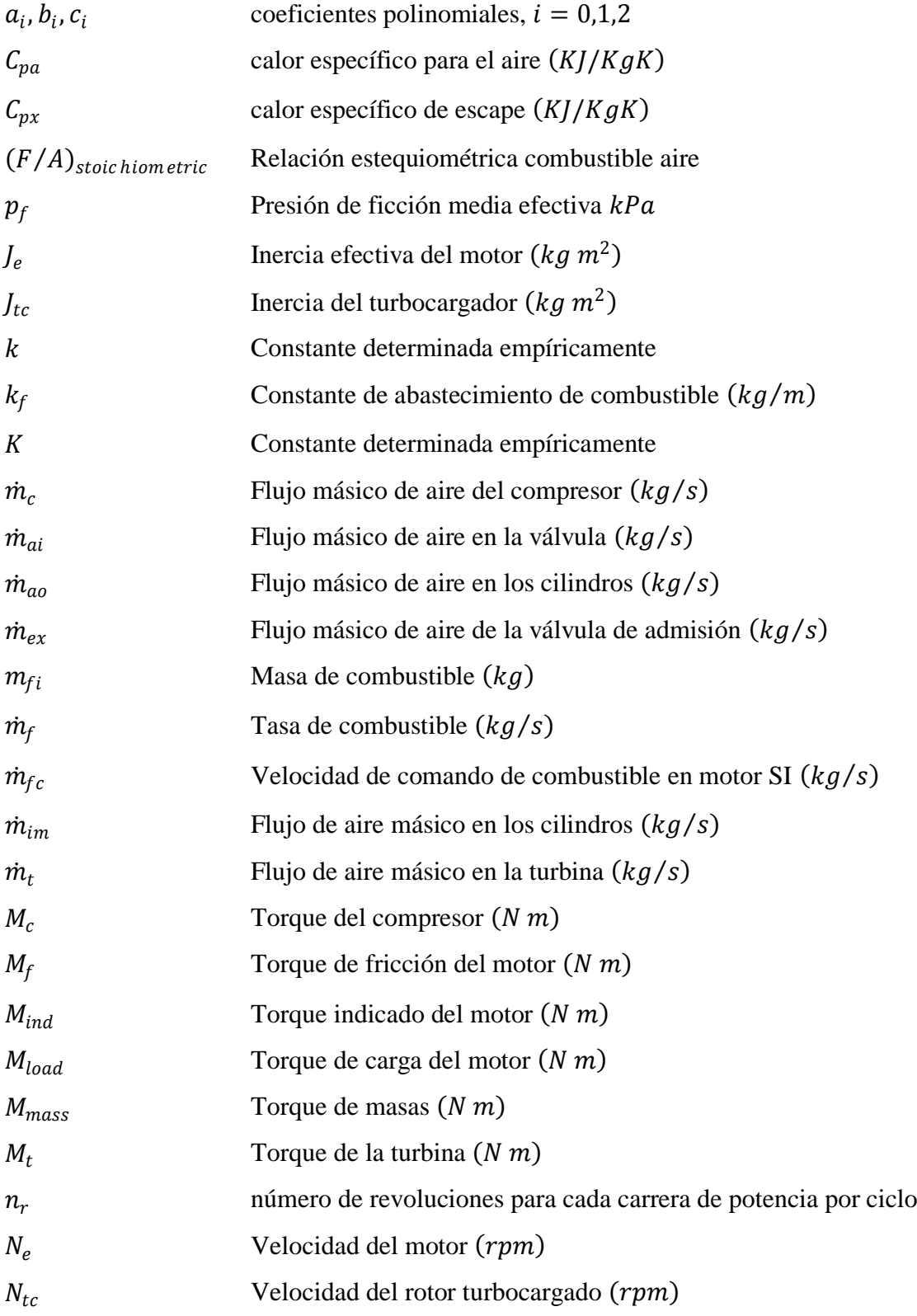

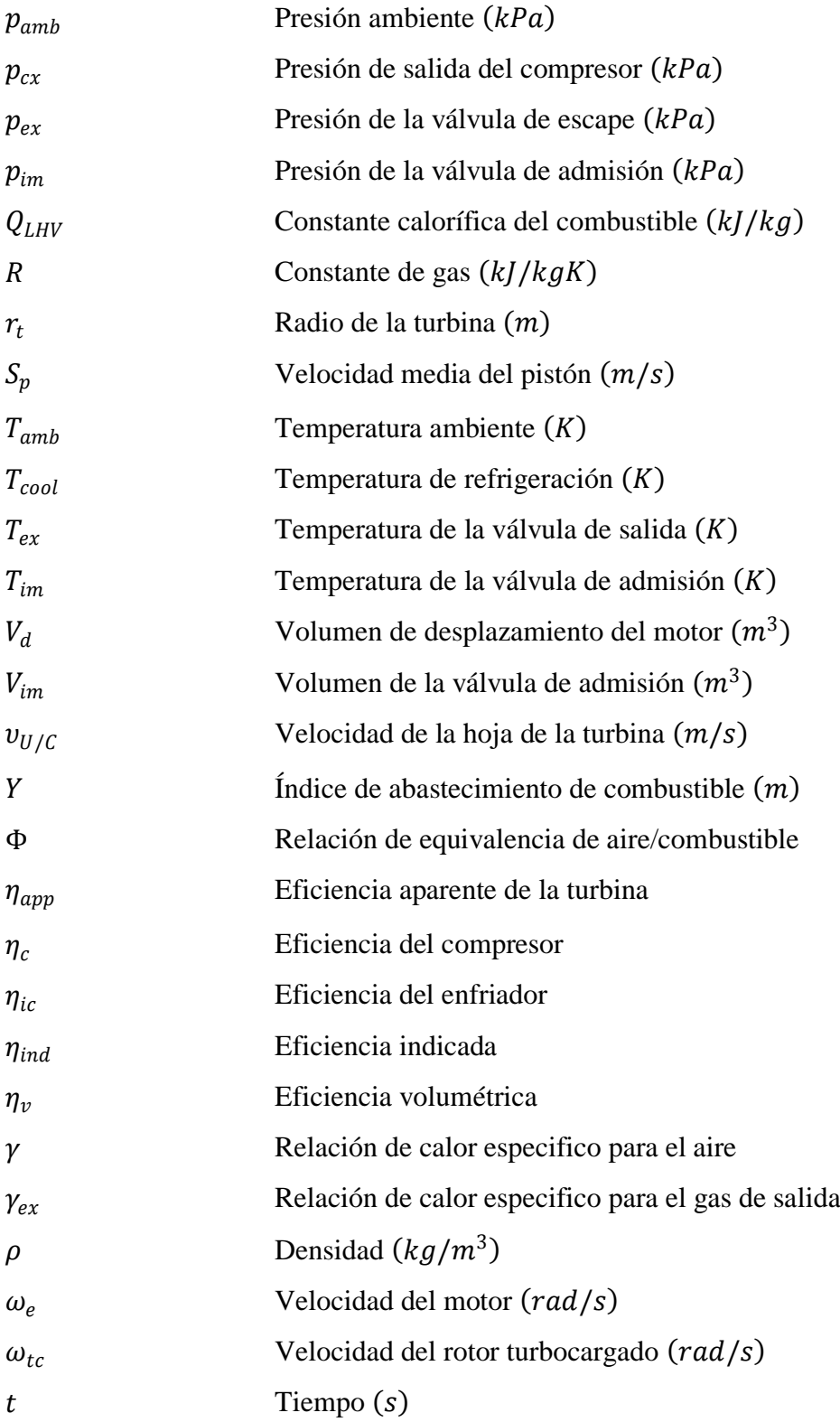

### **I. INTRODUCCION**

En un motor Diesel, el torque indicado contiene gran información acerca del rendimiento del motor, por ejemplo, cual es la tasa de quema de combustible, la tasa de emisión de calor de combustión o la relación de airecombustible, entre otras. El torque indicado también es de beneficio en el diagnóstico de fallas de motores de combustión, de manera que se vuelve útil conocer el torque indicado. El torque indicado se puede calcular a partir de las mediciones realizadas de la presión indicada en los cilindros del motor. Sin embargo, los sensores de presión son costosos y es difícil tener acceso a la presión indicada por lo que la medición no siempre es precisa. Por lo tanto, la estimación del torque indicado vía modelos matemáticos obtenidos mediante observadores como los que se tratan en este trabajo tiene un potencial benéfico significativo.

Por otra parte, la industria de motores Diesel ha abrazado la revolución en la electrónica y la tecnología digital que ha estado ocurriendo durante los últimos veinte años (Omran, 2009). Los avances tecnológicos han impulsado a muchas empresas a querer controlar la ignición de combustible vía electrónica basadas en las señales medidas, entre ellas el torque indicado, que se retroalimentan siempre de los sensores. Además de los avances, actualmente la industria de motores Diesel cuenta con regulaciones más estrictas de eficiencia, de manera que el principal impulso por estos controladores ha sido las normas cada vez más estrictas sobre los contaminantes permitidos por la combustión del motor. Todos estos factores impulsan a crear métodos cada vez más complejos para estimar el torque indicado con el fin de mejorar el control de la tasa de aire-combustible para reducir los niveles de emisiones. En este trabajo se presenta la alternativa de utilizar un observador para estimar el torque indicado, a partir de señales accesibles del motor, y que por lo tanto pueden ser medidas a un bajo costo y con una mayor precisión.

La estimación de la presión en los cilindros del motor basada en observadores lineales y la medición de la velocidad angular ha sido investigada en muchos trabajos en la literatura (Chauvin, 2004). En este trabajo se continúa esta línea de investigación presentando observadores en tiempo continuo que identifican la dinámica dentro los motores Diesel utilizando variables de entrada y salida. Se propone que cualquiera de los observadores que se estudian pueda estimar una variable interna de un motor Diesel usando solo variables conocidas a partir de las mediciones de entrada y salida. Se consideran los observadores de alta ganancia y modo deslizante para comparar las ventajas que se discuten en esta tesis de la aplicación de las redes neuronales difusas, sin embargo no se deja de lado las ventajas que estos pueden ofrecer en un control posterior.

### Antecedentes

El par motor es una señal muy importante para el control de vehículos. El par se estima actualmente en la unidad de control de los vehículos, pero el cálculo no siempre da un resultado preciso y exacto de la señal de par. Si se pudiese generar una señal más precisa del par el vehículo podría ser conducido con un control más óptimo, con menos consumo de combustible y una mayor comodidad. Lo ideal sería que se pudiera medir esta señal con el uso de sensores de presión en cada cilindro. Por desgracia, su costo y fiabilidad evitan que estos sensores se puedan encontrar en productos comerciales. Como consecuencia de ello un problema interesante es el diseño de observadores en tiempo real para la estimación del par motor. Es necesario un modelo no lineal del motor antes de aplicar algún algoritmo de control (Dobner, 1982, Moskwa, 1992), se puede diseñar un modelo simple como un mapa de búsqueda, o puede ser muy complicado si se toman en cuentan parámetros no lineales del motor. Para el diseño de modelos lineales, Hazell y Flower (1971, 1974, 1976) usan un esquema de identificación llamado P.R.B.S. (Pseudo Random Binary Sequences) para obtener una función de transferencia discreta del modelo del motor. Su enfoque fue uno de los primeros esquemas

de identificación exitosa que podía ser usada para obtener un razonable modelo lineal discreto de un motor Diesel. Modelos continuos lineales que se derivan de los métodos de identificación de dominio de frecuencia o perturbación de sistemas están también disponibles (Kamei, 1987, Winterbone, 1977).

Los modelos de motores Diesel basados en modelos no lineales pueden ser clasificados dentro de los siguientes grupos: el método cuasiestacionario (Quasi-Steady), el método de llenado y vaciado (Filling-Emptying) y el método de las características. Estos modelos termodinámicos basados en el motor se han utilizado ampliamente para el diseño del motor y para predecir el rendimiento durante muchos años. Sin embargo, relativamente pocos han sido desarrollados para el control de motores Diesel (Gissinger, 1989, Jensen, 1991, Rackmil, 1988, Watson, 1984). Con el avance de la tecnología en las computadoras, pueden ser implementados controles no lineales más complicados y algoritmos basados en observadores en el motor. El modelado de motores Diesel con turbo cargador se origino usando métodos quasi-steady a principios de los años 50, gracias a que este método era adecuado para una implementación grafica (Horlock 1986). Ledger y Walmsley (1971) desarrollaron una simulación de un motor Diesel con turbo cargador usando una computadora hibrida usando el método quasi-steady. Ellos ampliaron la gráfica de tipo quasi-steady de un turbocompresor junto con una simulación por computadora, incluyendo la dinámica del cigüeñal y del turbo con el fin de predecir el comportamiento en estado transitorio. Winterbone (1977) utiliza métodos de llenado y vaciado (Filling-Emptying) para establecer un modelo dinámico del motor turbo Diesel. Utilizó este concepto múltiple de llenado para superar la predicción no realista del método cuasi-estacionario (Quasi-Steady), Watson (1984) desarrolló un simulador de motor Diesel turboalimentado para el desarrollo de un control electrónico. El proceso detallado de la combustión en los cilindros fue incluido mediante el uso de un modelo de zona única y la técnica de modelos de llenado y vaciado. Se utilizan varias modificaciones en el programa de simulación para reducir el tiempo y el costo computacional. Se

discute la disyuntiva entre precisión y tiempo de compilación. Lei (1988) desarrolla una simulación del ciclo de un motor Diesel mono cilíndrico. Se utiliza una inversa de un polinomio de segundo orden para generar el perfil de presión de combustión. Los modelos de producción del par motor se componen de varias ecuaciones algebraicas empíricas y ecuaciones diferenciales de primer orden. Este tipo de modelo requiere datos empíricos de pruebas para ajustarse a las ecuaciones del modelo.

Las técnicas basadas en leyes termodinámicas en modelado de motores Diesel se han utilizado para predecir el rendimiento del motor durante más de tres décadas, y hay varios enfoques desarrollados que pueden ser utilizados para satisfacer las necesidades de control y de diagnóstico. Las ecuaciones diferenciales de temperatura, masa, y la relación equivalente (equivalence ratio) se derivan de la primera ley de la termodinámica. Los modelos actuales utilizan un momento de inercia equivalente para la dinámica del cigüeñal, sin embargo las predicciones de la variación cíclica en la velocidad del motor son no predecibles. Mediante la adición de un modelo dinámico de inercia variable en el tiempo, la información sobre las variaciones de velocidad del motor puede ser modelada y simulada.

### Motivación

En la actualidad, los motores Diesel están usualmente equipados con un turbo compresor de geometría variable, un sistema de recirculación del gas de salida (EGR), un sistema de inyección, y un dispositivo de post-tratamiento (Amman, 2003) con el fin de incrementar su potencia y el confort humano tratando de respetar las emisiones de gas estándares. Como consecuencia de esto, el control de motores Diesel se ha vuelto una tarea difícil ya que estos dispositivos incrementan el número de variables de control desde las dos variables convencionales (flujo de combustible y la velocidad angular del cigüeñal) a cinco o hasta diez variables que interactúan una con cada otra lo

que hace que el control óptimo sea altamente complejo al mismo tiempo que genera un alto consumo de tiempo.

Actualmente, el control de motores Diesel está basado en tablas estáticas de consulta (lookup table) de dos dimensiones, con las entradas de la velocidad angular del cigüeñal y el flujo de combustible, estas tablas llamadas tablas de consulta (lookup table) cubren toda la zona de funcionamiento del motor y se identifican en estado estacionario mediante procesos experimentales. Los primeros valores de las variables de control se calculan utilizando estos mapas. A continuación, estos valores se ajustan en línea utilizando tablas de consulta ya corregidas que han tomado en cuenta los cambios en las variables de estado del motor detectadas en tiempo real utilizando diferentes sensores. Por último, con el fin de cumplir con los estándares de emisiones y aumentar la eficiencia del motor y mejorar su respuesta bajo carga dinámica, los valores corregidos son modificados mediante técnicas de control (Stefanopoulou, 2000, Mooral, 1999). Estos métodos son caracterizados por parámetros de control que se ajustan de manera experimental en un banco de pruebas dinámicas. Por lo tanto, el control del motor es claramente muy difícil y lleva mucho tiempo; se requieren de experimentos tanto en el estado de equilibrio como en el dinámico y depende altamente del razonamiento individual del personal encargado de la experimentación en la que no se puede eliminar la posibilidad de errores humanos, especialmente con el creciente número de las variables de control. En consecuencia, la necesidad de una herramienta fiable de optimización se ha convertido en una necesidad de la cual se han ocupado los productores de motores Diesel en las últimas dos décadas, una estimación del par motor mediante un algoritmo de control (mediante un observador, una red neuronal, sistemas difusos o alguna combinación de estos) es una herramienta útil para reemplazar los experimentos costosos y para predecir la respuesta del motor al variar las variables de control.

### Problema a abordar

Hoy en día los requerimientos de rendimiento en el motor y las normas establecidas para el cuidado del medio ambiente imponen estrategias de control cada vez más avanzadas para las aplicaciones en la industria de la automoción. En este contexto, el control de la combustión representa un desafío fundamental. Un primer paso es el control del par motor de combustión que caracteriza el rendimiento del motor y que es el resultado de varios insumos como la cantidad y el momento de la inyección, la tasa de gases de escape, etc. Idealmente, este par podría medirse mediante sensores de presión en cada cilindro. Desafortunadamente su costo y la fiabilidad lo impiden por encontrarse estos sensores en líneas de productos no comerciales. Como una consecuencia un problema interesante es el de realizar el diseño de una herramienta para estimar el par de combustión utilizando como única entrada el flujo de masa de combustible por ser una señal disponible y confiable. La determinación del par de combustión ya ha sido tratada en la literatura antes utilizando como señal de entrada la medición de la velocidad angular del cigüeñal, por ser esta una señal fácil de medir con sensores que se pueden encontrar rápidamente en el mercado, y aplicándola como entrada a algún algoritmo de control, sin embargo la mayoría de las soluciones propuestas tienen sus bases en la transformada directa o indirecta de Fourier de un modelo conocido como modelo de caja negra, modelo no muy exacto, por no tomar en cuenta algunos elementos no lineales del motor. Otro enfoque esta sobre un enfoque estocástico, pero el problema de la estimación en tiempo real no se aborda.

### Contribución

De manera específica, este trabajo se enfoca en el diseño de observadores para el uso de controles posteriores para un motor Diesel, de manera más general se establece una aplicación de las redes neuronales difusas para identificación de un sistema no lineal con variables internas, de las

cuales una correcta medición es útil para aplicar un controlador hacia el sistema. Establece la aplicación de las redes sobre los observadores estudiando las ventajas de las redes neuronales difusas estudiadas en esta tesis, al comparar el diseño y los resultados respecto a los de los observadores estudiados también en esta tesis.

De manera que, al obtener una diferencia que tienda a cero entre el par calculado y el obtenido experimentalmente se puede usar este resultado como un valor fiable que puede ser de utilidad en el diseño de un controlador que establezca un punto de ajuste para la entrada de mezcla aire / combustible, que permita una optimización de las variables de entrada y el motor conserve una potencia alta sin necesidad de disminuir su eficiencia y conservando el confort humano mencionado anteriormente.

### Estructura de la tesis

Primero, se propone un modelo de valor medio para describir las variables de estado del motor; el modelo está basado en la ley de los gases ideales, en los principios de conservación de la masa y la energía, el principio fundamental de la termodinámica, y ecuaciones semi-empíricas que describen la relación entre las diferentes variables de estado del motor. Este modelo trata de incluir los efectos no lineales, al mismo tiempo que trata de conservar la simplicidad, de manera que pueda ser usado en el proceso de estimación para las variables de interés, y para la validación de las herramientas de identificación planteadas en esta tesis. Luego este modelo es integrado en los diferentes procesos de identificación.

Se estima el torque indicado del motor por medio de tres técnicas; alta ganancia, en modo deslizante y por medio de una red neuronal difusa; para cada técnica se asegura la convergencia del error de estimación. Se presentan los principales algoritmos de identificación aplicados al motor Diesel y se discuten las estrategias usadas en ello, se presentan dos tipos de

observadores para los cuales se necesita un poco mas de información sobre el motor, se utiliza las variables de estado que se proponen para cada caso; después como una ventaja sobre estos observadores se presentan dos tipos de redes difusas que integran solamente las variables de entrada y salida del motor. Finalmente se consideran las semejanzas y diferencias de cada técnica para proponer la herramienta más óptima para identificación, o adecuada según las características del motor de interés.

#### **II. MODELADO DE UN MOTOR DIESEL**

El problema que se aborda en este capítulo es el desarrollo de un modelo de un turbo motor Diesel, con el que se puedan observar las señales internas de un motor Diesel, además de las señales de salida que son observables. El objetivo de desarrollar un modelo matemático del turbo motor Diesel es poder tener una señal de referencia con la cual se pueda comparar la señal de salida de los observadores y validar la respuesta de cada uno.

Los modelos de motor destinados a control del vehículo se han desarrollado sólo para motores de aspiración normal de encendido por chispa (SI) (Yanakiev, 1995). Por desgracia, no se pueden adaptar para describir el encendido por compresión (CI) de los motores Diesel y para capturar los efectos del turbocompresor, dispositivo con el que cuentan los motores Diesel hoy en día. El modelo que se propone ha incluido los dispositivos integrados que actualmente se añaden en los motores Diesel con el fin de aumentar su rendimiento, y al mismo tiempo se ha construido con la mayor sencillez posible tomando en cuenta aquellas variables de entrada-salida que son de fácil acceso para el diseño de un observador y que pueden ser medidas con precisión. Las simulaciones se realizaron utilizando SIMULINK y los resultados obtenidos apoyan la validez del modelo.

Propósito y clasificación de modelos.

En ingeniería, modelar un proceso ha llegado a significar el desarrollo y el uso de la combinación adecuada de los supuestos y las ecuaciones que permiten las características críticas del proceso a analizar (Heywood, 1988). El modelado del proceso del motor Diesel se ha desarrollado y sigue desarrollándose en la comprensión básica de la física y la química de los fenómenos de interés y en el aumento de la capacidad de las computadoras para resolver ecuaciones complejas. Si un modelo está listo para pasar de una etapa a otra depende de la precisión con la que representa el proceso actual,

en la medida en que ha sido probado y validado, y el tiempo y esfuerzo requerido para utilizar el modelo para el desarrollo de cálculos e interpretar los resultados.

En este capítulo se estudian los tipos de modelos y sus componentes primarios que están siendo desarrollados y usados para describir las características del funcionamiento del motor y de las emisiones del mismo. Estos modelos describen la termodinámica, flujo de fluidos, transferencia de calor, combustión, y los fenómenos de formación de contaminantes que rigen los aspectos del rendimiento de los motores. El propósito es mostrar cómo la dinámica de fluidos, la transferencia de calor, la termodinámica, y los fundamentos de la cinética se pueden combinar en diferentes niveles de sofisticación y complejidad para predecir, con diferentes grados de certeza, los procesos de emisiones y combustión interna del motor, y por consiguiente las características del motor. Para el proceso que rige el funcionamiento del motor y las emisiones, dos tipos básicos de modelos han sido desarrollados. Estos pueden ser clasificados como dinámica de fluido o termodinámica, en función de si la estructura predominante de las ecuaciones que rigen el modelo, se basan en la conservación de energía o en un análisis completo del movimiento del fluido.

Ecuaciones que rigen el sistema termodinámico abierto.

A menudo es necesario modelar una región del motor como un sistema termodinámico abierto. Ejemplos son el volumen del cilindro y los colectores de entrada y escape. Este modelo es adecuado cuando el gas dentro de los límites del sistema abierto se puede suponer uniforme en su composición y estado en cada momento del tiempo, y cuando ese estado y composición varían con el tiempo debido a la transferencia de calor, la transferencia de trabajo y el flujo de masa a través de la frontera, y el límite de desplazamiento (ver Figura 2.2). Las ecuaciones importantes son la conservación de masa y energía. Estas ecuaciones para un sistema abierto,

con el tiempo o el ángulo del cigüeñal como variable independiente, son la construcción de bloques para los modelos basados en la termodinámica.

Conservación de la masa.

La tasa ó el cambio de la masa total  $m$  de un sistema abierto es igual a la suma de los flujos de masa dentro y fuera del sistema

$$
\dot{m} = \sum_j \dot{m}_j \tag{2.1}
$$

Los flujos de masa dentro del sistema son tomados como positivos, los flujos de masa fuera del sistema son tomados como negativos.

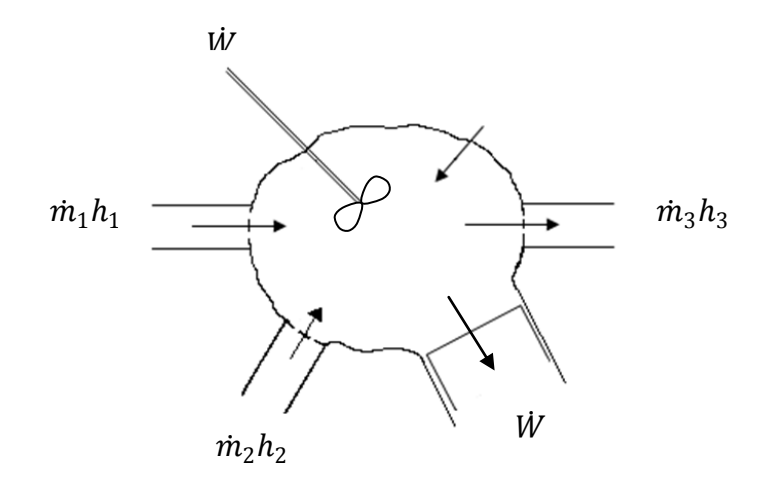

Figura 2. 1 Sistema Termodinámico abierto. (Heywood, 1988)

Conservación de la energía.

La primera ley de termodinámica para el sistema abierto en la Figura 2.2 puede ser escrita de la siguiente forma:

$$
\dot{E} = \dot{Q}_W - \dot{W} + \sum_j \dot{m}_j \ h_j \tag{2.2}
$$

donde  $\dot{Q}_W$  es la tasa total de la transferencia de calor dentro del sistema, a través de los límites del sistema y es igual a la suma de las tasas de transferencia de calor a través de cada parte del límite,  $\dot{W}$  es la tasa de la transferencia de trabajo fuera del sistema a través del límite.

Modelos de flujo de entrada y salida.

El comportamiento de los sistemas de admisión y escape son importantes debido a que estos sistemas rigen el flujo de aire dentro de los cilindros del motor. Inducir el máximo flujo de aire a toda carga a una velocidad determinada y la retención de esa masa dentro del cilindro del motor es un objetivo del diseño principal. Se han desarrollado y usado dos tipos de modelos para calcular detalles del flujo de entrada y salida: 1) Modelos del tipo cuasiestacionario (Quasy-Steady) para el flujo, a través de las restricciones que la válvula y otros componentes proporcionan, 2) Modelos de llenado y vaciado (Filling and Emptying), que representan el volumen finito de los componentes críticos del colector. Cada uno de estos tipos de modelos puede ser útil para analizar el comportamiento del motor.

Modelos de flujo cuasi-estacionario.

Aquí los colectores son considerados como una serie de componentes interconectados, que cada uno constituye una restricción importante de flujo; la restricción del flujo de cada uno de estos componente se define por su geometría y el coeficiente de descarga, usualmente determinado empíricamente bajo condiciones cuasi estacionarias. La tasa de flujo de gas a través de cada componente es computado usando las ecuaciones de equilibrio de flujo unidimensional, el flujo real se supone que es casi constante, estos componentes están conectados por el flujo de gas que pasa a través de ellos y las relaciones de presión a través de ellos, la acumulación de masa entre los componentes se desprecia. Estos modelos cuasi estacionarios son usados

para calcular el flujo dentro y fuera de los cilindros a través de las válvulas de admisión y escape.

Métodos de llenado y vaciado.

En los modelos de llenado y vaciado, las válvulas (o secciones de las válvulas) están representadas por un volumen finito donde la masa de gas puede incrementarse o disminuir con el tiempo. Estos modelos pueden tratar todo el sistema de admisión o de escape como un solo volumen, o bien, dividir estos sistemas en varias secciones. Cada volumen se trata como un volumen de control (un sistema abierto de volumen fijo) que contiene gas en estado uniforme. Se usan las ecuaciones de la conservación de masa y de la energía junto con la relación o tasa del flujo de masa dentro y fuera de cada volumen para definir el estado de gas en cada volumen de control. Tales métodos caracterizan los contenidos de la válvula (o una de sus regiones) con una temperatura, presión y composición del gas. Estos varían periódicamente con el tiempo, ya que cada cilindro en turno señala sobre el sistema de entrada y descarga para el sistema de salida. También sobre condiciones transitorias, cuando la carga del motor, y/o la velocidad del motor cambian con el tiempo, las condiciones de la válvula varían hasta que las nuevas condiciones cuasi estacionarias del motor se estabilicen.

Modelo matemático.

Este modelo predictivo, es una combinación de los modelos "Quasy-Steady" y "Filling and Emptiyng". El método "Quasy-Steady" se elige por su sencillez para predecir el rendimiento en los cilindros utilizando ecuaciones algebraicas sencillas de emplear, el método "Filling and Emptiyng" se utiliza para obtener una mejor predicción de la presión y temperatura en los colectores. Por lo tanto, el objetivo de utilizar una combinación de estos dos modelos es obtener un modelo en tiempo real con una mayor exactitud. Este modelo se compone de varias ecuaciones diferenciales de primer orden y

ecuaciones algebraicas de tipo no lineal. Se suponen los valores promedios de presión, temperatura, y de flujo de masa en cada uno de los submodelos. Los datos obtenidos del rendimiento del motor en estado estable o en estado transitorio se utilizan para encontrar los parámetros constantes en las ecuaciones de cada sub-modelo, así como pueden ser utilizados para validar el modelo general. Algunos cálculos intermedios son necesarios para determinar las variables que participen en las ecuaciones de estado. Este modelo puede ser utilizado para la simulación de un motor Diesel en tiempo real. Sus puntos débiles son su dependencia en grandes cantidades de los datos de motor en pruebas empíricas y de constantes en estado estacionario, es por esta razón que solo se propone en este trabajo como una herramienta para validar los observadores propuestos y no como una herramienta de identificación.

El turbo motor Diesel tiene varios subsistemas, que se describen en el orden dictado por el flujo de masa, tal como se muestra en la Figura 2.2. Las descripciones detalladas de estos subsistemas se dan en las siguientes secciones,

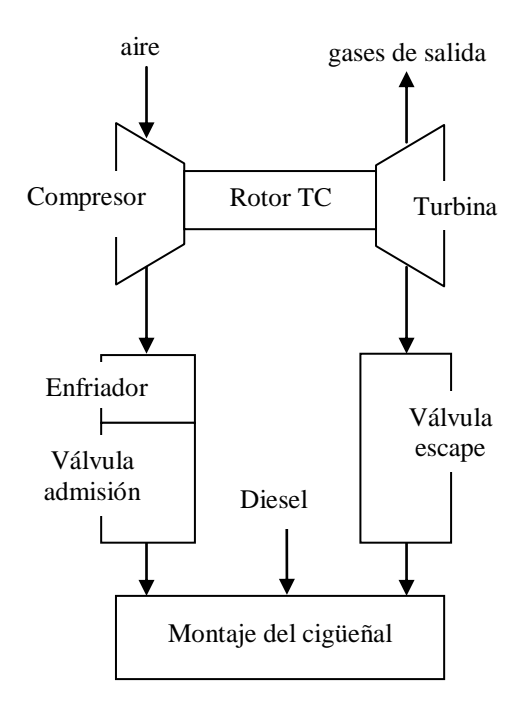

Figura 2. 2 Diagrama esquemático de un turbo motor Diesel. (Heywood, 1988).

Modelo del compresor.

Los datos del compresor en estado estacionario están disponibles del manual del fabricante, ya sea en forma tabular o en un mapa de rendimiento. Este mapa de rendimiento del compresor en estado estacionario es usado para determinar la tasa de flujo másico de aire  $\dot{m}_c$  y la eficiencia del compresor  $\eta_c$ , siempre que la velocidad del rotor del TC  $N_{tc}$  y la relación de presión a través del compresor  $p_{cx}/p_{amb}$  sean conocidas. Estos valores sirven como datos de entrada en la matriz bidimensional de la ecuación 2.3,

$$
\dot{m}_{corr} = f_1 \left( \frac{N_{tc}}{\sqrt{T_{amb}}}, \frac{p_{cx}}{p_{amb}} \right)
$$
 (2.3)

Con el fin de eliminar cualquier variación debido a la presión ambiental  $p_{amb}$  y la temperatura ambiente  $T_{amb}$ , los mapas usualmente proporcionan valores corregidos en vez de los valores reales de flujo y de la velocidad del TC. De manera que, la tasa de flujo de masa de aire corregido  $\dot{m}_{corr}$  es obtenida a partir de las características del compresor y luego la tasa de flujo actual  $m_c$  es calculada con respecto a las condiciones ambientales:

$$
\dot{m}_c = \frac{p_{amb}}{\sqrt{T_{amb}}} f_1 \left( \frac{N_{tc}}{\sqrt{T_{amb}}}, \frac{p_{cx}}{p_{amb}} \right) \tag{2.4}
$$

la función  $f_1$  es representada en la Figura 2.3 como una tabla de búsqueda (look up table) de dos dimensiones. Dada la velocidad del rotor del TC  $N_{tc}$  y la relación de presión a través del compresor  $p_{cx}/p_{amb}$ , la eficiencia del compresor  $\eta_c$  también se especifica a partir del mapa de rendimiento, mediante la matriz bidimensional de la ecuación 2.5, esta eficiencia es adimensional, solo representa la relación de la energía de entrada y la energía de salida,

$$
\eta_c = f_2 \left( \frac{N_{tc}}{\sqrt{T_{amb}}}, \frac{p_{cx}}{p_{amb}} \right) \tag{2.5}
$$

la cual es implementada usando una tabla de búsqueda de dos dimensiones, esta tabla de búsqueda que representa la función  $f_2$  es mostrada en la Figura 2.4.

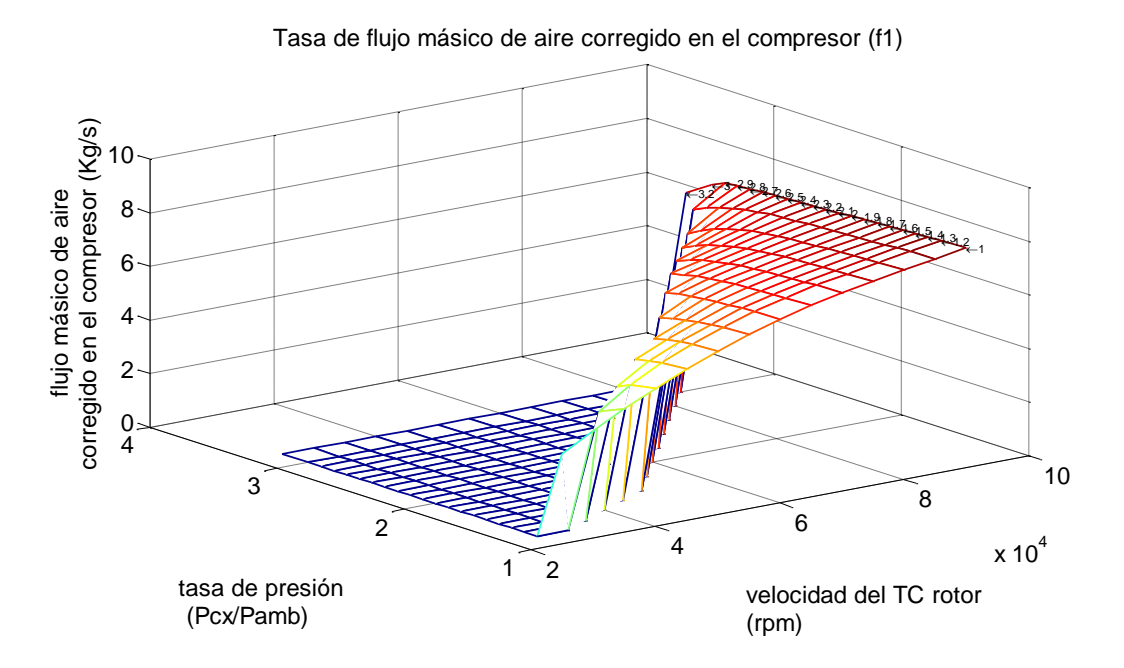

Figura 2. 3 Tasa de flujo másico de aire corregido en el compresor  $(f_1)$ .

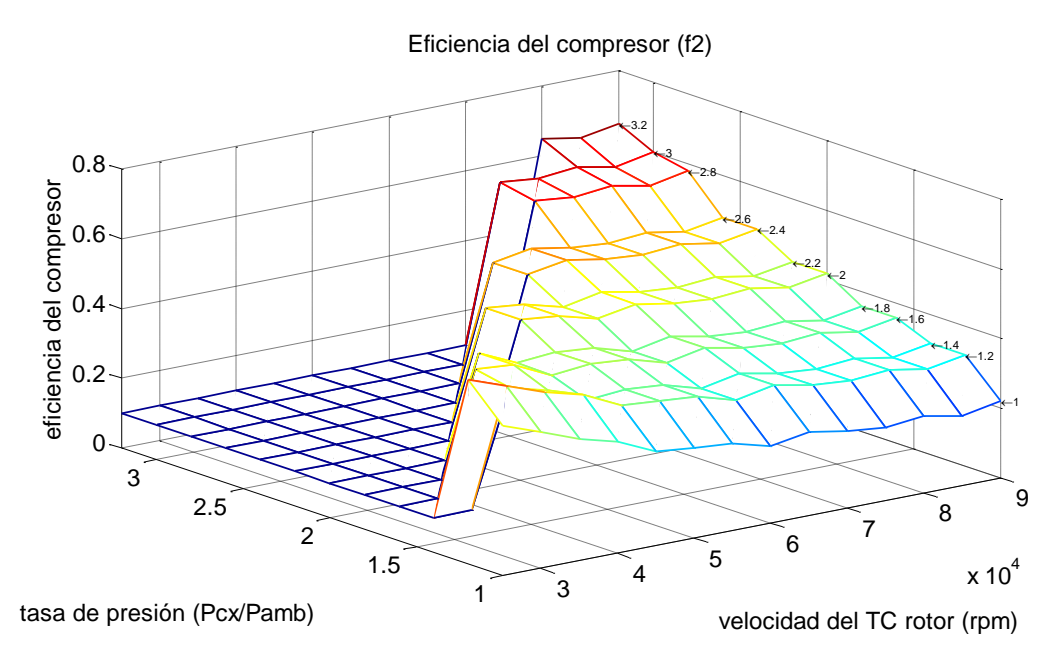

Figura 2. 4 Eficiencia del compresor  $(f_2)$ .

La temperatura a la salida del compresor  $T_{cx}$  y el torque generado por el compresor  $M_c$  pueden ser calculados mediante la relación de eficiencia entalpica:

$$
T_{cx} = T_{amb} \left\{ 1 + \frac{1}{\eta_c} \left[ \left( \frac{p_{cx}}{p_{amb}} \right)^{\frac{\gamma - 1}{\gamma}} - 1 \right] \right\}
$$
 (2.6)

$$
M_c = \frac{\dot{m}_c C_{pa} T_{amb}}{\eta_c \omega_{tc}} \left[ \left( \frac{p_{cx}}{p_{amb}} \right)^{\frac{\gamma - 1}{\gamma}} - 1 \right]
$$
 (2.7)

donde  $\, \mathcal{C}_{pa} \,$  es el calor específico y  $\gamma \,$  es la tasa de calor especifico para el aire. El cambio de estos parámetros con las condiciones ambientales es insignificante, y son considerados como constantes en el modelo. Las tablas de búsqueda representadas en las Figuras 2.3 y 2.4 y las ecuaciones (2.3) a (2.7) son implementadas en el bloque del modelo de compresor que se muestra en la figura 2.5. ne

MODELO DEL COMPRESOR

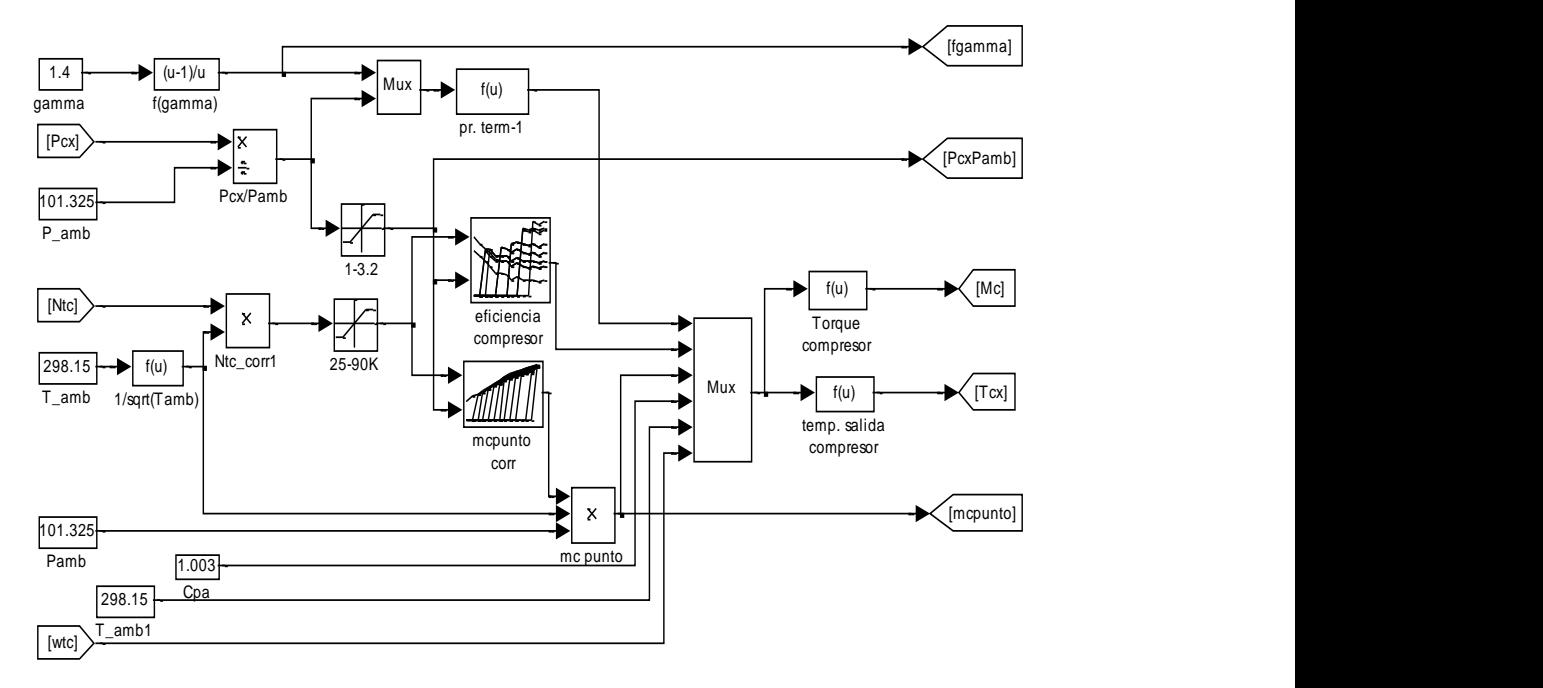

Figura 2. 5 Modelo del compresor implementado en Matlab.

Modelo del enfriador

Algunas características empíricas han sido usadas para especificar la eficiencia del enfriador  $\eta_c$ , la eficiencia del enfriador se asume como una función que depende solamente del flujo másico de aire (Palmer, 1991),

$$
\eta_{ic} = f_3(\dot{m}_c) \tag{2.8}
$$

y se asume que el flujo másico de aire a la entrada y a la salida del enfriador es el mismo; la eficiencia decrece casi linealmente como la tasa de flujo de aire aumenta. La temperatura de salida del enfriador se calcula entonces a partir de la temperatura de refrigeración  $T_{cool}$  y la temperatura de salida del compresor:

$$
T_{im} = T_{cx}(1 - \eta_{ic}) + \eta_{ic} T_{cool}
$$
 (2.9)

la cual es derivada directamente de la definición de efectividad. La ecuación del flujo de gas a través de un orificio es usada para calcular la caída de presión a través del enfriador y después a través de los cilindros del motor. Esta ecuación asume que la caída de presión de flujo de gas a través de un orificio es proporcional al cuadrado de la tasa de flujo de masa e inversamente proporcional a la densidad del gas, tal y como se ve en la siguiente expresión:

$$
\Delta_p = k \frac{{\dot{m}_c}^2}{\rho_{im}} = k \frac{{\dot{m}_c}^2 R T_{im}}{p_{im}}
$$
(2.10)

teniendo en cuenta la estimación de la presión de admisión  $p_{im}$  y la caída de presión  $\Delta_p$  la presión a la salida del compresor se estima entonces sumando ambas:

$$
p_{cx} = p_{im} + \Delta_p \tag{2.11}
$$

Las ecuaciones (2.8) a (2.11) son implementadas en el bloque del modelo del enfriador que se muestra en la Figura 2.6.

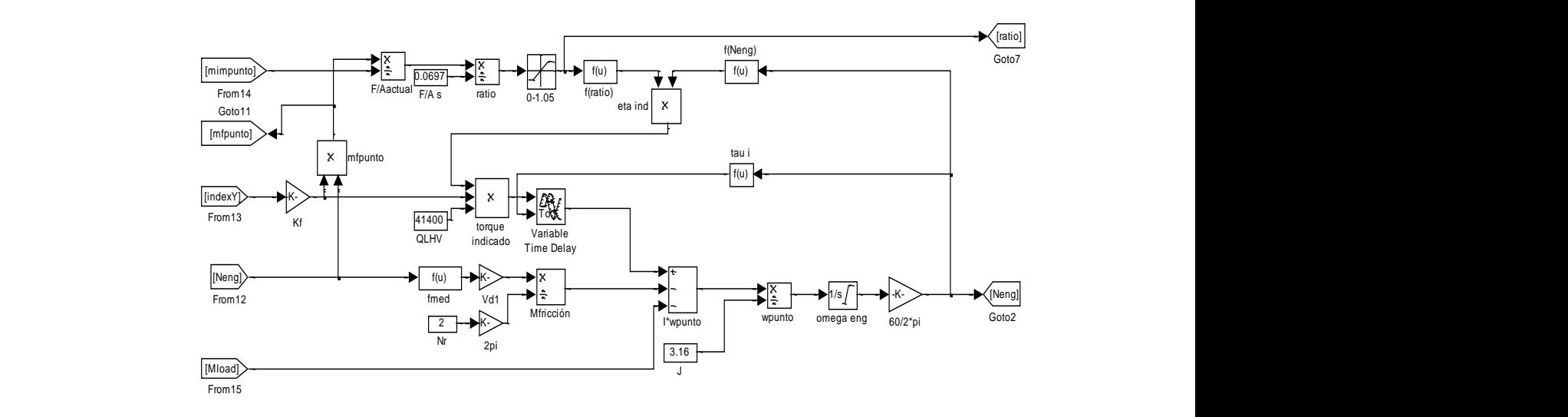

#### MODELO DEL ENFRIADOR

Figura 2. 6 Modelo del enfriador implementado en Matlab.

Modelo de la válvula de admisión

La eficiencia volumétrica  $\eta_v$  del turbo motor Diesel depende solo de la velocidad del motor en rpm  $N_e$ , esto se debe a la presencia del turbocompresor, el cual elimina el efecto independiente de la presión de la válvula de admisión; en comparación con el caso de un motor de aspiración normal, en el que también depende de la presión de la válvula de admisión (Yanakiev, 1995). La eficiencia volumétrica se expresa por una ecuación semi-empírica de la forma de un polinomio de segundo orden: a enciencia volum

$$
\eta_v = f_4(N_e) = a_0 + a_1 N_e + a_2 N_e^{2}
$$
\n(2.12)

donde  $a_i$  son constantes identificadas de los datos experimentales. El flujo total de aire hacia el interior de los cilindros  $\dot{m}_{im}$  es calculado a partir del cálculo de

la eficiencia volumétrica y la densidad del aire, a las condiciones de presión y temperatura de la válvula de admisión:

$$
\dot{m}_{im} = \frac{N_{cyl} \eta_v \rho V_d N_e}{120} = \frac{N_{cyl} \eta_v V_d N_e p_{im}}{120 R T_{im}}
$$
(2.13)

Los efectos de transferencia de calor son ignorados en la válvula de admisión debido a que las variaciones de temperatura son pequeñas, en una escala absoluta. Asumiendo que los cambios de temperatura y la transferencia de calor son despreciables y diferenciando la ecuación de la ley de los gases ideales, se puede obtener la ecuación para calcular la presión en la válvula de admisión de la siguiente forma:

$$
\dot{p}_{im} + \frac{\eta_v V_d N_e}{120 V_{im}} p_{im} = \dot{m}_c \frac{RT_{im}}{V_{im}}
$$
 (2.14)

Las ecuaciones (2.12) a (2.14) son implementadas en el bloque del modelo de la válvula de admisión que se encuentra en el apéndice A.

Modelo de producción de torque

En un motor Diesel, la cantidad de combustible inyectado  $m_{fi}$  es proporcional al índice Y, el cual es determinado por el regulador a la velocidad de ralentí y a la velocidad máxima y por el pedal del acelerador en su funcionamiento normal,

$$
m_{fi} = k_f Y \tag{2.15}
$$

donde  $k_f$  es la constante de abastecimiento de combustible.

El índice de masa de combustible  $m_f$  se obtiene de la velocidad del motor  $N_e$ ,

$$
\dot{m}_f = m_{fi} N_e \tag{2.16}
$$

y es usado para calcular la relación actual de combustible-aire en los cilindros dividiendo el índice de masa de combustible  $m_f$  entre el flujo total de aire hacia el interior de los cilindros  $\dot{m}_{im}$ ,

$$
(F/A)_{actual} = \frac{\dot{m}_f}{\dot{m}_{im}} \tag{2.17}
$$

La proporción equivalente de combustible-aire se determina dividiendo la relación actual de combustible-aire por su valor estequiométrico para el combustible Diesel.

$$
\Phi = \frac{(F/A)_{actual}}{(F/A)_{stoic\,hiometric}} \tag{2.18}
$$

Jensen (1991) usa la regresión estadística para ajustar la curva de datos empíricos que indican la eficiencia indicada, esto muestra que la eficiencia indicada es una función de la velocidad del motor  $N_e$  y de la proporción equivalente Φ, la eficiencia indicada del motor  $\eta_{ind}$  es específica para el motor en particular y es obtenida de datos empíricos. La eficiencia es mayor cuando la mezcla es más ligera y se puede relacionar a la velocidad del motor mediante un polinomio de segundo orden,

$$
\eta_{ind} = (a_1 + a_2 N_e + a_3 N_e^2)(1 - k_1 \Phi^{k_2})
$$
\n(2.19)

donde  $a_1,a_2,a_3,k_1,k_2$  son constantes que se determinan empíricamente.

Finalmente, el torque indicado se determina calculando el producto de la cantidad de combustible inyectado  $m_{fi}$ , el valor calorífico inferior del combustible  $Q_{LHV}$ , y de la eficiencia indicada  $\eta_{ind}$ .

$$
M_{ind} = m_{fi} Q_{LHV} \eta_{ind}
$$
 (2.20)

 $M_{ind} = m_{fi} Q_{LHV} \eta_{ind}$  (2.20)<br>donde el valor calorífico inferior del combustible  $Q_{LHV}$  es una constante. Las ecuaciones (2.15) a (2.20) son implementadas en el bloque del modelo de producción de torque que se muestra en la Figura 2.7. na co  $\mathbf{r}$ 

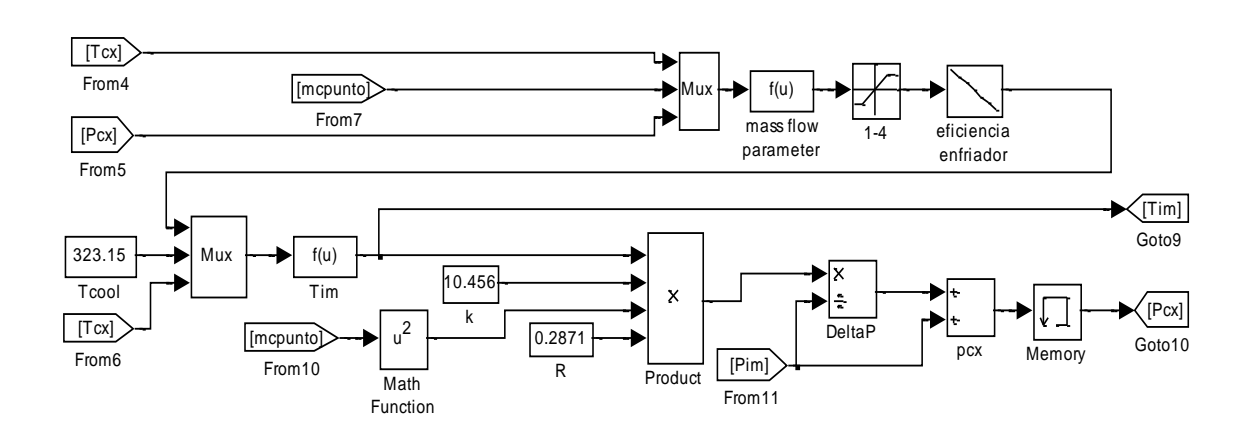

## MODELO DE LA VÁLVULA DE ADMISIÓN

Figura 2. 7 Modelo de la válvula de admisión implementado en Matlab.

Modelo de la dinámica del cigüeñal

La dinámica de rotación del motor es derivada directamente de la segunda ley de Newton de la siguiente manera:

$$
M_{ind}(t - \tau_i) - M_f(t) - M_{load}(t) = J_e \cdot \dot{\omega}_e
$$
 (2.21)

donde  $J_e$  es la inercia efectiva del motor y el convertidor de torque,  $M_{ind}$  es el torque indicado del motor,  $M_f$  es el torque de fricción del motor, donde el retardo de producción de torque (de la inyección de combustible a la producción de torque)  $\tau_i$  es de unos 120 grados (Horlock, 1986, Winterbone, 1977), el torque de carga  $M_{load}$  es la entrada del convertidor de torque de
transmisión automática, el torque de fricción es determinado a partir de la presión media efectiva de fricción  $p_f,$ 

$$
p_f = c_0 + 0.048N_e + 0.4S_p^2 \tag{2.22}
$$

La velocidad media del pistón  $S_p$  puede expresarse en términos de la velocidad del motor, dado el número de cilindros y tiempos del motor, entonces la ecuación (2.22) puede escribirse en términos de la velocidad del motor

$$
p_f = c_0 + c_1 N_e + c_2 N_e^2 \tag{2.23}
$$

donde  $c_0, c_1, c_2$  son constantes determinadas empíricamente.

La presión media efectiva de presión se relaciona con el torque de fricción mediante la siguiente ecuación,

$$
M_f = \frac{p_f \cdot V_d \cdot 1000}{2 \pi n_r} \tag{2.24}
$$

donde  $n_r$  es el número de revoluciones para cada tiempo por ciclo, y  $V_d$  es una constante del motor en particular que representa el volumen de desplazamiento del motor. Las ecuaciones (2.21) a (2.24) son modeladas en el bloque del modelo de dinámica del cigüeñal que se muestra en la Figura 2.8. En este apéndice, de la ecuación (2.21), se puede ver que sustrayendo el torque de fricción y de carga del torque indicado, el resultado es el torque neto, el cual es dividido por la inercia efectiva del motor para obtener la aceleración del cigüeñal, posteriormente es integrado para obtener la velocidad del motor, la cual es convertida en rpm para manejar la señal de desplazamiento.

# MODELO DE PRODUCCIÓN DE TORQUE Y DINÁMICA DEL CIGÜEÑAL.

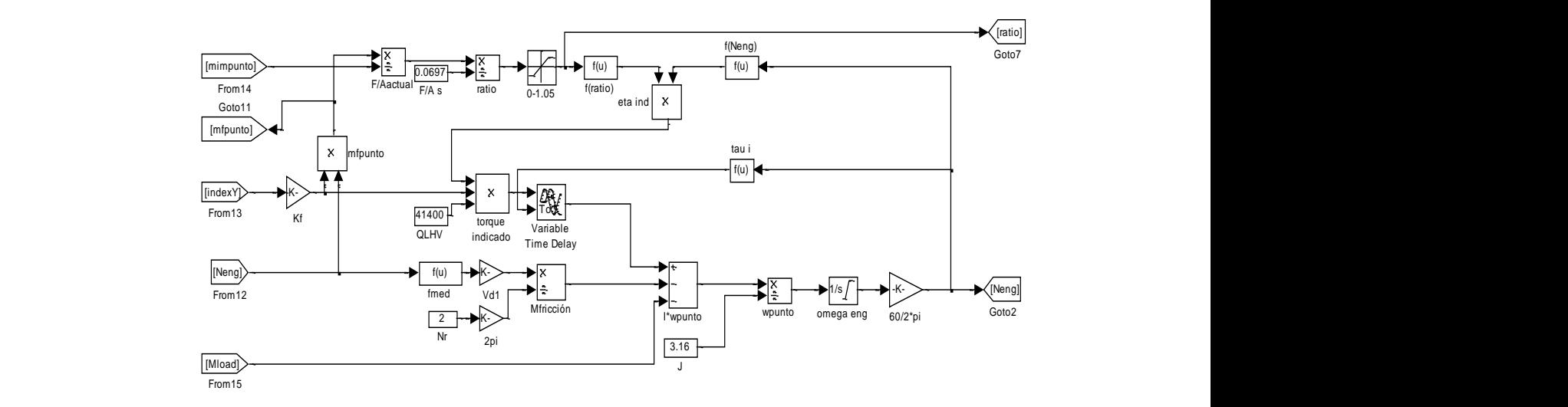

Figura 2. 8 Modelo de producción de torque y dinámica del cigüeñal implementado en Matlab.

Modelo de la válvula de escape

Otro efecto del proceso de combustión es la caída de temperatura en el motor, la cual se necesita para determinar las condiciones de la válvula de escape, para lo cual se utiliza el bloque de mapa que muestra el aumento de la temperatura en el motor Δ $T_e$ , esta es una función que depende de la proporción equivalente  $\Phi$  y de la velocidad del motor  $N_e$  $\sim$ 

$$
\Delta T_e = f_6(\Phi, N_e) \tag{2.25}
$$

Este bloque de mapa que muestra el aumento de la temperatura en el motor se encuentra a partir de datos empíricos (Figura 2.9). En general, la temperatura del motor aumenta linealmente con el aumento de la velocidad del motor y de la riqueza de mezcla.

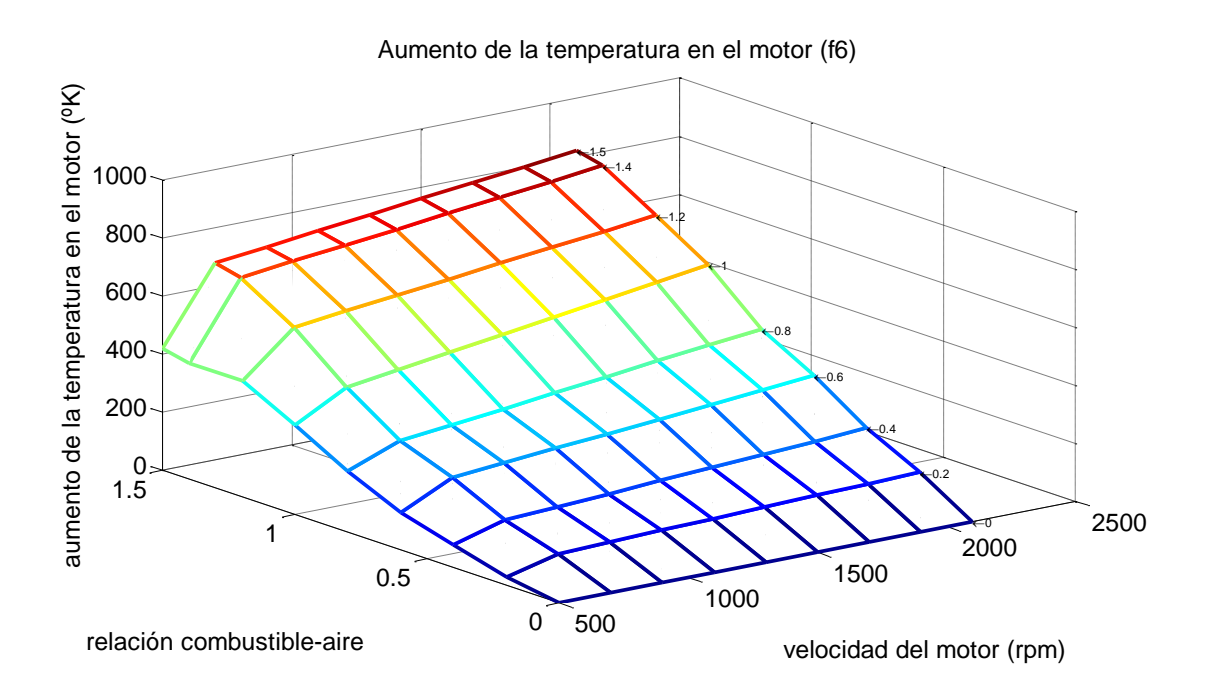

Figura 2. 9 Incremento de la temperatura en el motor  $(f_6)$ .

La temperatura de la válvula de escape es afectada por la temperatura de la válvula de admisión, retrasada por  $\tau_3$ , el cual es el tiempo transcurrido desde que se abre la válvula de admisión (IVO) hasta que se abre la válvula de escape (EVO). La temperatura de la válvula de escape, se determina entonces sumando el aumento de la temperatura del motor a la temperatura retrasada de la válvula de admisión

$$
T_{ex}(t) = T_{im}(t - \tau_3) + \Delta T_e(t)
$$
\n(2.26)

La tasa de flujo másico a la salida del motor  $\dot{m}_{ex}$  se determina sumando el gasto másico de combustible y la tasa de flujo másico de aire que entra al motor, ambos con sus respectivos retardos, el tiempo que transcurre desde la inyección de combustible (FI) hasta que se abre la válvula de escape (EVO) se denota como  $\tau_1$  y el tiempo desde el cierre de la válvula de admisión (IVC) hasta EVO se denota como  $\tau_2$ 

$$
\dot{m}_{ex}(t) = \dot{m}_f(t - \tau_1) + \dot{m}_{im}(t - \tau_2)
$$
\n(2.27)

La caída de presión a través del motor se determina usando la ecuación del flujo a través de un orificio

$$
p_{ex} = \frac{1}{2} \left\{ p_{im} + \sqrt{p_{im}^2 - 4m_{ex}^2 K (2T_{im} + \Delta T_e)} \right\}
$$
 (2.28)

donde  $K$  es una constante empírica que representa los efectos dinámicos en las válvulas. Las ecuaciones (2.25) a (2.28) son implementadas en el bloque del submodelo de la válvula de escape que se muestra en la Figura 2.10.

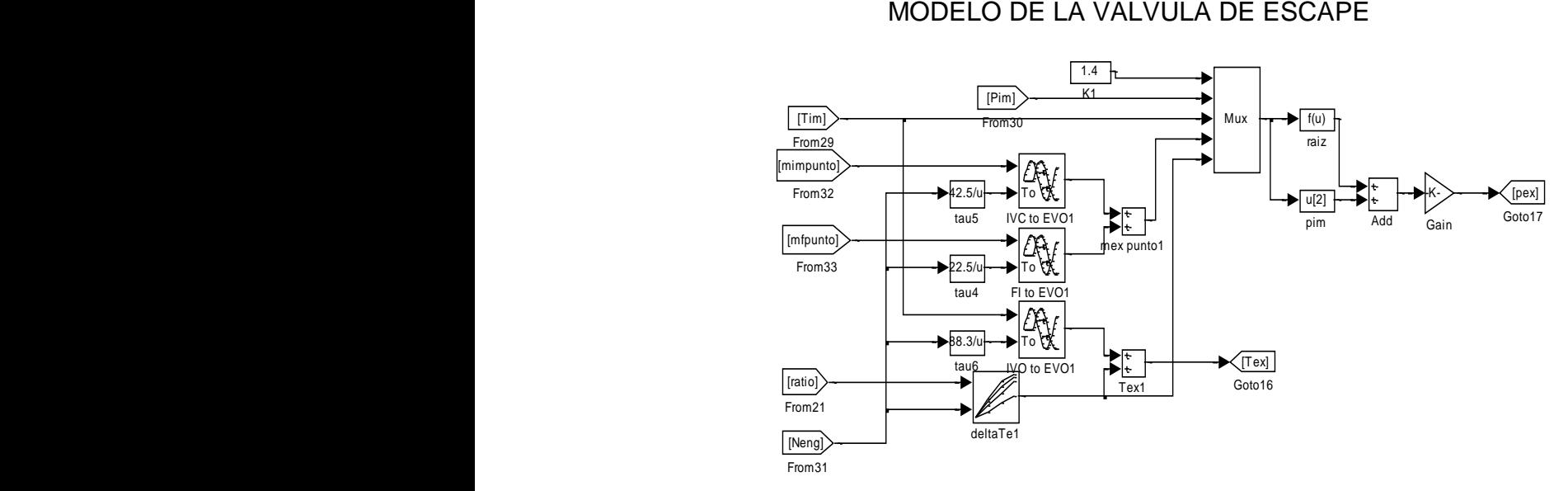

MODELO DE LA VALVULA DE ESCAPE

Figura 2. 10 Modelo de la válvula de escape implementado en Matlab.

#### Modelo de la turbina

Al igual que en el modelo del compresor, el flujo másico  $m_t$  y la eficiencia de la turbina  $\eta_t$  se determinan mediante el uso de los mapas de rendimiento del motor, usando los valores del flujo másico corregido de la turbina  $\dot{m}_{corr}$  y la velocidad del turbo corregida  $\;N_{corr}$ , el valor del flujo másico corregido  $f_7$  se puede encontrar si la relación de presión  $p_{ex}/p_{amb}$  y la velocidad del rotor  $N_{tc}$  se conocen, ra doi tarbo o Mux and the contract of the contract of the contract of the contract of the contract of the contract of the co i<br>Si<br>S aoio 'amp  $\mathbb{R}^n$ gius  $a$   $n_{corr}$  y ia velocidad del tu

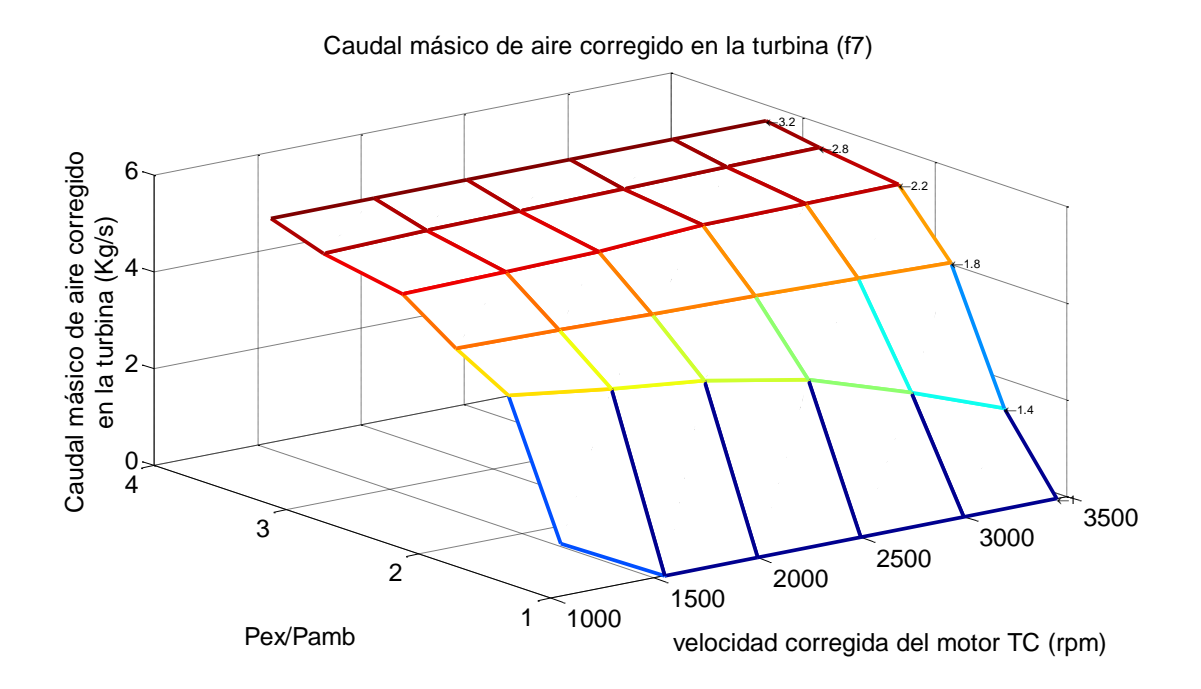

Figura 2. 11 Caudal másico de aire corregido en la turbina  $(f_7)$ .

El valor de la velocidad corregida del TC  $N_{corr}$  se determina dividiendo la velocidad del turbo entre la raíz cuadrada de la temperatura de la válvula de escape

$$
N_{corr} = \frac{N_{tc}}{\sqrt{T_{ex}}} \tag{2.29}
$$

Luego entonces, se puede encontrar el valor del flujo másico corregido  $\dot{m}_{corr}$  mediante el mapa de rendimiento del motor, como se muestra en la Figura 2.11.

$$
\dot{m}_{corr} = f_7 \left( \frac{N_{tc}}{\sqrt{T_{ex}}}, \frac{p_{ex}}{p_{amb}} \right) \tag{2.30}
$$

Luego de especificar el valor corregido del flujo másico del mapa, el valor actual puede ser obtenido mediante la siguiente relación

$$
\dot{m}_t = \frac{p_{ex}}{\sqrt{T_{ex}}} f_7\left(\frac{N_{tc}}{\sqrt{T_{ex}}}, \frac{p_{ex}}{p_{amb}}\right) \tag{2.31}
$$

La eficiencia de la turbina  $\eta_t$  es una función de la velocidad del extremo de la hoja  $v_{U/C}$ ,

$$
v_{U/C} = \frac{\omega_{tc} r_t}{\sqrt{2T_{ex}C_{px}}}
$$
(2.32)

donde  $r_t$  es el radio de la turbina, la eficiencia de la turbina es obtenida entonces mediante una tabla de búsqueda de una sola dimensión mostrada en la Figura 2.12.

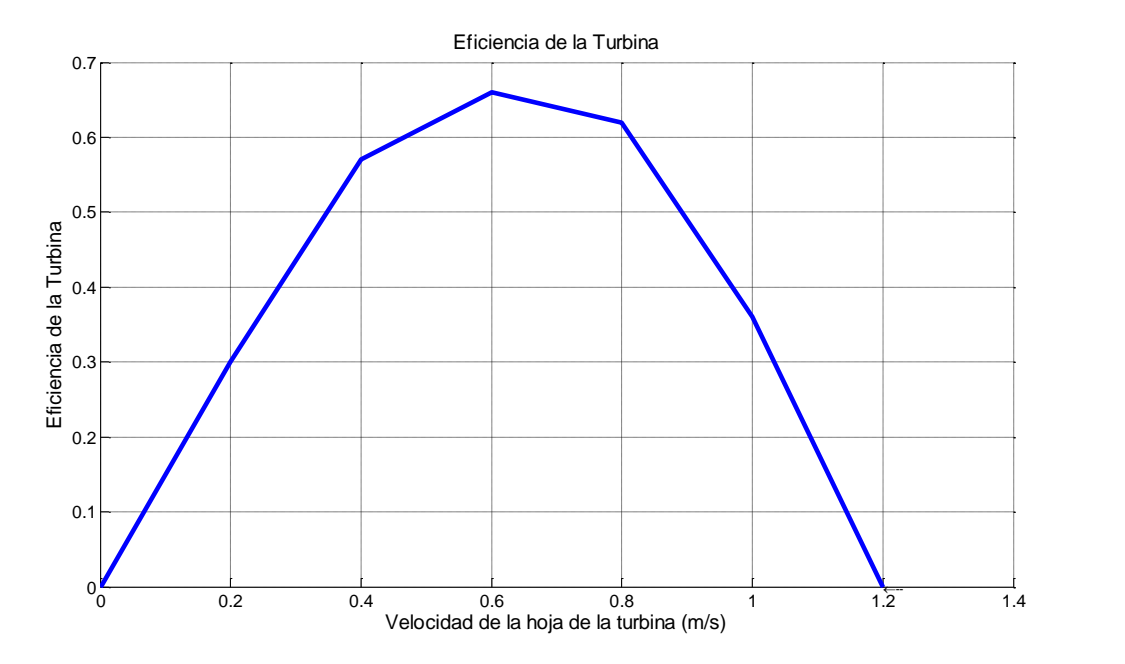

Figura 2. 12 Eficiencia de la Turbina  $(f_9)$ .

Como se sugiere en (Ledger, 1971), la eficiencia aparente de la turbina  $\eta_{app}$ , la cual depende de la relación de presión  $p_{cx}/p_{amb}$  y es determinada mediante datos experimentales,

$$
\eta_{app} = f_{10} \left( \frac{p_{cx}}{p_{amb}} \right) \tag{2.33}
$$

conociendo la relación de presión y la velocidad corregida del turbo, se puede especificar el valor de la eficiencia aparente de la turbina, tal como se muestra en la Figura 2.13. La eficiencia aparente es usada para calcular el torque producido por la turbina.

El torque producido por la turbina se determina por

$$
M_t = \frac{\dot{m}_t C_{px} T_{ex} \eta_t}{\omega_{tc}} \left\{ 1 - \left( \frac{P_{amb}}{P_{ex}} \right)^{\frac{\gamma - 1}{\gamma}} \right\} \tag{2.34}
$$

Los cambios del calor específico del gas de salida  $C_{px}$  y de la relación de calor específico  $y$  con los cambios de temperatura y presión son despreciables, se asumen que son constantes tal como en el caso del compresor.

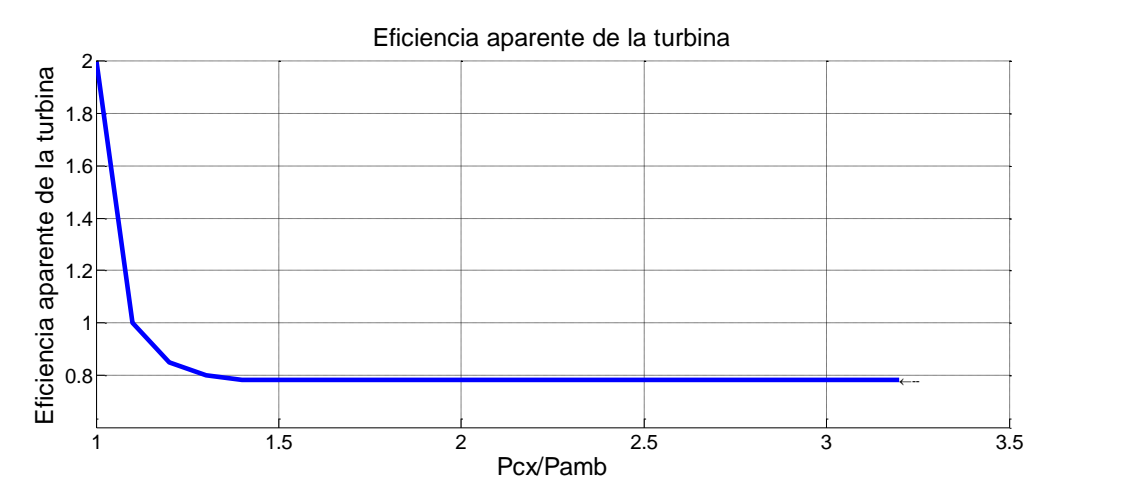

Figura 2. 13 Eficiencia aparente de la turbina.

Modelo de las dinámicas del turbo.

El modelo de la dinámica rotacional del turbo se deriva de la segunda ley de newton,

$$
M_t - M_c = J_{tc} \dot{\omega}_{tc}
$$
 (2.35)

donde  $M_t$  es el torque proporcionado por el motor,  $M_c$  es el torque absorbido por el compresor y  $J_{tc}$  es la inercia efectiva del turbo cargador. Esta ecuación es usada para calcular la aceleración del turbo, y la velocidad angular del turbo mediante integración. Las ecuaciones (2.29) a (2.35) son implementadas en el bloque del modelo de la turbina que se muestra en la Figura 2.14. i I ra<br>e rq<br>y From32 oria y<br>:u<br><sub>|ITE</sub>

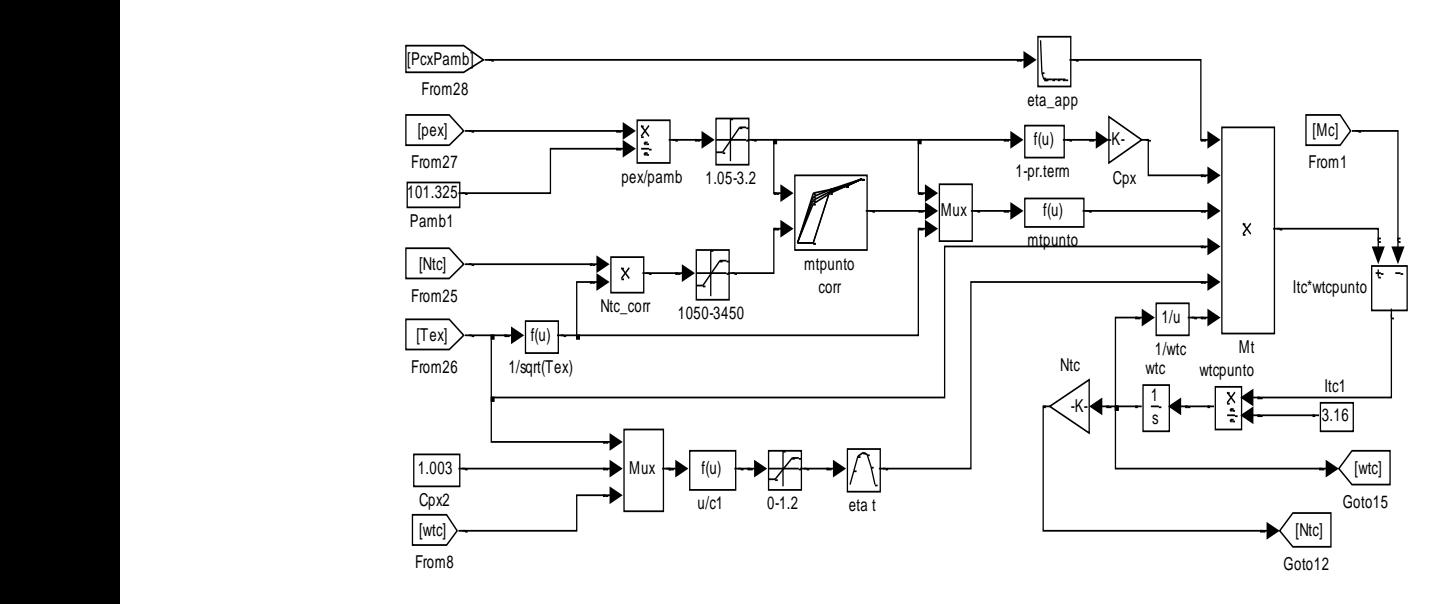

MODELO DE LA TURBINA

Figura 2. 14 Modelo de la turbina implementado en Matlab.

Modelo completo del motor

Las ecuaciones (2.3) a (2.35) son compiladas simultáneamente para obtener la respuesta del comportamiento del motor, el modelo completo del motor se caracteriza por seis variables de estado  $(p_{im}$  ,  $m_{im}$ ,  $p_{ex}$ ,  $m_{ex}$ ,  $\omega$ ,  $\omega_{tc})$ y dos entradas  $(\dot{m}_f,~T_{load}$  ) y por seis ecuaciones diferenciales que representan los procesos dinámicos en cada uno de los submodelos del motor,

$$
\frac{d\omega_{tc}}{dt} = M_t - M_c/J_{tc}
$$
\n
$$
\frac{d\omega_e}{dt} = M_{ind} (t - \tau_i) - M_f (t) - M_{load} (t) / J_e
$$
\n
$$
\frac{d}{dt} ma = \dot{m}_c - \dot{m}_{im}
$$
\n
$$
\frac{d}{dt} me = \dot{m}_{im} + \dot{m}_f - \dot{m}_t
$$
\n
$$
\frac{dP_{im}}{dt} = \frac{\gamma R}{V_{im}} \{ \dot{m}_c T_{cx} - N_{cyl} \dot{m}_{im} T_{im} \}
$$
\n
$$
\frac{d p_{em}}{dt} = \frac{\gamma R}{V_{em}} \{ \dot{m}_t T_{im} - \dot{m}_{ex} T_{ex} \}
$$
\n(2.36)

Esto concluye el modelo matemático del turbo motor Diesel, la interacción detallada de los submodelos se muestra en la Figura 2.15, el flujo másico de combustible es la entrada, y la velocidad media del motor es la salida del modelo. Las simulaciones del modelo se realizaron utilizando SIMULINK (The MathWorks 7.1), los tiempos de retrasos que se muestran en la Figura 2.15 se definen en la Tabla 2.1.

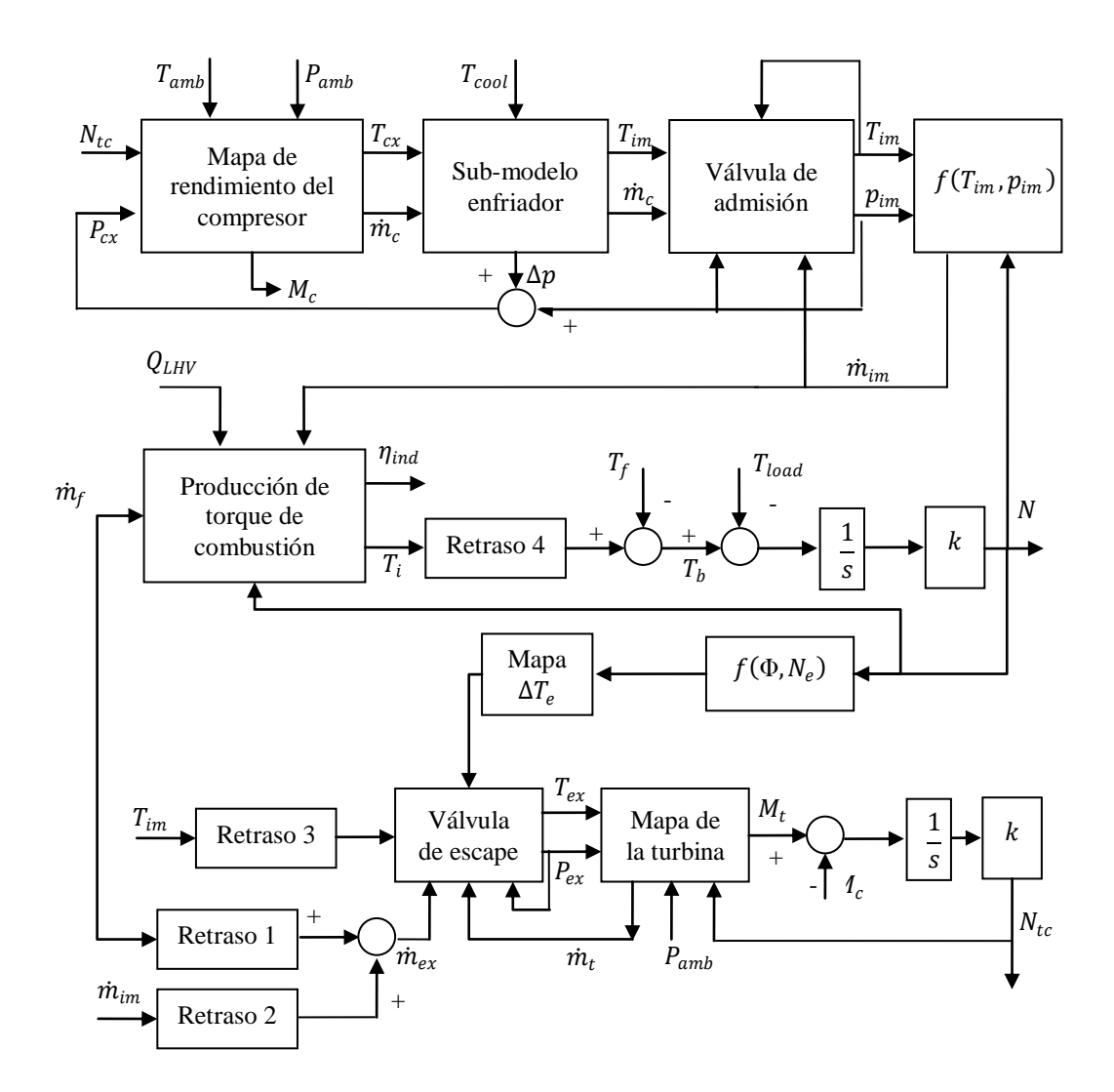

Figura 2. 15 Diagrama a bloques de la interacción entre los sub-sistemas de un motor Diesel.

Tabla 2. 1 Tiempos de retraso implementados en el modelo completo de un motor Diesel.

| Retraso 1 | Tiempo de inyección de combustible (FI) de apertura de la válvula de    |
|-----------|-------------------------------------------------------------------------|
|           | $\epsilon$ escape (EVO).                                                |
| Retraso 2 | Tiempo de cierre de la válvula de admisión (IVC) a la apertura de la    |
|           | válvula de escape (EVO).                                                |
| Retraso 3 | Tiempo de la apertura de la válvula de admisión (IVO) de apertura de la |
|           | válvula de escape (EVO).                                                |
| Retraso 4 | Retraso de producción de torque: de la inyección de combustible a la    |
|           | producción de torque                                                    |

#### Validación del Simulador

Para la validación del modelo, se han utilizado los datos adquiridos del comando de combustible, el torque absorbido por el motor y la velocidad promedio del motor, el motor modelado tiene turbo, enfriador, seis cilindros, y con 0.014m3 (14 litros) de volumen de desplazamiento. Las entradas al modelo son el comando de combustible  $m_f$  que está directamente relacionado con el pedal del acelerador, y el torque absorbido por la transmisión  $T_{load}$ , estas señales se muestran en la Figura 2.16, y se han escogido de tal forma para demostrar la respuesta del sistema a los diferentes cambios en las entradas. Para validar el modelo (2.35), usamos (Kao, 1995, Omran, 2009, Yanakiev, 1995). En  $t = 120$  s., ambas señales se reducen al mismo tiempo, dejando la velocidad del motor sin cambio. El torque indicado disminuye a medida que disminuye el flujo másico de combustible, esto es compensado al aumentar el torque de carga; en  $t = 230s$ , debido a esto, el par neto  $(T_{ind} - T_f - T_{load})$  es negativo, por lo que la velocidad del motor cae; en  $t = 400 s$ , aumenta el flujo másico de combustible, lo que aumenta el par neto y la velocidad del motor y el par indicado. Los resultados se muestran en la Figura 2.17. Se puede observar que los resultados tienen el mismo comportamiento como se indica en (Kao, 1995, Omran, 2009, Yanakiev, 1995). Los resultados obtenidos con este modelo apoyan su validez. La respuesta de la velocidad del motor y la velocidad del TC a los cambios en la tasa de flujo de combustible y el torque de carga son los esperados.

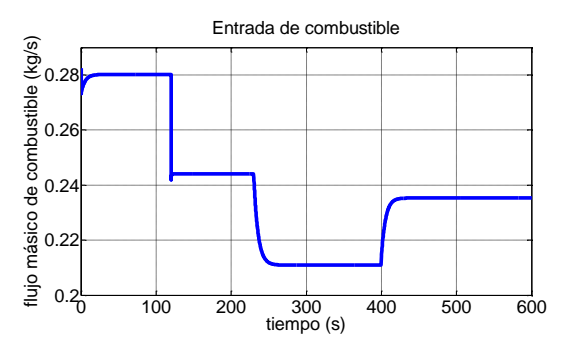

**Figura 2.16 (a) Entrada de combustible al simulador.**

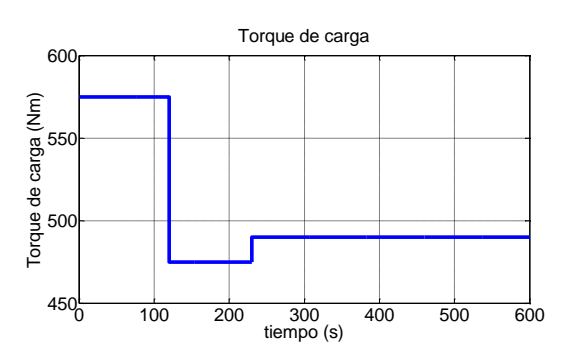

**Figura 2.16 (b) Entrada de Torque de carga al simulador.**

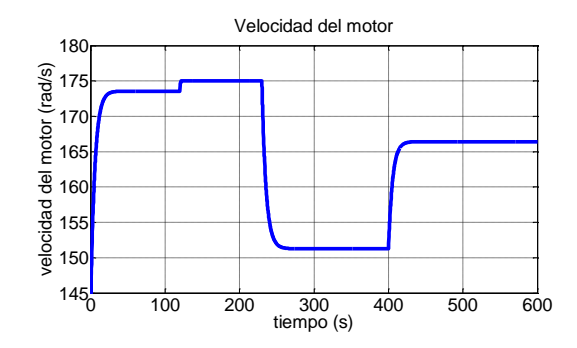

**Figura 2.17 (a) Velocidad del motor obtenida del simulador.**

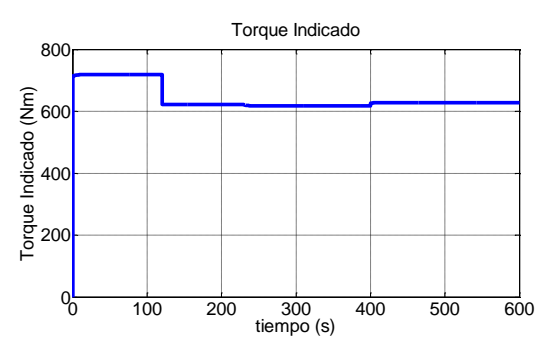

**Figura 2.17 (b) Torque Indicado obtenido del simulador.**

# **III. ESTIMACION DEL TORQUE INDICADO POR UN OBSERVADOR ALTA GANACIA.**

En este capítulo se propone un observador de alta ganancia para estimar del torque indicado en un motor Diesel, utilizando la velocidad angular instantánea del cigüeñal. El observador está basado en la física de tiempo variable para la dinámica del motor, se describe la dinámica del sistema subrayando el papel del torque de combustión, también conocido como el torque indicado.

Dinámica del cigüeñal.

De Kiencke (2000), el equilibrio del esfuerzo de torsión en el cigüeñal se puede escribir de la siguiente manera,

$$
M_{comb} - M_{mass} - M^*_{load} = 0 \tag{3.1}
$$

donde el torque de combustión  $M_{comb}$  es el torque indicado en un motor Diesel,  $M_{load} = M_{load} + M_f$  se refiere al torque de carga extendido (torque de carga más torque de fricción), y el torque de carga y el torque de fricción se pueden determinar. El torque de masas  $M_{mass}$  es la derivada de la energía cinética  $E_{mass}$  de las masas en movimiento en el motor como se describe en la Figura 3.1.

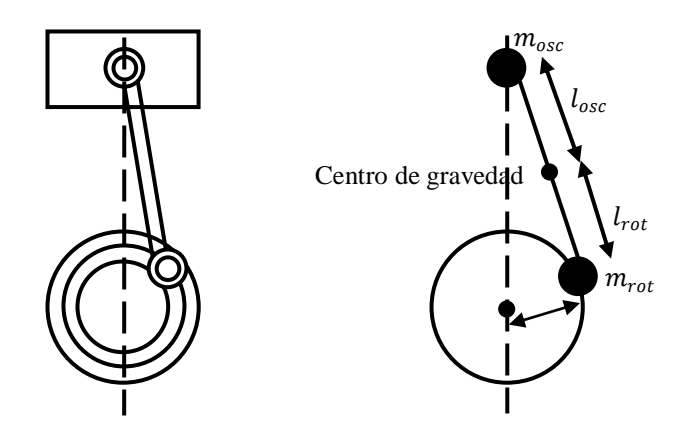

Figura 3. 1 Modelo de masas del cigüeñal de un motor Diesel (Chauvin, 2004).

$$
E_{mass} = \int_0^{2\pi} M_{mass} d\alpha = \frac{1}{2} J(\alpha) \dot{\alpha}^2
$$
 (3.2)

El torque de masas  $M_{mass}$  puede ser expresado como

$$
\frac{dE_{mass}}{dt} = M_{mass} \dot{\alpha} = \left( J\ddot{\alpha} + \frac{1}{2} \frac{dJ}{d\alpha} \dot{\alpha}^2 \right) \dot{\alpha}
$$
\n(3.3)

con

$$
J(\alpha) = m_{rot}r^2 + m_{osc} \sum_{j=1}^4 \left(\frac{ds_j}{d\alpha}\right)^2
$$
  

$$
f = \frac{1}{2}\frac{dJ}{d\alpha} = m_{osc} \sum_{j=1}^4 \frac{ds_j}{d\alpha} \frac{d^2s_j}{d\alpha^2}
$$
 (3.4)

donde los diversos elementos de (3.4) pueden ser determinados para un motor en particular,  $J(\alpha)$  es una función periódica en  $\alpha$  en ciclo del motor, s es la distancia entre el eje del cigüeñal y el eje del pistón, como se muestra en la Figura 3.2, y se puede determinar si se conoce  $\alpha$ , variable de entrada al observador, y se define como

$$
s = a\cos\alpha + (l^2 - a^2\sin^2\alpha)^{1/2} \tag{3.5}
$$

 es una función que depende del ángulo del cigüeñal, teniendo en cuenta que para un motor en particular se conocen los parámetros constantes de (3.4) y (3.5), el observador se puede calcular mediante la señal disponible de la velocidad, ya que dentro de esta está la información de  $\alpha$ .

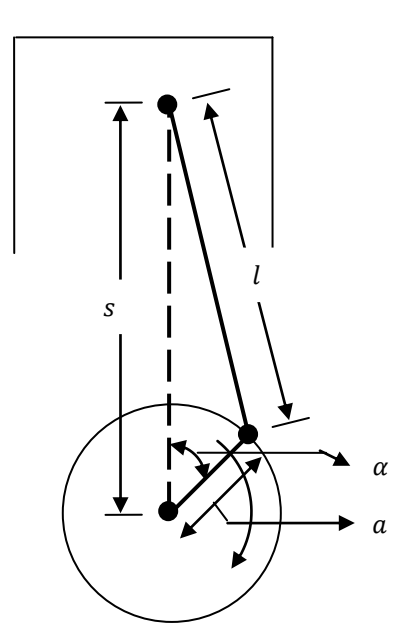

 Figura 3. 2 Geometría del cilindro, pistón, biela y cigüeñal donde  $l =$ longitud de la biela, a = radio del cigüeñal, α = ángulo del cigüeñal.

Diseño del Observador.

Una ecuación dinámica no lineal para describir el troque de equilibrio en el cigüeñal en un motor Diesel se puede derivar de las ecuaciones de Lagrange o de Newton,

$$
J(\alpha)\ddot{\alpha} = M_{comb}(\alpha) - M_{load}^*(\alpha) - f(\alpha)\dot{\alpha}^2
$$
\n(3.6)

esta ecuación es el punto de partida para la estimación de estado, basado en el modelo cilindro por cilindro, y para diagnóstico y control. Se utiliza una variable de inercia (con respecto al eje de rotación del cigüeñal) como una función de la posición del cigüeñal. Para un ángulo de cigüeñal dado, una variable de inercia del ángulo del cigüeñal con respecto a la línea central del cigüeñal se define teniendo en cuenta la inercia equivalente del pistón, la biela, y el conjunto de cigüeñal, tal como se muestra en la Figura 3.2, con  $J(\alpha)$  y  $f(\alpha)$  definidas en (3.4),

El observador de alta ganancia propuesto tiene la siguiente forma,

$$
\dot{\hat{x}} = -\frac{1}{\varepsilon}(\hat{x} - x), \qquad \varepsilon > 0 \tag{3.7}
$$

de la ecuación (3.6) se define  $x$ , el torque de combustión  $M_{comb}$  como la variable a estimar, sin embargo el torque de carga  $M_{load}$  y el torque de fricción  $M_f$  se pueden determinar si se conoce la velocidad del motor  $\alpha$ , por lo tanto x se puede definir como,

$$
x = M(\alpha) - M^*_{load}(\alpha) \tag{3.8}
$$

entonces de  $(3.6)$  x se puede definir como la siguiente igualdad,

$$
x = M_{comb}(\alpha) - M_f - M_{load}(\alpha) = J(\alpha)\ddot{\alpha} + f(\alpha)\dot{\alpha}^2
$$
\n(3.9)

y se conocen  $\alpha$ ,  $J(\alpha)$  y  $f(\alpha)$ , entonces sustituyendo x en (3.7), la ecuación se puede reescribir como

$$
\dot{\hat{x}} = -\frac{1}{\varepsilon}\hat{x} + \frac{1}{\varepsilon}J(\alpha)\ddot{\alpha} + \frac{1}{\varepsilon}f(\alpha)\dot{\alpha}^2
$$
\n(3.10)

ésta ecuación está en función del ángulo del cigüeñal, tomando en cuenta que d  $\frac{u}{dt}$   $\alpha = \omega$ , (3.10) se puede reescribir sustituyendo  $\dot{\alpha} = \omega$ ,

$$
\dot{\hat{x}} = -\frac{1}{\varepsilon}\hat{x} + \frac{1}{\varepsilon}J(\alpha)\dot{\omega} + \frac{1}{\varepsilon}f(\alpha)\omega^2
$$
\n(3.11)

se puede redefinir (3.11) agrupando los términos que se derivan,

$$
\dot{\hat{x}} - \frac{1}{\varepsilon} J(\alpha)\dot{\omega} = -\frac{1}{\varepsilon}\hat{x} + \frac{1}{\varepsilon}f(\alpha)\omega^2
$$
\n(3.12)

se reescriben los términos que se derivan como la derivada con respecto del tiempo de los términos sin derivar,

$$
\frac{d}{dt}\left[\hat{x} - \frac{1}{\varepsilon}J(\alpha)\omega\right] = -\frac{1}{\varepsilon}\hat{x} + \frac{1}{\varepsilon}f(\alpha)\omega^2\tag{3.13}
$$

de donde se define z como el término que se deriva

$$
z = \hat{x} - \frac{1}{\varepsilon} J(\alpha)\omega
$$
 (3.14)

del cual se puede determinar la variable estimada  $\hat{x}$ , para que este término esté presente en el lado derecho de la ecuación se agrega el termino  $-\frac{1}{2}$  $\frac{1}{\varepsilon}J(\alpha)\omega$  a  $\hat{x}$  y para que no afecte el lado derecho de la ecuación se agrega el termino  $-\frac{1}{1}$  $\frac{1}{\varepsilon^2} J(\alpha) \omega$  al final de la igualdad,

$$
\frac{d}{dt}\left[\hat{x} - \frac{1}{\varepsilon}J(\alpha)\omega\right] = -\frac{1}{\varepsilon}\left[\hat{x} - \frac{1}{\varepsilon}J(\alpha)\omega\right] + \frac{1}{\varepsilon}f(\alpha)\omega^2 - \frac{1}{\varepsilon^2}J(\alpha)\omega\tag{3.15}
$$

se resuelve el lado izquierdo de la ecuación de donde se tiene el término extra  $-\frac{1}{2}$  $\frac{1}{\varepsilon}$ j $(\alpha) \omega$ , el cual se agrega al lado derecho de la ecuación para no alterar la igualdad,

$$
\dot{\hat{x}} - \frac{1}{\varepsilon} J(\alpha)\dot{\omega} - \frac{1}{\varepsilon} \dot{J}(\alpha)\omega
$$
\n
$$
= -\frac{1}{\varepsilon} \left[ \hat{x} - \frac{1}{\varepsilon} J(\alpha)\omega \right] + \frac{1}{\varepsilon} f(\alpha)\omega^2 - \frac{1}{\varepsilon^2} J(\alpha)\omega - \frac{1}{\varepsilon} \dot{J}(\alpha)\omega \tag{3.16}
$$

se vuelve a poner la igualdad en función de z, se tiene entonces,

$$
\frac{d}{dt} \left[ \hat{x} - \frac{1}{\varepsilon} J(\alpha) \omega \right]
$$
\n
$$
= -\frac{1}{\varepsilon} \left[ \hat{x} - \frac{1}{\varepsilon} J(\alpha) \omega \right] + \frac{1}{\varepsilon} \left[ f(\alpha) \omega^2 - \frac{1}{\varepsilon} J(\alpha) \omega - j(\alpha) \omega \right]
$$
\n(3.17)

$$
\dot{z} = -\frac{1}{\varepsilon}z + \frac{1}{\varepsilon} \Big[ f(\alpha)\omega^2 - \frac{1}{\varepsilon}J(\alpha)\omega - \dot{J}(\alpha)\omega \Big]
$$
(3.18)

de esta última ecuación se puede calcular  $z$  y sustituirla en  $(3.14)$  para resolver la variable estimada  $\hat{x}$ ,

$$
\hat{x} = z + \frac{1}{\varepsilon} J(\alpha)\omega
$$
\n(3.19)

donde el cálculo de los elementos de  $f(\alpha)$  y  $J(\alpha)$  dependen de  $\omega$ , y de constantes conocidas para cada motor en particular.

Análisis de convergencia del observador.

En esta sección se analiza la convergencia del error de estimación para la estrategia propuesta, empleando el método de Lyapunov. Para ello se define el error de estimación del observador de alta ganancia como en (3.7),

$$
\dot{\hat{x}} = -\frac{1}{\epsilon} \varepsilon_x \tag{3.20}
$$

La convergencia de la dinámica del error del observador de alta ganancia (3.20) puede analizarse proponiendo la siguiente función candidata de Lyapunov,

$$
V(\varepsilon_x) = \varepsilon_x^T P_1 \varepsilon_x \tag{3.21}
$$

siendo  $P$  una matriz simétrica positiva definida, entonces,

$$
\frac{dV}{dt} = \frac{d\varepsilon_x^T}{dt} P_1 \varepsilon_x + \varepsilon_x^T P_1 \frac{d\varepsilon_x}{dt}
$$
(3.22)

desarrollando se tiene,

$$
\frac{dV}{dt} = -\frac{2}{\epsilon} \varepsilon_x^T P_1 \varepsilon_x + f^T P_1 \varepsilon_x + \varepsilon_x^T P_1 f \tag{3.23}
$$

Para simplificar puede tomarse  $P = I$ , donde  $I$  es la matriz identidad. Entonces, la derivada de la función  $V$  puede acotarse por,

$$
\frac{dV}{dt} \le -\frac{2}{\epsilon} ||\varepsilon_x||^2 + 2||f|| ||\varepsilon_x|| \tag{3.24}
$$

y además  $||f|| \leq \theta$ 

$$
\frac{dV}{dt} \le -\frac{2}{\epsilon} ||\varepsilon_x||^2 + 2||\varnothing|| ||\varepsilon_x|| \tag{3.25}
$$

que, por la definición de  $V$  puede escribirse como

$$
\frac{dV}{dt} \le -\frac{2}{\epsilon}V + 2\phi\sqrt{V}
$$
\n(3.26)

Entonces, la dinámica del error  $\varepsilon_x$  puede analizarse a partir de (3.26), expresándola como,

$$
\frac{dV}{dt}\leq \frac{1}{\epsilon}\sqrt{V} + \phi\tag{3.27}
$$

Definiendo,

$$
\xi = \sqrt{V} \tag{3.28}
$$

(3.27) puede escribirse como,

$$
\frac{d\xi}{dt} \le \frac{1}{\epsilon}\xi + \phi\tag{3.29}
$$

Así,  $\xi(t)$  puede acotarse por,

$$
\xi(t) \le \exp\left(-\frac{t}{\epsilon}\right)\xi(0) + \int_0^t \left(-\frac{1}{\epsilon}(t-\tau)\right)\phi d\tau \tag{3.30}
$$

Integrando el segundo término de (3.30), se obtiene,

$$
\xi(t) \le \exp\left(-\frac{t}{\epsilon}\right)\xi(0) + \epsilon\phi\tag{3.31}
$$

Luego, de la definición de  $\xi(t)$ , la cota para el error de estimación  $\varepsilon_{\mathsf{x}}$ resulta,

$$
\|\varepsilon_x\| \le \exp\left(-\frac{t}{\epsilon}\right) \|\varepsilon_x(0)\| + \epsilon \phi \tag{3.32}
$$

Como puede apreciarse, el error de estimación del observador de alta ganancia presenta convergencia asintótica a un valor final cuya cota está dada por  $\epsilon \varphi$ . Por esta razón, el valor final de la cota de  $\varepsilon_x$  será menor cuanto más pequeño sea $\epsilon$ .

Implementación y simulación del observador de Alta Ganancia.

En la figura 3.6 se muestra la implementación del observador de alta ganancia definida en (3.19) en Matlab, donde el modelo "MOTOR DIESEL" es el simulador propuesto en la sección anterior para tener una referencia de comparación con las señales obtenidas del observador de alta ganancia, de donde las que tienen importancia son el torque neto x y el torque indicado Tind, los modelos "CALCULO DE ds y d2s" y "CALCULO DE j,f, zpunto" resuelven la ecuación (3.4) y posteriormente (3.18), variables utilizadas para resolver (3.19) en el modelo "observador de alta ganancia" de donde se obtiene el torque neto

estimado xest, variable de la que a partir de la medición de la velocidad, variable accesible de medir, se puede determinar el torque indicado del motor.

La Figura 3.3 compara la respuesta de la velocidad media del cigüeñal dada en radianes por segundo (Figura 3.3(a)), con el desplazamiento dado por este (Figura 3.3(b)), representado en radianes. La señal de la velocidad, accesible de medir con precisión en cualquier motor Diesel, es la única variable de la cual depende el observador de alta ganancia.

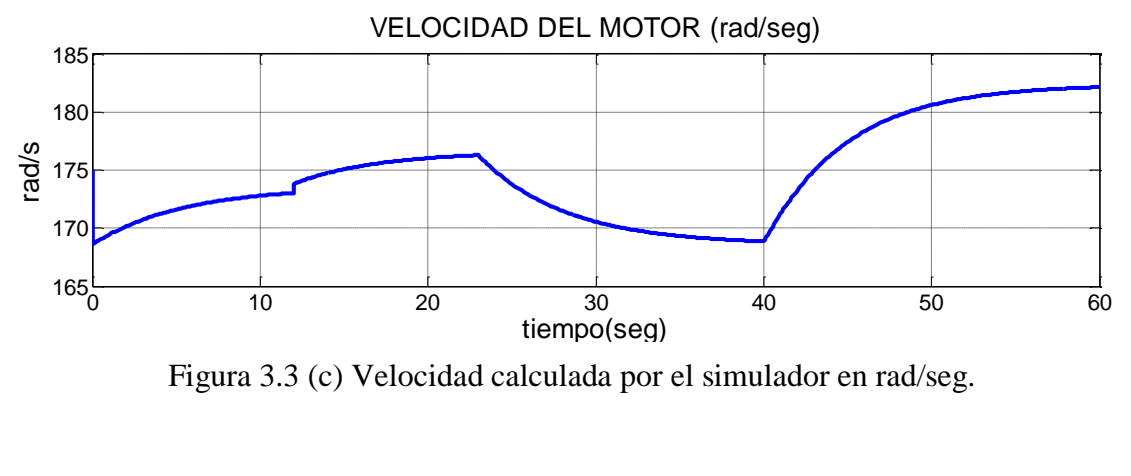

Figura 3.3 (c) Velocidad calculada por el simulador en rad/seg.

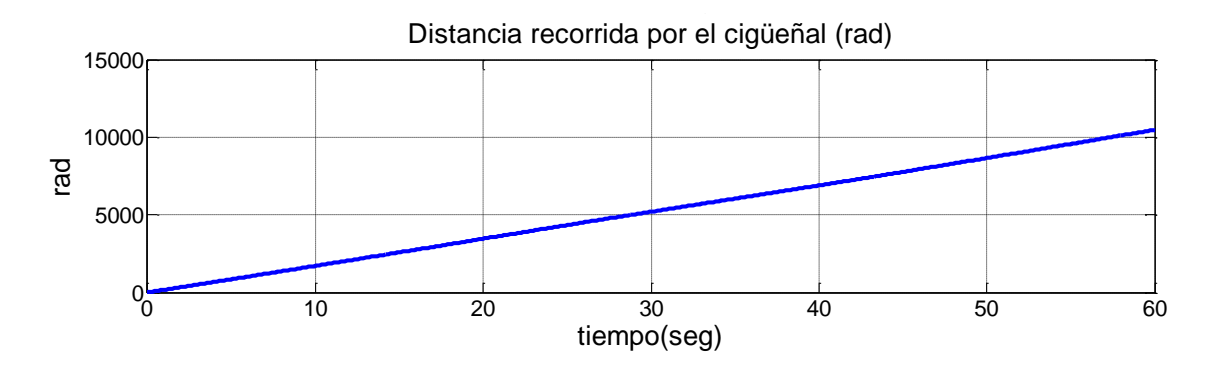

Figura 3.3 (d) Distancia recorrida por el cigüeñal (rad).

La variación de la ganancia  $\varepsilon$  acerca el valor estimado del torque neto, al elegir valores cada vez más cercanos a cero se puede generar ruido en el torque estimado, de manera que la ganancia  $\varepsilon$  se ha elegido procurando que haya un equilibrio entre el error de estimación y el ruido de la señal estimada, para una ganancia de  $\varepsilon = 0.0349$  la Figura 3.4 (a) y la Figura 3.4 (b) compara la salida de  $x$  obtenida del simulador con la obtenida del estimador de alta

ganancia, donde  $x = T_{comb}(\alpha) - T_{carga}(\alpha) + T_{fric}(\alpha)$ , la Figura 3.4 (c) muestra el comportamiento de  $\varepsilon$  en la estimación del torque neto.

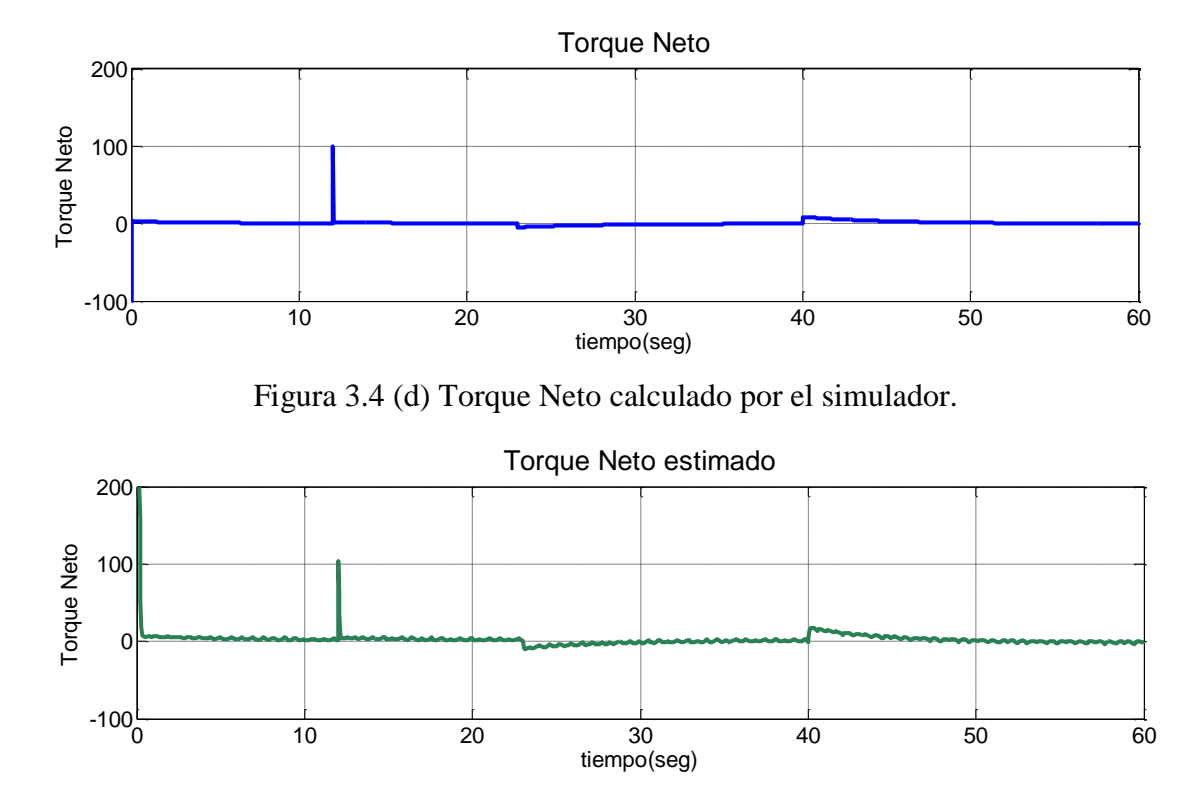

Figura 3.4 (e) Torque Neto estimado por el observador de alta ganancia.

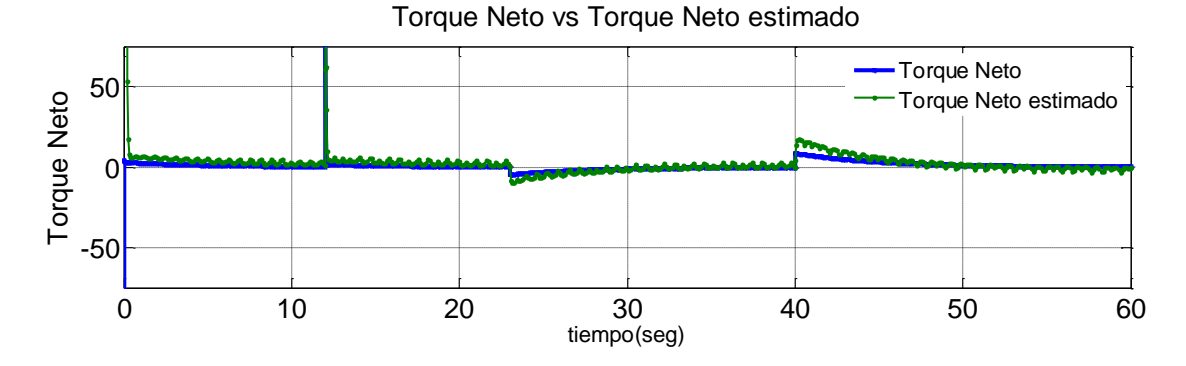

Figura 3.4 (f) Torque Neto calculado (azul) vs Torque Neto estimado por el observador de alta ganancia (verde).

El torque indicado se valida a partir de  $x$ , ya que este depende de él, como se muestra en la igualdad de la ecuación 3.8, al trabajar con la señal de la velocidad del cigüeñal, si se conocen las constantes y parámetros del motor

en cuestión como en este caso, se puede determinar el valor del torque de fricción y del torque de carga. A partir de esto se puede calcular el valor del torque indicado como se ve en (3.8). La figura 3.5 (a) y la Figura 3.5 (b) muestran una comparación entre el torque indicado que se determina a partir de la igualdad de la ecuación 3.8 y el torque indicado que se obtiene del simulador.

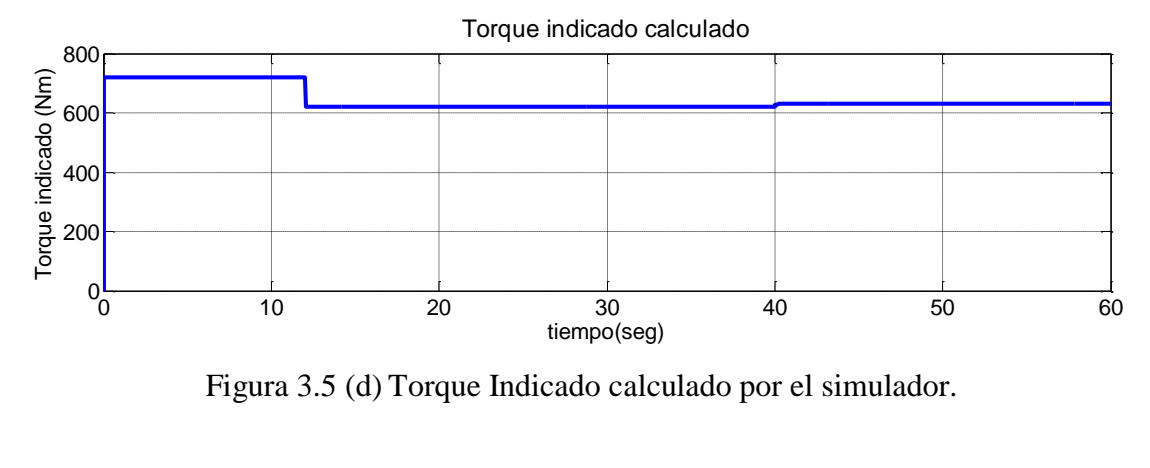

Figura 3.5 (d) Torque Indicado calculado por el simulador.

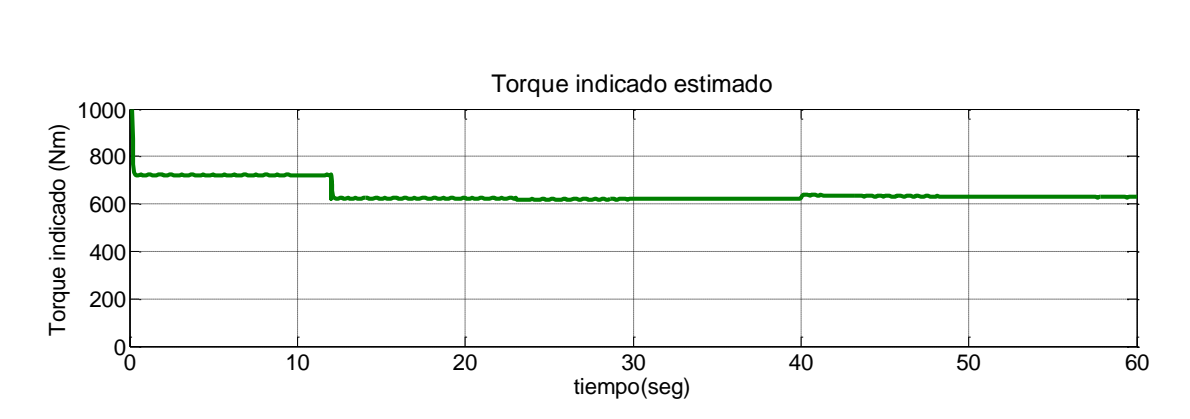

Figura 3.5 (e) Torque Indicado estimado por el observador de Alta Ganancia.

La Figura 3.5 (c) muestra el comportamiento de la ganancia  $\varepsilon$  en la estimación del torque indicado, de donde se puede ver que el error del observador puede ser arbitrariamente pequeño para  $\varepsilon \to 0$ , pero la ganancia  $\frac{1}{\varepsilon}$ del observador será grande y agrandará el ruido del observador, donde  $\varepsilon$  se selecciona tan pequeña como sea posible de manera que la exactitud del observador este dentro de la tolerancia.

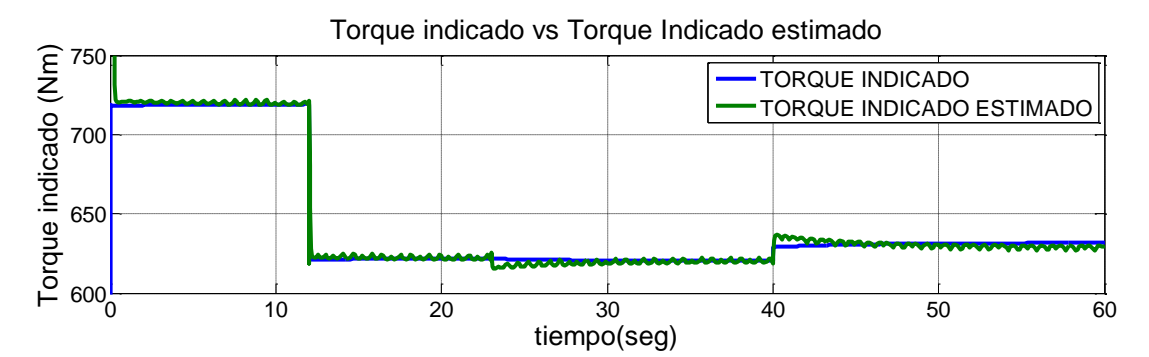

Figura 3.5 (f) Torque Indicado calculado (azul) vs Torque Indicado estimado por el observador de alta ganancia (verde).

### IMPLEMENTACION EN MATLAB DEL OBSERVADOR DE ALTA GANANCIA.

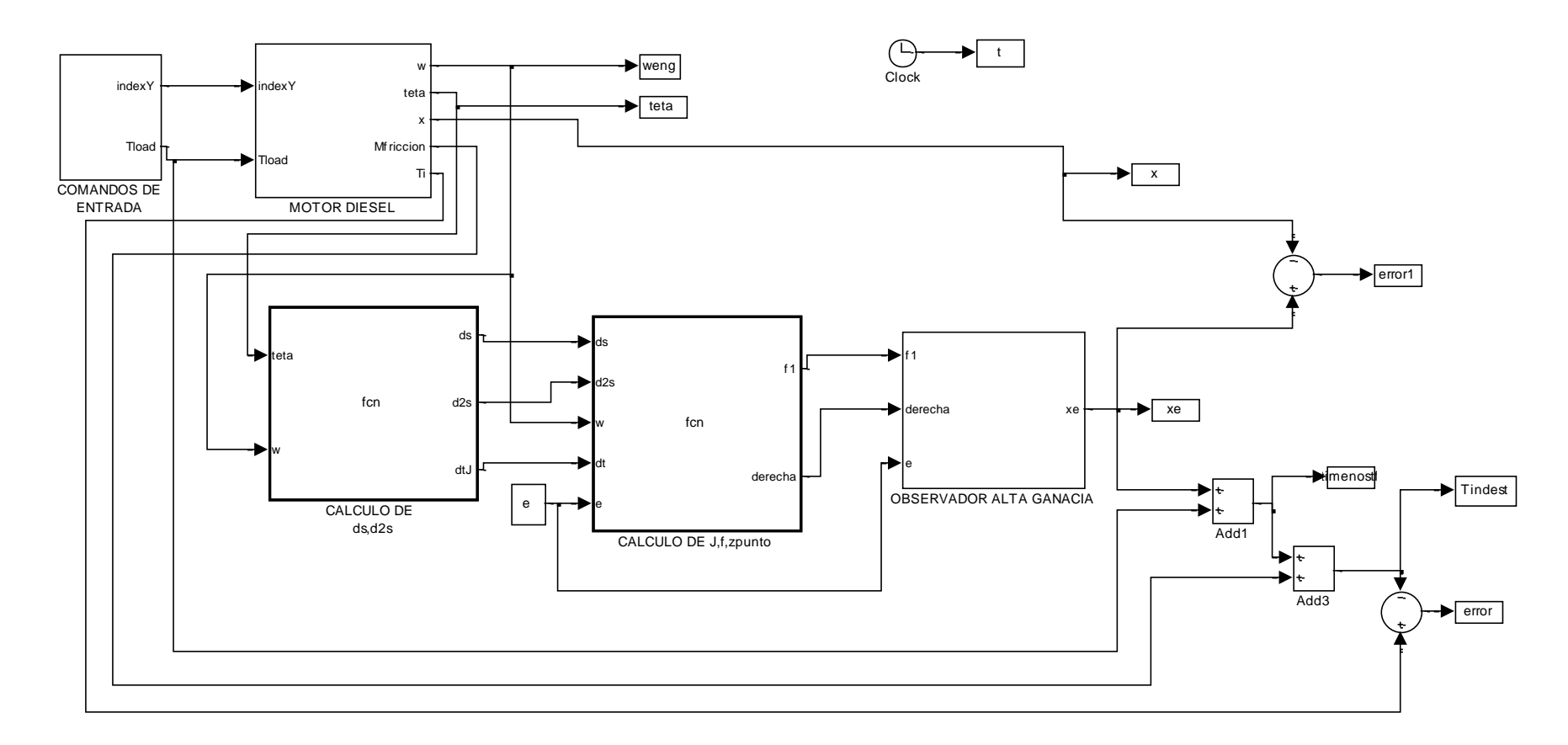

### Figura 3. 6 MODELO DEL OBSERVADOR DE ALTA GANANCIA IMPLEMENTADO EN MATLAB.

# **IV. ESTIMACION DEL TORQUE INDICADO POR UN OBSERVADOR MODO DESLIZANTE**

En este capítulo, el torque indicado se estima por medio de un observador de modo deslizante. Un periodo de cambio, basado en el error de la velocidad, asegura la convergencia del error de estimación. La selección de la ganancia de este término de cambio se basa en la teoría de modo deslizante (Utkin y Drakunov, 1995) y (Young, 1999).

Modelo de la planta.

Para diseñar el estimador del torque indicado, se ha considerado sólo el modelo del cigüeñal. El diagrama de bloques del modelo se representa en la Figura 4.1, donde se pueden ver los diferentes componentes del esfuerzo de torsión que actúa sobre el cigüeñal.

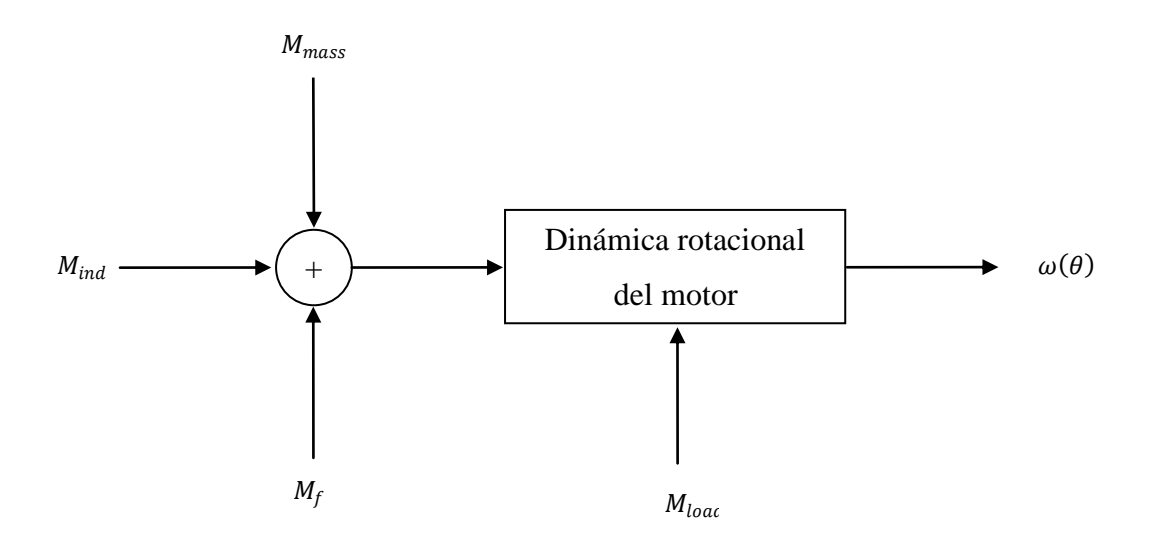

Figura 4. 1 Momentos que actúan sobre el cigüeñal,  $M_{ind}$  es el torque indicado,  $M_{mass}$  es el torque de masas,  $M_f$  es el torque de fricción,  $M_{load}$  es el torque de carga.

La ecuación dinámica del cigüeñal adoptada en este modelo es

$$
J_{crank} \ddot{\theta} = M_{ind}(\theta) - M_{mass}(\theta, \dot{\theta}, \ddot{\theta}) - M_f(\dot{\theta}) - M_{load}
$$
 (4.1)

donde  $\theta$  es el ángulo del cigüeñal,  $M_{ind}$  es el torque indicado o de combustión,  $M_{load}$  es el torque de carga,  $M_f$  es el torque de fricción,  $M_{mass}$  es el torque de masas, el cual se determina con

$$
M_{mass}(\theta, \dot{\theta}, \ddot{\theta}) = \sum_{j=1}^{Nc} \left[ J_A(\theta - \theta_j) + m_B r^2 \right] \ddot{\theta} + \sum_{j=1}^{Nc} \frac{1}{2} \frac{\partial J_A(\theta - \theta_j)}{\partial \theta} \dot{\theta}^2 \tag{4.2}
$$

donde

$$
J_A(\theta) = m_A \left[ \frac{ds(\theta)}{d\theta} \right]^2 \tag{4.3}
$$

es la variable de inercia de las masas oscilantes para un cilindro, con  $m_A$  la suma de todas las masas oscilantes,  $m_B$  son las masas giratorias,  $\theta_1$ , ...,  $\theta_{Nc}$ son los ángulos desfasados,  $r$  es el radio de la biela y  $s(\theta)$  es el desplazamiento del pistón, este se calcula como en (3.5). Sustituyendo la ecuación (4.2) en (4.1) la ecuación que describe la dinámica del cigüeñal se puede escribir

$$
J(\theta)\ddot{\theta} = M_{ind}(\theta) - M_{mass}(\theta, \dot{\theta}) - M_f(\dot{\theta}) - M_{load}
$$
\n(4.4)

donde  $J(\theta)$  es la inercia total incluyendo la inercia del cigüeñal  $J_{crank}$ , la inercia de todas las partes giratorias  $N_c m_B r^2$  de los conectores y la inercia de las masas oscilantes de todos los cilindros (ecuación 4.3).

$$
J(\theta) = J_{crank} + N_c m_B r^2 + \sum_{j=1}^{Nc} J_A(\theta - \theta_j)
$$
 (4.5)

y  $M_{mass}(\theta, \dot{\theta})$  es el componente del torque de masas dependiendo de la velocidad del motor

$$
M_{mass}(\theta, \dot{\theta}) = \sum_{j=1}^{Nc} \frac{1}{2} \frac{\partial J_A(\theta - \theta_j)}{\partial \theta} \dot{\theta}^2
$$
(4.6)

Diseño del observador.

El primer paso es la selección de una compuerta deslizante,  $S = 0$ . En este caso, S ha sido definida como la diferencia entre la velocidad estimada  $\hat{\theta}$  y la velocidad medida  $\dot{\theta}$ .

$$
S = \left(\hat{\theta} - \dot{\theta}\right) \tag{4.7}
$$

entonces, el estimado se diseña de la forma siguiente,

$$
\ddot{\hat{\theta}} = \frac{1}{J(\hat{\theta})} \Big[ -k \text{sign}(S) - M'_{mass} \left( \hat{\theta}, \dot{\hat{\theta}} \right) - \hat{M}_f \left( \dot{\hat{\theta}} \right) - \hat{M}_{load} \Big]
$$
(4.8)

donde el término de cambio, el cual es una función que depende del error de la velocidad, estima el torque indicado o de combustión. Considerando que el torque de masas depende de las características geométricas, no es incluido en el término de cambio, puesto que es posible determinarlo, sin embargo, se conoce un estimado del torque de carga y del torque de fricción, la incertidumbre sobre estos dos últimos términos es compensada por la función de cambio, que asegura la convergencia a cero del error de velocidad del motor.

El segundo paso es determinar el valor de la ganancia  $k$  del término de cambio, para forzar el estado estimado dentro de la compuerta deslizante (4.7). De (Falcone, 2005) esto se asegura siguiendo la siguiente condición,

$$
\dot{S}sign(S) < 0 \tag{4.9}
$$

Usando las ecuaciones (4.4) y (4.8), la condición (4.9) puede reescribirse como sigue,

$$
\hat{S}sign(S) = \frac{sign(S)}{J_{total}(\hat{\theta})} \Big[ -ksign(S) - M'_{mass}(\hat{\theta}, \hat{\theta}) - \hat{M}_f(\hat{\theta}) - \hat{M}_{load} \Big] +
$$

$$
-\frac{sign(S)}{J_{total}(\theta)} \Big[ M_{ind}(\theta) - M'_{mass}(\theta, \hat{\theta}) - M_f(\hat{\theta}) - M_{load} \Big] < 0 \tag{4.10}
$$

la obtención del límite inferior para la ganancia  $k$  se cumple con la siguiente condición

$$
k > -\left[M'_{mass}\left(\hat{\theta}, \dot{\hat{\theta}}\right) + \hat{M}_f\left(\dot{\hat{\theta}}\right) + \hat{M}_{load}\right]sign(S) +
$$

$$
-\frac{J(\hat{\theta})}{J(\theta)}\left[M_{ind}\left(\theta\right) - M'_{mass}\left(\theta, \dot{\theta}\right) - M_f\left(\dot{\theta}\right) - M_{load}\right]sign(S) \tag{4.11}
$$

Ahora, suponiendo que  $J(\hat{\theta}) \cong J(\theta)$ , cuando  $S > 0$  la condición (4.11) se cumple para todos los valores positivos de  $k$ , ya que los términos entre paréntesis son siempre mayores que cero. Por el contrario, cuando  $S < 0$ , será necesario un límite superior para aquellos términos entre paréntesis con el fin de garantizar una adecuada elección de  $k$ .

El término  $M'_{mass}(\hat{\theta}, \hat{\theta}) + \widehat{M}_{f}(\hat{\theta}) + \widehat{M}_{load}$  depende principalmente del torque de carga  $\widehat{M}_{load}$  y del torque de fricción  $\widehat{M}_{f}\left(\widehat{\theta}\right)$  debido a que el torque de masa  $M_{\ m}^{'}\left(\widehat{\theta},\widehat{\theta}\right)$  tiene media cero, por esta razón es posible escoger

$$
\max\left[M'_{mass}\left(\hat{\theta},\hat{\theta}\right)+\hat{M}_{f}\left(\hat{\theta}\right)+\hat{M}_{load}\right]=\varphi_{1}
$$
\n(4.12)

En cuanto al segundo término entre corchetes de la condición (4.11), el término  $M_{ind} (\theta) - M^{'}_{mass} (\theta, \dot{\theta}) - M_f (\dot{\theta}) - M_{load}$  representa el torque que un motor es capaz de entregar. Para un motor específico el valor del torque máximo,  $M_{max}$  se conoce, de manera que es posible escribir la siguiente condición

$$
\max[M_{ind}(\theta) - M'_{mass}(\theta, \dot{\theta}) - M_f(\dot{\theta}) - M_{load}] = M_{max} = \varphi_2
$$
\n(4.13)

entonces, la ganancia  $k$  tiene que satisfacer la siguiente condición

$$
k > \varphi_1 + \varphi_2 \tag{4.14}
$$

el torque indicado  $\widehat{M}_{ind}$  se calcula por medio del termino de conmutación  $-ksign(S)$ , mientras que el torque  ${M^{'}}_{mass}\left(\widehat{\theta},\widehat{\theta}\right)+\widehat{M}_{f}\left(\widehat{\theta}\right)+\widehat{M}_{load}$ representa el torque neto estimado del motor, la figura 4.2 muestra el esquema del estimador del torque indicado en modo deslizante.

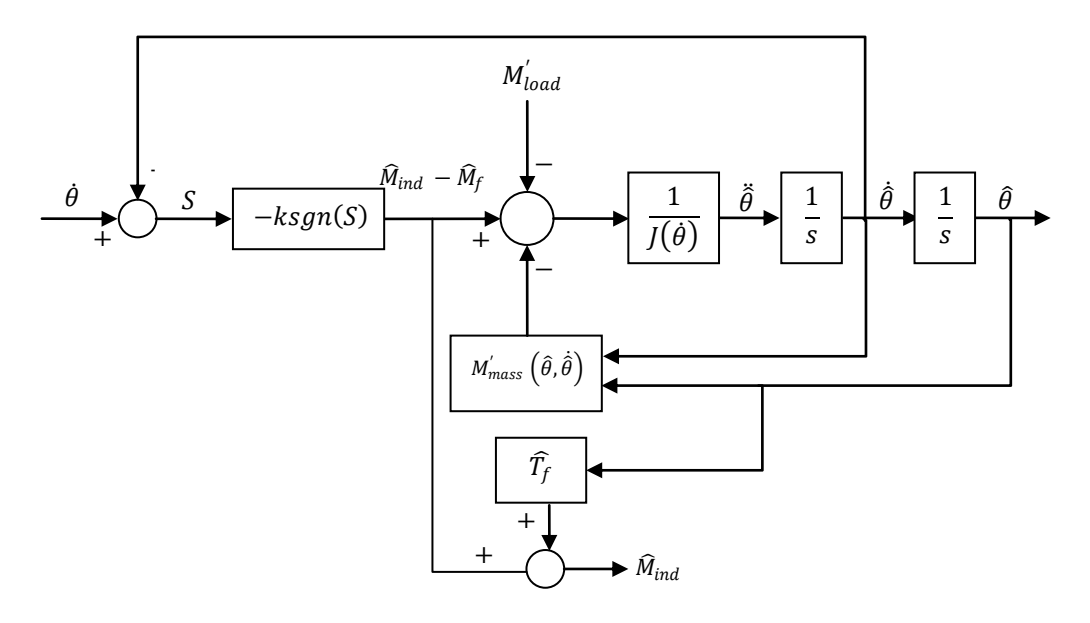

Figura 4. 2 Esquema del estimador de torque indicado en modo deslizante.

Con el fin del validar el estimador, el simulador planteado en el capítulo II ha sido utilizado como sistema real, por lo tanto, los parámetros utilizados en el estimador son los mismos que en el simulador. La ganancia  $k$  se selecciona de acuerdo con la relación de la ecuación 4.14, donde  $\varphi$ 2 es el torque máximo del motor, y  $\varphi$ 1 es el torque de carga calculado para el motor. Además de las ganancias seleccionadas con los criterios señalados. Por otra parte, el torque de carga es conocido, y por esta razón, el término de la izquierda de la ecuación 4.13 se puede calcular con exactitud. Por lo tanto, se puede plantear una nueva condición para el cálculo de una cota inferior para el parámetro  $k$  la cual está dada por la siguiente desigualdad,

$$
k > \varphi 1 + M_{max} + M_{load} \tag{4.15}
$$

de  $M_{max}$  el torque máximo del motor y  $M_{load}$  es el torque de carga calculado para el motor, ya que  $\varphi_1 \cong M_{load}$  la condición se convierte en,

$$
k > M_{\text{max}} \tag{4.15}
$$

Al elegir valores altos de la ganancia  $k$  se puede causar ruido en el torque estimado. Esto significa que la ganancia de deslizamiento tiene que ser seleccionada de manera que haya un equilibrio entre el error de estimación y el ruido de la señal del torque.

Implementación y Simulación del observador en modo deslizante.

En la Figura 4.6 se muestra la implementación del observador en Matlab, al igual que en la Figura 4.2, la variable utilizada para su implementación es la velocidad del cigüeñal, variable que se utiliza para poder definir la compuerta deslizante que se plantea en (4.7), al definir esta compuerta deslizante como la variable estimada, se puede estimar entonces todos los demás componentes que interfieren en la ecuación definida en (4.4).

En la Figura 4.3 se muestra la comparación entre la diferencia del torque indicado menos el torque de fricción obtenido del simulador y de la diferencia obtenida del estimador, la ganancia  $k$  debe ser seleccionada en un valor más grande que  $M_{max}$  cuando esta condición no se cumple, el error es más grande, de lo contrario se produce una reducción notable. Esto demuestra la validez de la aproximación hecha para calcular la ganancia de deslizamiento.

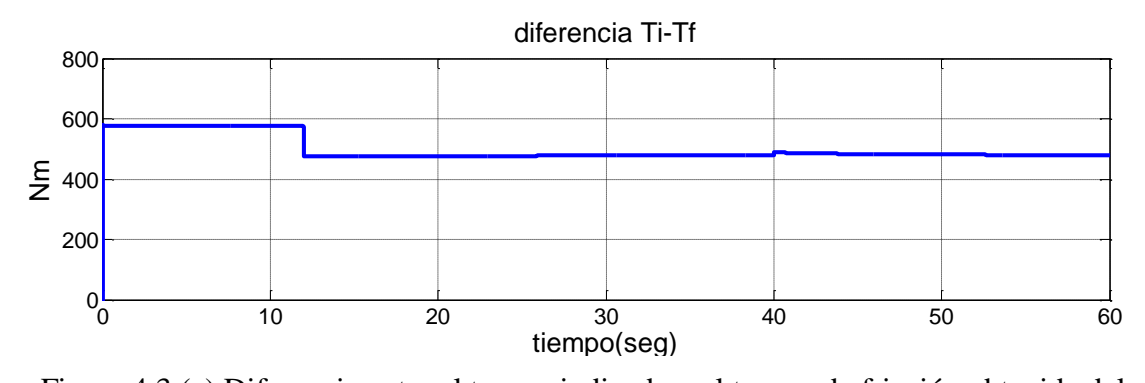

Figura 4.3 (c) Diferencia entre el torque indicado y el torque de fricción obtenida del simulador. gura tiempo(seg)<br>Figura 4.3 (c) Diferencia entre el torque indicado y<br>simulador.

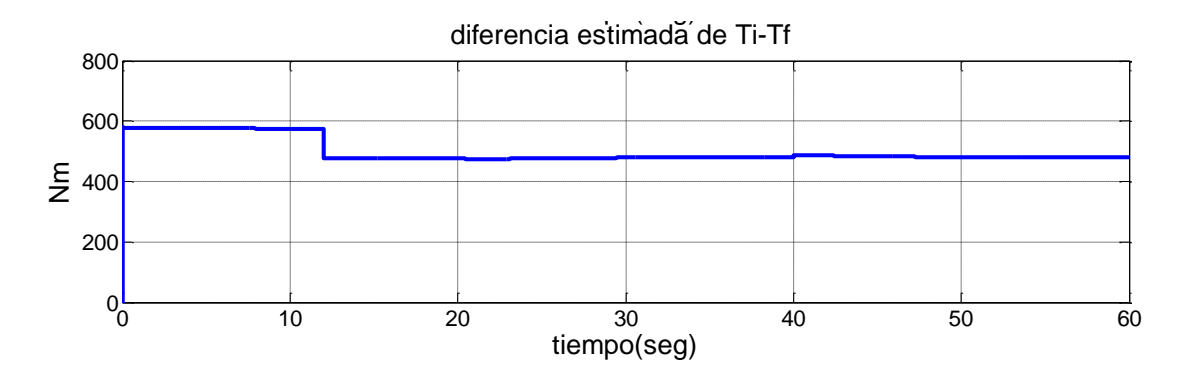

Figura 4.3 (d) Diferencia entre el torque indicado y el torque de fricción obtenida del observador en modo deslizante.

Al igual que en el observador de alta ganancia, para este motor en particular se conocen las constantes que determinan el torque de fricción con lo que se puede estimar el torque indicado del motor, ya que al igual que en el observador anterior se trabaja con la señal de velocidad, esta señal se valida con la obtenida en el simulador para poder utilizarla, ya que el torque de fricción estimado se acercara con exactitud a su valor real si la diferencia entre la velocidad calculada y la velocidad estimada se minimiza a cero (ver Fig. 4.2).

Esto se puede ver en la Figura 4.4, la cual muestra la diferencia entre la velocidad (a) y la velocidad estimada por el observador en modo deslizante (b), y la convergencia del error entre (a) y (b).

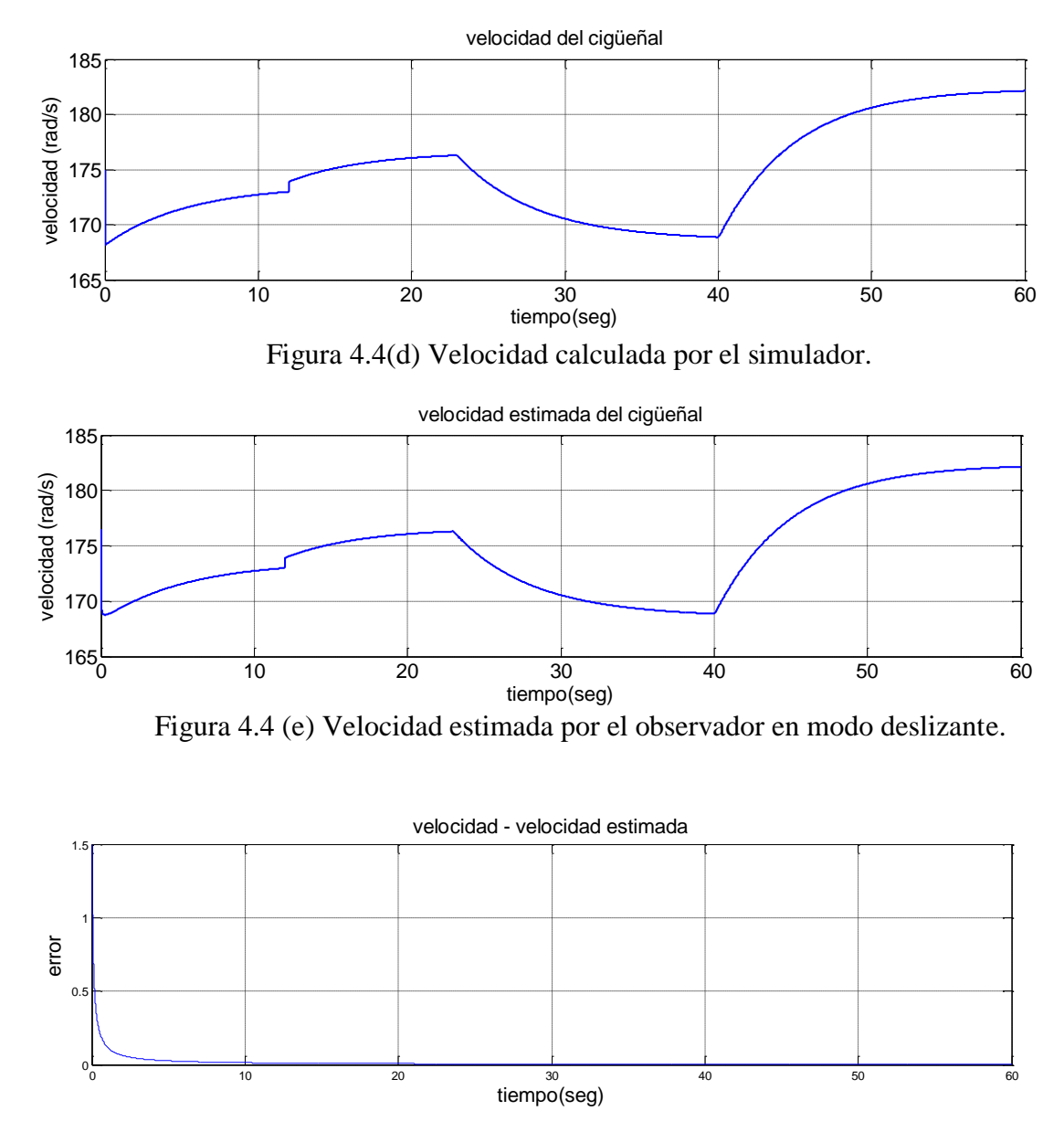

Figura 4.4 (f) error entre velocidad real calculada y la velocidad estimada por el observador en modo deslizante.

Es importante recalcar la importancia de la velocidad estimada, ya que esta no se mide en este observador si no que se estima, entonces, al obtener una

señal de la velocidad que converge a la velocidad real del motor, se puede calcular el torque indicado, tal como en ve el lado derecho de la igualdad (4.4).

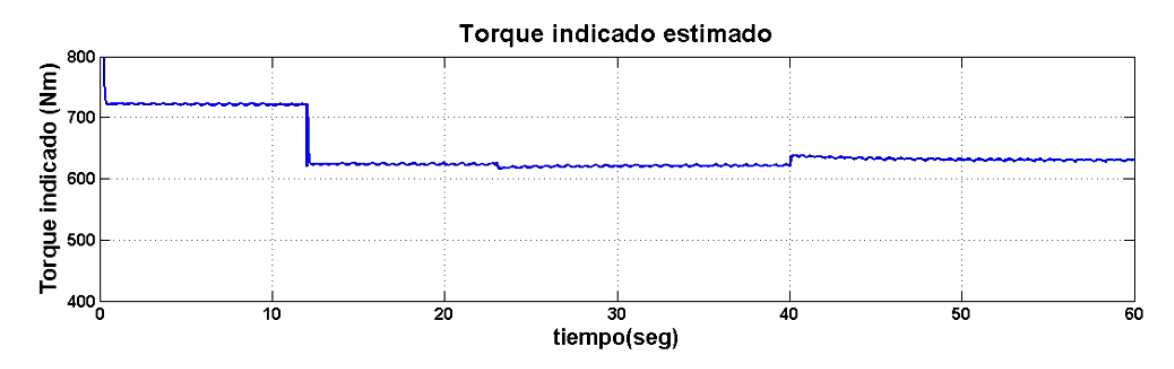

Figura 4.5 (d) Torque Indicado calculado por el simulador.

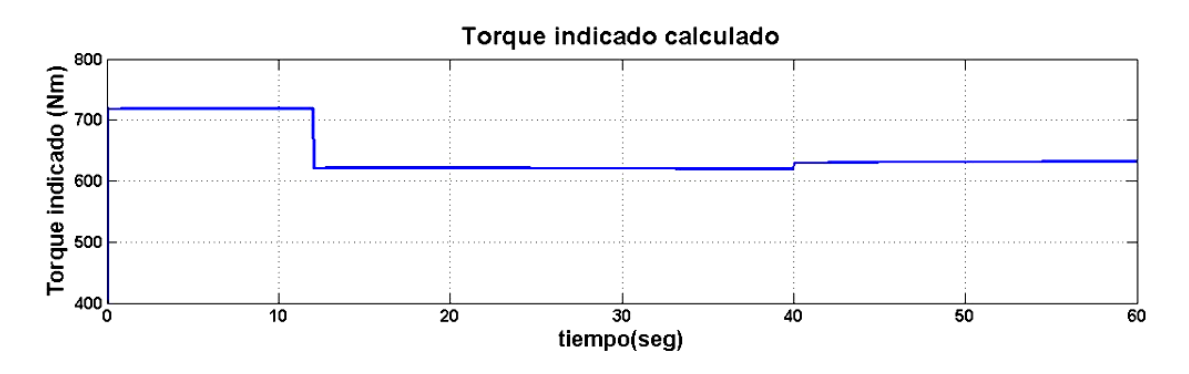

Figura 4.5 (e) Torque indicado estimado por el observador en modo deslizante

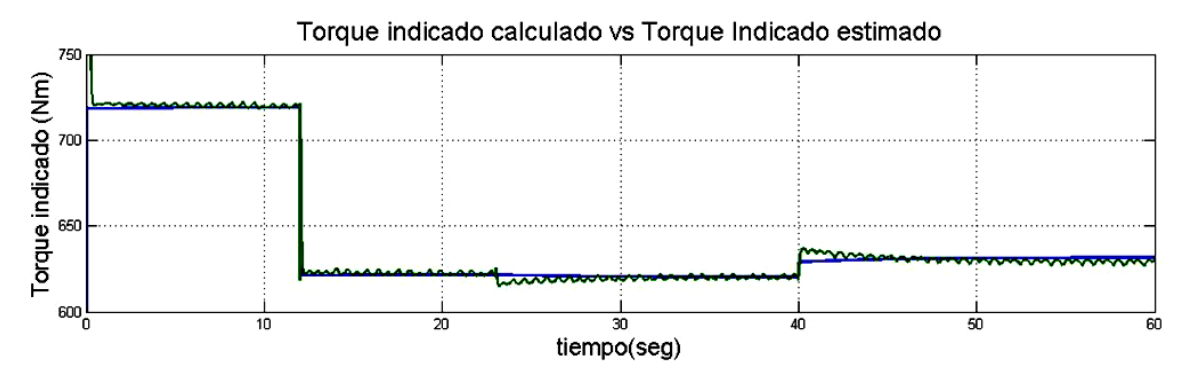

Figura 4.5(f) Torque Indicado calculado (azul) vs Torque Indicado estimado por el observador de alta ganancia (verde).

### IMPLEMENTACION EN MATLAB DEL OBSERVADOR MODO DESLIZANTE

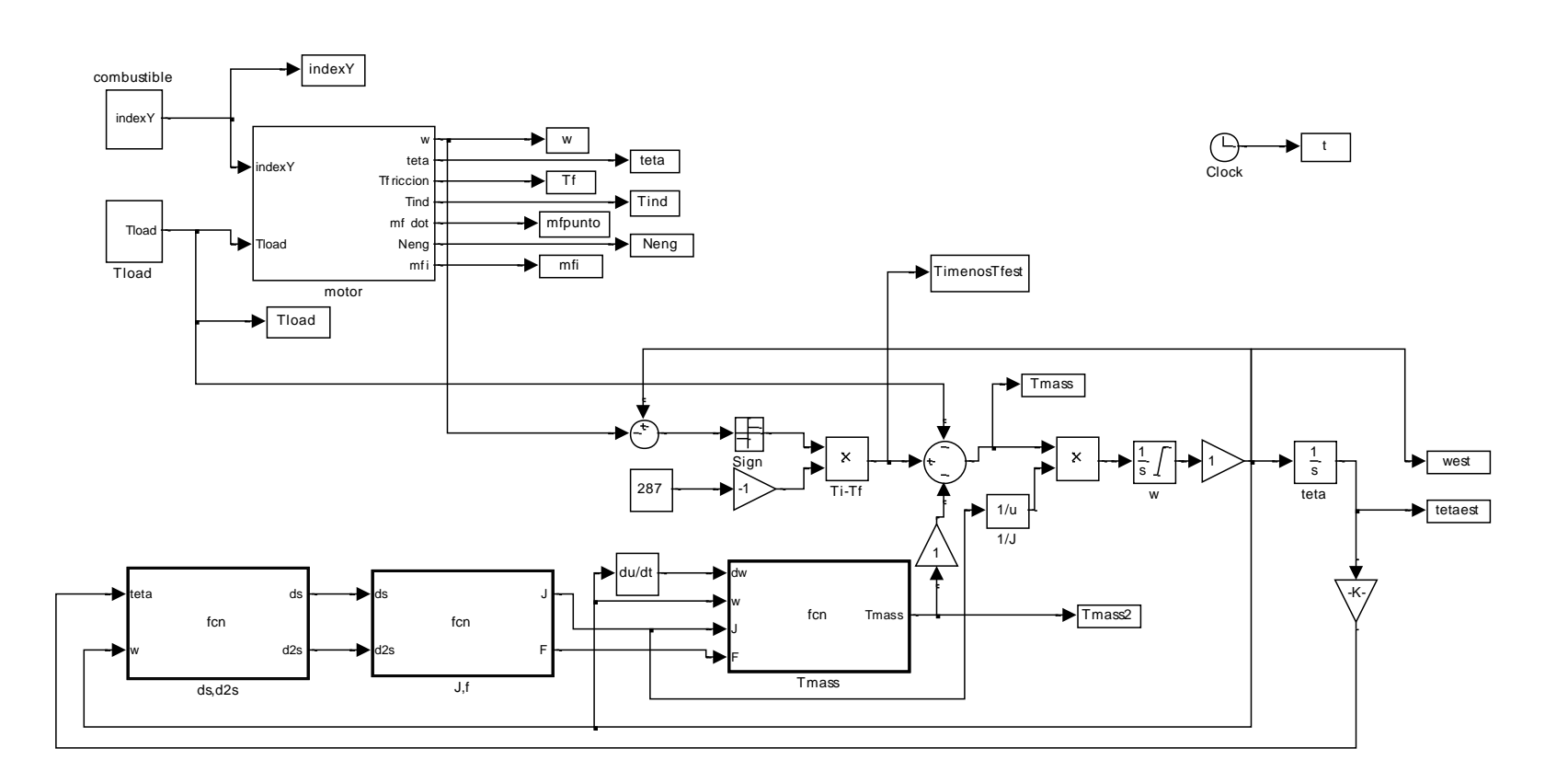

Figura 4.6 Modelo del observador en modo deslizante implementado en Matlab.

#### **V. IDENTIFICACION VIA REDES NEURO-DIFUSAS**

En este capítulo, el torque indicado se estima por medio de un observador neuronal difuso, se ha considerado la propuesta de dos diferentes diseños, primero se propone un observador estático, llamado así porque la salida de la red neuronal difusa no es retroalimentada, el diseño de este observador es mucho más simple al no considerar una entrada más, pero con las ventajas de las redes neuronales difusas; en el segundo diseño se ha considerado como una entrada extra la retroalimentación de la salida de la red, la cual es pasada a través de un filtro para aproximar el error de parametrización a cero de una forma más rápida que en el anterior diseño. Ambas redes están diseñadas en cuatro capas, y utilizan como entradas el flujo de combustible y la velocidad del motor; la técnica utilizada en ambas redes para aproximar el error de parametrización a cero es el algoritmo del gradiente, aunque en ambas se pueden considerar las ventajas de las redes neuronales difusas, el propósito es aprovechar las ventajas de cada una como una herramienta de estimación del torque indicado de un motor Diesel.

### Redes Neuro-difusas

Las redes neuronales son sistemas que se basan en la estructura de las redes de neuronas del cerebro humano, donde hay entradas llamadas dendritas y una salida denominada axón, la transmisión de información se lleva a cabo a través del axón y las dendritas por medio de la sinapsis. Las señales que son enviadas a través de las dendritas, son modificadas de acuerdo a la fuerza de la conexión sináptica, denominado peso sináptico; esto permite que a medida que más señales atraviesen el sistema, se creen conexiones sinápticas más definidas que otras o que se creen patrones de conexión, que puedan variar o definirse dependiendo de la cantidad de señales que se procesan. Las redes neuronales tienen características como: adaptabilidad, paralelismo, reconocimiento de patrones, tolerancia a ruido (Toxqui, 2003).

58
La lógica difusa es un mecanismo de inferencia que permite tomar información inexacta y presentar un resultado exacto, por medio de funciones de membresía. A diferencia de los conjuntos tradicionales, donde hay una relación de pertenencia o no, la lógica difusa, nos permite expresar varios niveles de pertenencia; basándose en las funciones de membresía, y que en base a los valores de entrada y evaluados en dicha función se obtiene la pertenencia del elemento; permitiendo que los controladores no solamente trabajen con opciones on/off, sino con las que sean necesarias para tomar acciones más específicas y que el sistema parezca que responde de manera natural.

Las redes Neuronales difusas son sistemas que aprovechan las características de las redes neuronales, como la capacidad de aprender o auto ajustarse, sumadas a las características de la lógica difusa, que trabaja con razonamiento lógico basado en funciones de membresía, que permiten trabajar con variables lingüísticas.

Comparaciones generales de los sistemas difusos y las redes neuronales.

Los sistemas difusos y las RN (Redes Neuronales) comparten la capacidad de mejorar la inteligencia del sistema en un ambiente indeterminado, impreciso, y/o con ruido. Los sistemas difusos y las RN calculan ejemplos de funciones y se comportan tal como memorias asociadas. Ambos tienen como ventaja la estimación estadística y la aproximación del control adaptable de una función estimación; estiman una función sin necesidad de una descripción matemática de donde la salida de la función depende de la entrada; la cual aprenden de ejemplos numéricos. A pesar de que los sistemas difusos y las RN funcionan de forma similar, hay significantes diferencias entre estos; difieren de la manera en que estiman las funciones probadas, las representan y dan un reconocimiento de la estructura, y la deducción o mapeo de entradas y salidas.

59

Las RN tienen un gran número de elementos a procesar (nodos), el cual demuestra la habilidad de aprendizaje y generalización de patrones de entrenamiento (Brown y Harris, 1994), los sistemas difusos tienen la base de sus decisiones en su entrada la cual está en forma lingüística, las variables se derivan de funciones las cuales son formulas usadas para determinar el conjunto difuso al cual el valor de entrada pertenece y el grado de la función esta en el conjunto. Las variables entonces se igualan con las precondiciones de la regla lingüística Si-Entonces (IF – THEN, regla de lógica difusa), la respuesta de cada regla se obtiene a través de una implicación difusa.

Básicamente los sistemas difusos estiman funciones con conjuntos difusos por ejemplo  $(A_i, B_i)$ , mientras que las RN usan puntos numéricos por ejemplo  $(x_i, y_i)$ , en una RN  $x_i$ ,  $y_i$  dependiendo de sus entradas y salidas pueden aprender de un mapeo ajustando sus pesos, por otra parte en los conjuntos difusos si  $A_i$  se utiliza para representar el estado de una variable y  $B_i$ representa uno de los posibles estados de la variable, se usan las reglas difusas y la deducción para determinar la probabilidad de que el estado en  $B_i$ se represente por una función de  $A_i.$ 

Sistemas difusos vs RN.

Se entiende que una RN y la lógica difusa se usan cuando una o más variables de estado son continuas y cuando un modelo matemático del proceso no existe o existe pero es tan difícil integrar es decir es tan complejo ser evaluado rápidamente para una operación en tiempo real. Entonces necesitamos encontrar cual método es el mejor y cuando debe ser usado, una de las diferencias que se ve entre ellos es que las RN se tratan como una forma simbólica y cualitativa, mientras que los sistemas borrosos muestran tanto las características simbólicas como las numéricas.

Los sistemas borrosos se pueden utilizar bien en los casos en los que se dispone de suficiente conocimiento sobre el proceso, mientras que los

60

sistemas neuronales son más adecuados cuando se tiene la cantidad necesaria de datos o éstos se pueden medir.

#### Arquitectura NFS

#### Capa de borrosificación

Cada neurona de esta capa representa la entrada de una función de pertenencia del antecedente de una regla difusa. Suele implementarse comúnmente expresando la función de pertenencia como puntos discretos. Cada nodo oculto aproxima muchas funciones continuas y el grado de error depende mucho del número de puntos discretos utilizados.

Otra posible aproximación, mejor que la anterior, consiste en utilizar una combinación de dos funciones sigmoideas y otra lineal para representar cada función de pertenencia, en las capas de borrosificación y desborrosificación. El parámetro de estas neuronas puede entrenarse para afinar la forma final y la localización de las funciones de pertenencia. En muchos diseños, el número de neuronas de esta capa es fijo, pero se puede modificar durante el entrenamiento, en función de las salidas producidas.

### Capa de reglas difusas

Cada neurona tiene una función lineal que nos dará la certeza de cada regla, indicando el grado de bondad de su ajuste, es decir, cómo de bien cumple los prerrequisitos de cada regla de lógica difusa. Su salida está conectada a la capa de desborrosificación mediante enlaces con pesos. Esos pesos representan el grado de importancia relativa de las reglas asociadas a cada neurona.

Los pesos anteriores pueden establecerse con un valor en función del conocimiento inicial o pueden inicializarse a 1.0 y luego actualizarse en función del entrenamiento, para reflejar la importancia real de la salida de las funciones de pertenencia que contiene la capa de desborrosificación.

Capa de desborrosificación.

La función de esta capa es evaluar las reglas, cada neurona representará la proposición de un consecuente y su función de pertenencia puede implementarse combinando una o dos funciones sigmoideas con funciones lineales. La certeza de cada consecuente calculada se interpreta como la bondad del ajuste de las reglas difusas que tienen el mismo consecuente.

Los pesos de los enlaces de salida de estas neuronas representan el centro de gravedad de cada función de pertenencia o de idoneidad de salida y se puede calcular en el entrenamiento. El valor final de la salida se calculará utilizando el método del centro de gravedad.

Implementación de las reglas fuzzy.

Es un conjunto de reglas que suelen llevar asociado inicialmente un peso que se irá modificando durante el entrenamiento. Si todas las reglas tienen el mismo sujeto en el consecuente sólo hará falta un nodo (neurona) de salida para ellas.

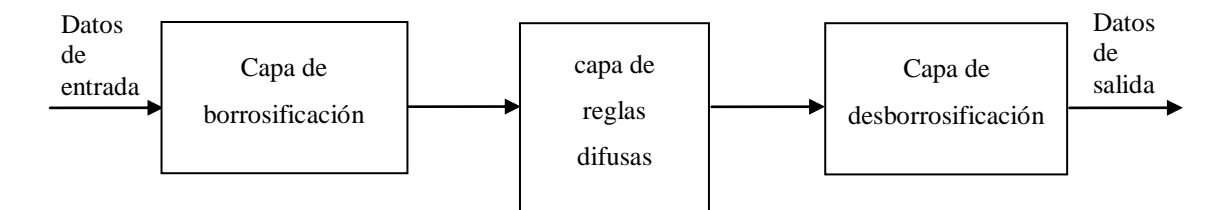

Figura 5.2 Arquitectura NFS

Entrenamiento de sistemas Neuro-difusos.

Entre los métodos más importantes para entrenar un sistema neurodifuso están los siguientes tres:

- Retropropagación
- Algoritmos genéticos
- Mínimos cuadrados

El método más utilizado es el de retropropagación, método que se utiliza en las siguientes redes propuestas para el diseño del observador.

### Retropropagación.

Este método es más local que los algoritmos genéticos y suele dar buenos resultados cuando hay alguna solución próxima a la óptima. Las técnicas que utilizan retropropagación en estos sistemas son similares a las de las redes neuronales ya que un sistema difuso se podría ver como una red unidireccional de 3 capas. Se puede configurar el sistema inicialmente con unos valores especificados por expertos y luego ir ajustándolos por medio de un algoritmo de aprendizaje. En el caso de elegir como algoritmo de aprendizaje el de retropropagación los pasos a seguir, de forma general, serían los siguientes:

1.- Presentar al sistema un ejemplo de entrada y computar su salida.

2.- Calcular el error entre la salida obtenida y la esperada (según el ejemplo presentado al sistema)

3.- Ajustar los pesos de las conexiones y las funciones de pertenencia o idoneidad.

4.- En un número concreto de etapas eliminar las reglas y las neuronas que no sean de utilidad y añadir otras nuevas.

5.- Si el error que se ha calculado en 2 es mayor que un nivel de tolerancia fijado se volverá al paso 1, en caso contrario se terminará el proceso.

Cuando el error cae por debajo de la tolerancia definida por el usuario, los pesos de interconexión finales reflejan los cambios en las reglas difusas iniciales y las funciones de pertenencia. En el caso de que el peso de una regla sea próximo a cero podemos eliminar esa regla ya que será insignificante en comparación con las otras. Ajustando los parámetros de las neuronas de las capas durante el proceso de entrenamiento también se modela la forma de las funciones de idoneidad de las capas de borrosificación y desborrosificación.

Diseño del observador del torque indicado vía redes neuronal difusas.

En esta sección, una red neuronal difusa se utiliza como un observador que calcula la respuesta del par indicado, la identificación neuronal difusa usa datos de entrada salida, los datos que se utilizan en este observador son las dos señales disponibles y viables de medir, la velocidad del motor y la entrada de flujo másico de combustible. Este observador puede considerarse como la aproximación de una caja negra. Todas las incertidumbres pueden ser consideradas como partes de la caja negra, es decir, la dinámica del no modelado está dentro del modelo de la caja negra, no como las incertidumbres estructuradas. Por consiguiente las técnicas de robusticidad comúnmente usadas no son necesarias.

Son considerados dos casos de redes neuronales difusas: 1) un observador estático neuronal difuso, donde se consideran dos entradas, la velocidad del motor y el flujo másico de combustible, y 2) un observador dinámico neuronal difuso, donde se considera una tercera entrada, la salida del filtro que tiene por entrada la salida del observador. Se ha utilizado el algoritmo de retropropagación para entrenar las redes utilizando los datos obtenidos en el capítulo II. Este algoritmo utiliza un método secuencial basado en el gradiente, para ajustar los pesos de las neuronas con la finalidad de minimizar el error y la aproximación de la respuesta real.

La ley descendiente del gradiente normal dependiente con una proporción de aprendizaje de tiempo variante es estable en el sentido  $L_{\infty}$ . El modelado neuronal difuso se aproxima a lo propuesto en este modelo, no necesita ninguna modificación robusta y es robusto en alguna inestabilidad acotada. El gradiente descendiente y la retroalimentación se usan para ajustar los parámetros de las funciones de pertenencia (fuzzy sets) y los pesos de los borrosificadores (Redes Neuronales) para redes neuronales difusas. Se conoce bien que los algoritmos de identificación normal (por ejemplo, gradiente descendiente de pendiente y mínimos cuadrados) son estables en las condiciones ideales (Lin, 1995).

Observador estático neuronal difuso.

La Figura 5.2 muestra el modelo de aproximación para la identificación del torque indicado para el turbo motor Diesel usando el observador estático neuronal difuso, utiliza las variables de la entrada del flujo másico de combustible  $m_f$  al motor y la respuesta de la velocidad del motor  $\omega_{eng}$  como entradas para el observador, el observador es entrenado para minimizar la diferencia entre la respuesta del torque indicado  $T_{ind}$ , y el torque indicado estimado  $\widehat{T}_{ind}$ , la red neuronal difusa planteada en esta sección tiene cuatro capas, con dos entradas en la capa de entrada, dos capas ocultas con 16 nodos para reglas difusas y una capa de salida con una sola salida.

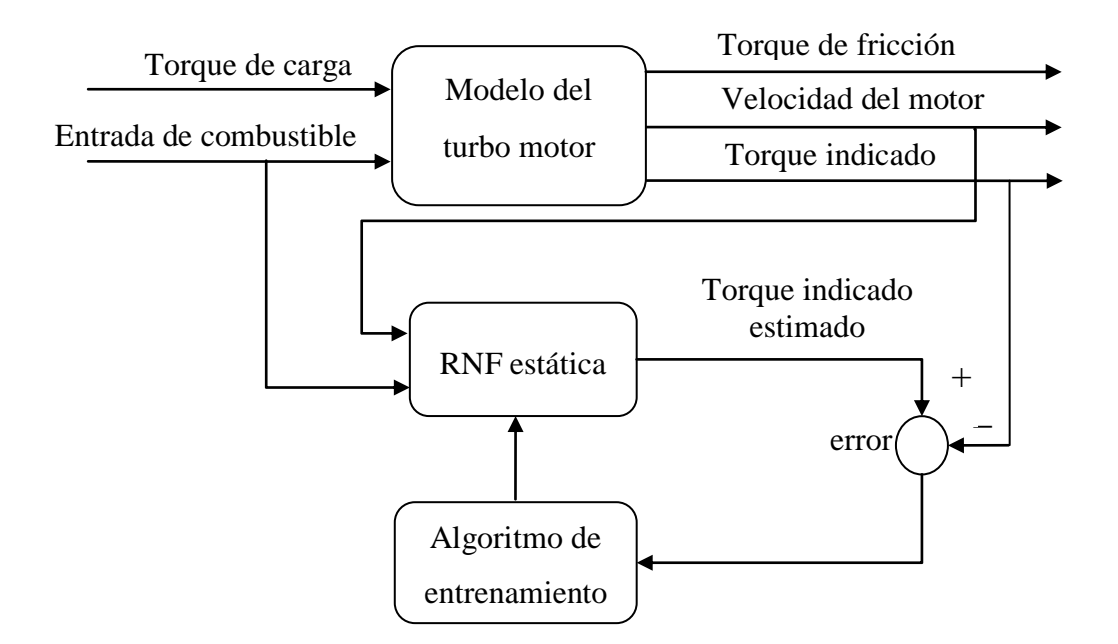

Figura 5.3 Proceso de entrenamiento del observador estático neuronal difuso.

El sistema se aproxima mediante el modelo Mandani, el modelo se representa por reglas difusas de la forma siguiente:

$$
R^r: \text{si } m_f \text{ es } A_1^r(m_f) \text{ y } \omega_{eng} \text{ es } A_{n_i}^r(\omega_{eng}) \text{ entonces } \hat{T}_{ind} \text{ es } b_{n_o}^r \tag{5.1}
$$

para  $r = (1, 2, ..., n_r)$  reglas difusas SI – ENTONCES, las cuales realizan un vector de asignación de una variable de entrada lingüística  $\left. X = \left( m_f, \omega_{eng} \right) ^T \in$  $X\subset \mathbb{R}^n$  (n = 2 entradas) a una variable de salida lingüística  $\widehat{Y}~=~\big[ \widehat{T}_{ind} \big] \in~R^m$ (m = 1 salidas).  $A_1^r(m_f) ... A_n^r(\omega_{eng})$  son conjuntos difusos estándares (Wang, 1994). Para la variable de entrada  $x_i$  hay  $li$  conjuntos difusos, en el caso de una conexión completa,  $r = r1 \times r2 \times ... r_n$  de (Wang, 1994) sabemos que, usando la inferencia del producto, centro promedio y borrosificador singleton, la  $kth$ -salida del sistema lógica difusa se expresa como:

$$
\hat{y}_k = \sum_{i=1}^n \omega_{ki} \left[ \prod_{j=1}^{n_r} \mu_{Aji} / \sum_{i=1}^n \prod_{j=1}^{n_r} \mu_{Aji} \right] = \sum_{i=1}^l \omega_{ki} \phi_i \tag{5.2}
$$

donde  $\mu_{Aji}$  son las funciones de pertenencia del conjunto difuso  $A_{ji}$  y  $\omega_{pi}$  es el punto en el cual  $\mu_{Bii} = 1$ . Se ha definido

$$
\phi_i = \prod_{j=1}^n \mu_{Aji} \bigg/ \sum_{i=1}^l \prod_{j=1}^n \mu_{Aji} \tag{5.3}
$$

La ecuación (5.2) puede ser expresada como el producto interno de dos vectores,

$$
\hat{Y}(k) = W_k \Phi[X(k)] \tag{5.4}
$$

donde

$$
\hat{Y}(k) = [\hat{y}_1, \dots, \hat{y}_m]^T = \begin{bmatrix} \omega_{11} & \omega_{1l} \\ \omega_{m1} & \omega_{ml} \end{bmatrix} \begin{bmatrix} \phi_1 \\ \vdots \\ \phi_l \end{bmatrix} = W_k \Phi[X(k)] \quad (5.5)
$$

La ecuación (5.5) es conocida como un aproximador universal en el sentido de que dado cualquier función real continúa  $f(x)$  en un conjunto compacto  $X \in \mathbb{R}^n$  y cualquier  $\rho > 0$  existe un sistema (5.5) tal que

$$
\sup_{x \in X} \|\hat{y}(x) - f(x)\| < \rho \tag{5.6}
$$

donde  $\|\cdot\|$  denota la norma euclidiana o su norma inducida por la matriz. Luego entonces, la función  $f(x)$  se puede reescribir como

$$
f(x) = W_k \Phi[X(k)] + \tilde{f}(x), \qquad \forall \ x \in X \subset \mathbb{R}^n
$$
 (5.7)

donde el error de aproximación  $\tilde{f}(x)$  depende de algunos factores como el número de reglas, las funciones de pertenencia o parámetros de diseño. En la práctica, los pesos pueden ser desconocidos. Existen varios métodos basados en la función gradiente del error que están disponibles para su estimación.

La arquitectura de la red neuronal difusa consta de cuatro capas, los nodos de entradas y los nodos de salidas se encuentran en la capa I y la capa IV respectivamente, las capas ocultas se forman de nodos de reglas para reglas difusas.

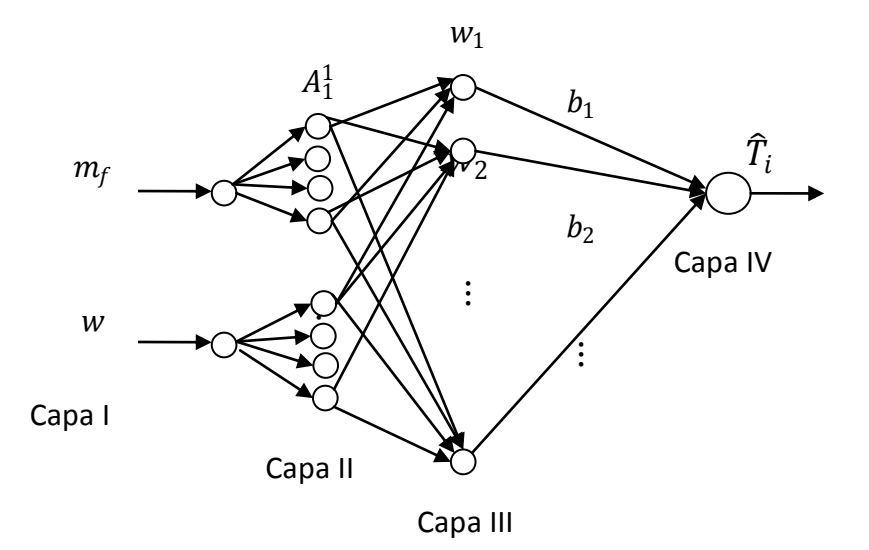

Figura 5.4 Arquitectura de la red neuronal difusa estática.

Del capítulo II se tiene información de la planta a identificar, entonces se puede construir reglas difusas como en las ecuaciones (5.1). Al igual, las funciones de pertenecía  $A_{1i},...,A_{ni}$  son dadas por conocimiento anterior, entonces (5.3) se conoce; ahora el objetivo de la red neuronal difusa es encontrar los valores del centro de  $B_{1i}$ , ...,  $B_{mi}$  (los valores de las capas III y IV de la figura), tal que la salida  $\hat{Y}(k)$  de la red neuronal difusa siga la salida  $Y(k)$ del simulador del sistema. El error de identificación se define como

$$
e(k) = \hat{Y}(k) - Y(k)
$$
\n(5.8)

El modelado neuronal difuso discutido en este modelo es un tipo de identificación en línea, entonces usaremos el modelado del error  $e(k)$  para entrenar las redes neuronales difusas de la ecuación (5.5) en línea tal que  $\hat{Y}(k)$ 

puede aproximarse a  $Y(k)$ . Según las teorías de aproximación de la función de lógica difusa (Leu, Lee y Wang, 1999) y las redes neuronales (Hayking, 1999), el proceso de identificación no lineal

$$
y(k) = h[x(k)] = \psi[y(k-1), y(k-2), \dots u(k-1), u(k-2), \dots]
$$

$$
= \psi[x(k)] \qquad (5.9)
$$

se puede representar como:

$$
\hat{Y}(k) = W * \Phi[X(k)] - \mu(k) \tag{5.10}
$$

donde  $W*$  son los pesos desconocidos que pueden minimizar el no modelado dinámico  $\mu(k)$ .

Teorema 5.1 Si nosotros asumimos las redes neuronales difusas de la ecuación (5.5), el modelado de la planta no lineal de la ecuación (5.9), el siguiente algoritmo de descenso de gradiente con una proporción de aprendizaje variante en el tiempo sce puede hacer la identificación del error acotado  $e(k)$ .

$$
W(k + 1) = W(k) - \eta_k e(k) \Phi^{T}[X(k)]
$$
\n(5.11)

donde

$$
\eta_k = \frac{\eta}{1 + \|\phi[X(k)]\|^2}, \qquad 0 < \eta \le 1 \tag{5.12}
$$

El error de identificación normalizado satisface el siguiente promedio de desempeño

$$
e_N^2(k) = \frac{e^2(k)}{1 + \max_k(\|\phi[X(k)]\|^2)}
$$
(5.13)

$$
J = \lim_{T \to \infty} \sup \frac{1}{T} \sum_{k=1}^{T} e_N^2(k) \le \bar{\mu}
$$
 (5.14)

donde  $\bar{\mu} = \max_k [\mu^2(k)].$ 

Porque el modelo neuronal difuso no puede igualar los sistemas no lineales exactamente. Así nosotros no podemos hacer que los parámetros de convergencia neuronales difusas a sus valores óptimos, nosotros solo queremos forzar la salida de las redes neuronales para seguir la salida de la planta. Aunque los valores de los pesos no pueden converger a sus valores óptimos, la ecuación (5.14) las muestras de la identificación normalizado del error convergerá al radio de la bola  $\bar{\mu}$ .

Implementación y simulación de la red neuronal difusa estática.

Hemos utilizado las entradas del flujo másico,  $\dot{m}_f$  y de la velocidad  $\omega_{ena}$ , de los datos recogidos del rendimiento del motor, y usamos los conjuntos difusos establecidos en la Tabla 5.1, así como los diferentes niveles para cada variable de entrada. En esta simulación se define que  $t = 600s$ , el mismo

tiempo que en la simulación del modelo de motor, de manera que el observador puede ser entrenado on-line junto con el motor. El algoritmo de aprendizaje es como en la ecuación (5.11), con η = 0.83 El resultado de la identificación se muestra en la Figura 5.4, se compara la respuesta del torque indicado del simulador con la obtenida de la red neuro difusa.

| <b>ENTRADA</b>     | <b>NIVEL</b>   | <b>CENTRO</b> | <b>SIGMA</b> |
|--------------------|----------------|---------------|--------------|
|                    | <b>BAJO</b>    | 168           | 4            |
| <b>VELOCIDAD</b>   | <b>MEDIANO</b> | 173.5         | 1.5          |
| <b>DEL MOTOR</b>   | <b>BAJO</b>    |               |              |
|                    | <b>MEDIANO</b> | 176.5         | 1.5          |
|                    | <b>ALTO</b>    |               |              |
|                    | <b>ALTO</b>    | 184           | 6            |
|                    | <b>BAJO</b>    | 230           | 11           |
| <b>ENTRADA DE</b>  | <b>MEDIANO</b> | 244           | 3            |
| <b>COMBUSTIBLE</b> | <b>BAJO</b>    |               |              |
|                    | <b>MEDIANO</b> | 253           | 6            |
|                    | <b>ALTO</b>    |               |              |
|                    |                |               |              |
|                    | <b>ALTO</b>    | 283           | 24           |

Tabla 5. 1 Parámetros de diseño implementados en la red neuronal difusa.

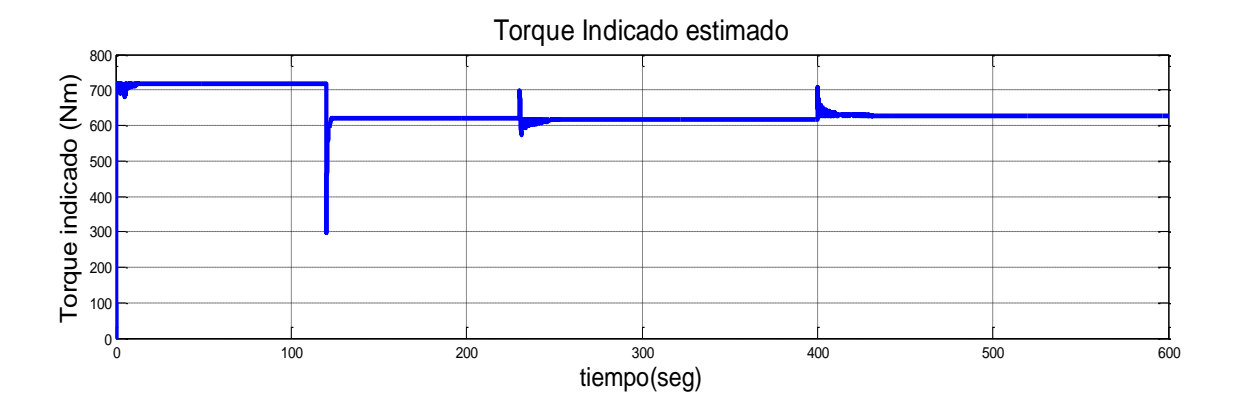

Figura 5.4 (b) Torque Indicado estimado obtenido de la red neuronal difusa estática. tiempo(seg) Torque indicado (Nm)

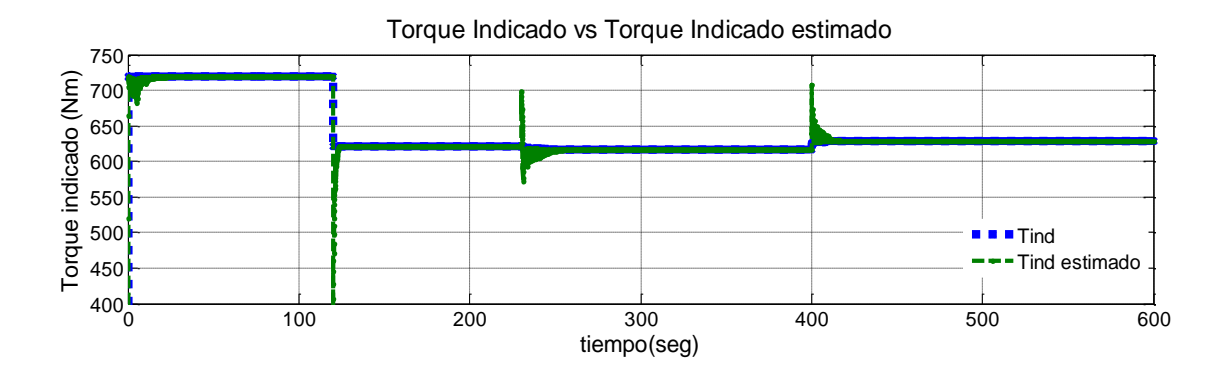

Figura 5.4 (c) Torque Indicado calculado (azul) comparado con el Torque Indicado estimado por la red neuronal difusa estática (verde).

Para verificar la efectividad del algoritmo se ha probado la estabilidad del proceso, se ha encontrado que después de  $\eta \geq 2.6$ , el aprendizaje del proceso se vuelve inestable. El resultado de la identificación con  $\eta = 2.6$  se muestra en la Figura 5.5. Del teorema (5.1) el modelo del error asegura estabilidad, para el proceso de aprendizaje estable el error cuadrático o error de aproximación se muestra en la figura 5.6. orema (5.1) el modelo del error asegura estabil<br>table el error cuadrático o error de aproximación

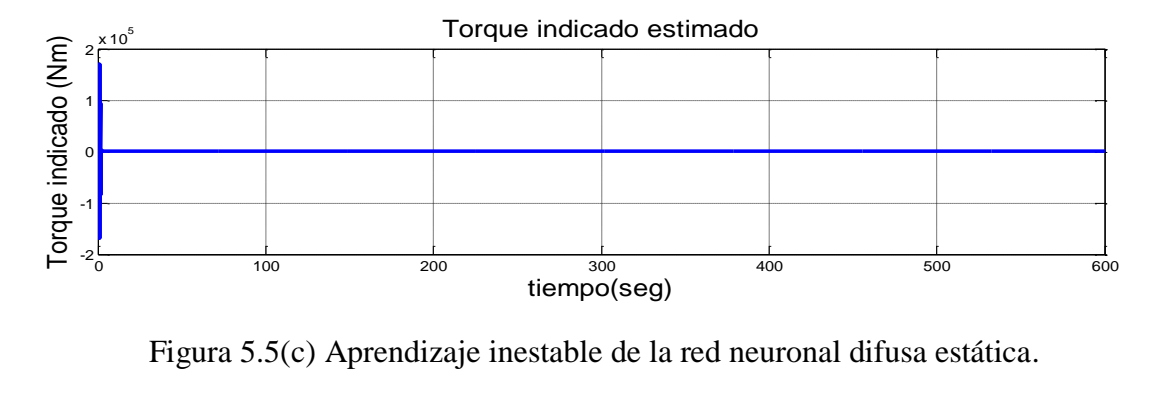

Figura 5.5(c) Aprendizaje inestable de la red neuronal difusa estática.

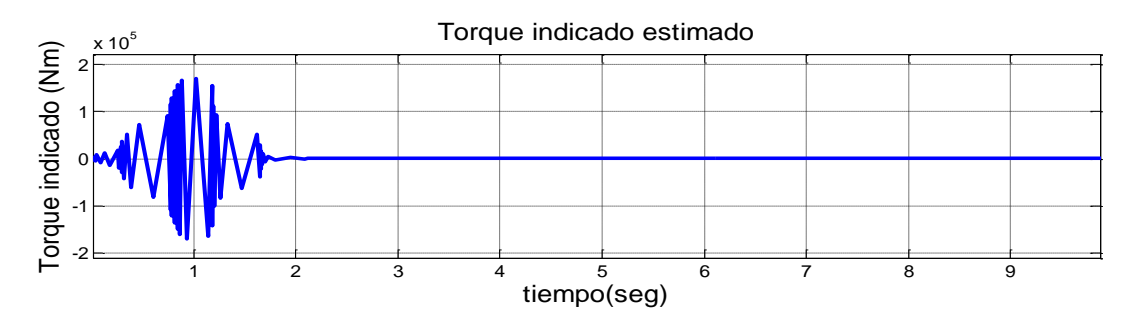

Figura 5.5(d) Acercamiento del aprendizaje inestable de la red neuronal difusa estática.

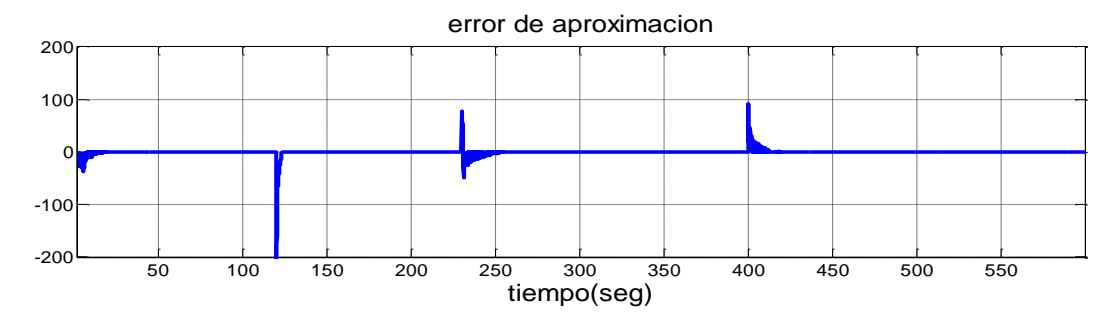

Figura 5. 6 Error de aproximación de la red neuronal difusa estática.

Observador dinámico neuronal difuso

La Figura 5.7 muestra el modelo de identificación del torque indicado para el turbo motor Diesel usando un observador neuronal difuso de comportamiento dinámico,

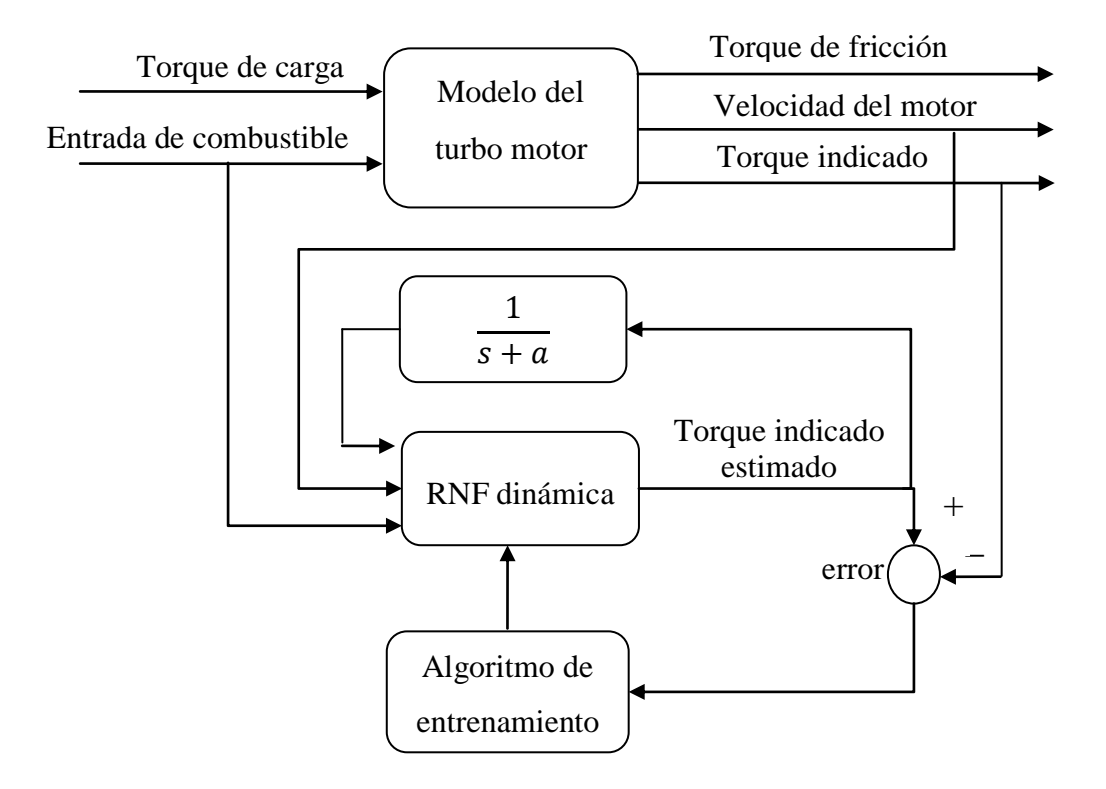

Figura 5. 7 Proceso de entrenamiento del observador dinámico neuronal difuso.

Este observador utiliza las mismas variables utilizadas en el observador estático neuronal difuso, la entrada de combustible  $m_f$  y la respuesta de la velocidad del motor  $\omega$  como entradas al observador, la diferencia con la red anterior es que se añade una entrada, la salida de la red estática,  $\widehat T_i\;$  se pasa a través de un filtro y se realimenta como una entrada nueva a la red, donde  $\ T_{i}^{'}$ convergerá más rápido a  $\widehat T_i$  si a es pequeño, y se define como

$$
T_i' = \frac{1}{s+a} \hat{T}_i \; ; a > 0 \tag{5.14}
$$

La red neuronal difusa adoptada en esta sección tiene entonces tres entradas en la capa de entrada, dos capas escondidas formadas por 32 nodos de reglas para reglas difusas, y una capa de salida donde el nodo de salida es el torque estimado  $\widehat{T}_i$ . Al igual que en la red estática, las reglas difusas SI-ENTONCES siguen la forma de la estructura mandani, y están dadas por

$$
R^r: if \; m_f \; is \; A_1^r(m_f) \; and \; \omega \; is \; A_2^r(\omega) \; and \; T_i^{\prime} \; is \; A_{n_i}^r(T_i^{\prime}) \; then \; \widehat{T}_i = \widehat{\vartheta}_i \tag{5.15}
$$

donde  $r$  representa la  $r$  –ésima regla,  $1 \leq r \leq 32$  ,  $x = \left(m_f, \omega, T_i^{'} \right)^T \in X \subset R^n$  y  $\bm{y} = \big(\widehat{T}_i\big)^T \in \hat{Y} \subset R^m$  son los vectores que contienen las entradas y la salida de la parte difusa del sistema,  $\widehat{\vartheta}_i$  es el borrosificador singleton para la j-ésima salida de la  $r$ -ésima regla y  $A_1^r,...,A_{n_i}^r$  son conjuntos difusos con funciones de membrecía Gausiana

$$
A_{ji}(x_j) = exp\left\{-\left(\frac{x_j - c_{ji}}{\sigma_{ji}}\right)^2\right\}
$$
\n(5.15)

donde  $c_{ji}$  y  $\sigma_{ji}$  son parámetros de diseño de los niveles establecidos para cada entrada y al igual que en la red estática, los niveles establecidos para las dos primeras entradas son los mismos, para la tercera entrada utilizada en esta red,  $T_i^{'}$  se han establecido dos niveles: alto y bajo. Y cada parámetro de diseño de cada nivel para cada entrada se ha inicializado y ajustado utilizando el error de manera que la diferencia entre  $T_i$  y  $\;\widehat{T}_i$  se reduzca a cero.

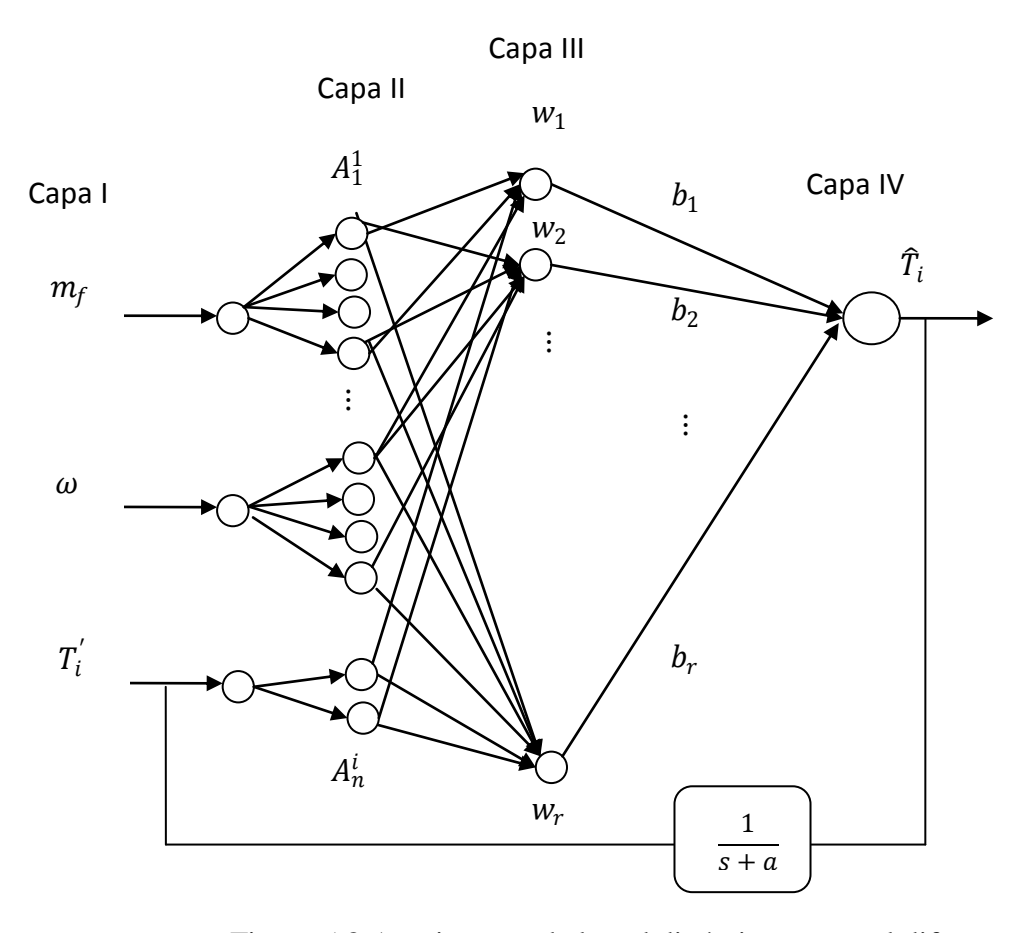

Figura 5.8 Arquitectura de la red dinámica neuronal difusa.

La salida final de la red  $\widehat{T}_i$  es calculada como en (5.5), y se retroalimenta de nuevo a la red y, en consecuencia, el modelo neuronal es un modelo dinámico. La Figura 5.8 muestra la arquitectura de la red neuronal difusa utilizada en esta sección. Al igual que en la anterior la red es entrenada para que la diferencia entre  $T_i$  y  $\widehat{T}_i$  sea tan pequeña que tienda a cero, así como todos los parámetros antecedentes se han inicializado y sólo los parámetros consecuencia se entrenan en línea junto con el observador.

Implementación y Simulación de la red neuronal difusa recurrente.

Se utiliza la ecuación (5.11) para actualizar los pesos para la identificación en línea. Del Teorema (5.1) se define la condición necesaria para un aprendizaje estable con  $\eta \leq 1$ . En este caso, nos encontramos con que el aprendizaje es estable con  $\eta = 1$  y si  $\eta \ge 1.65$  el proceso de aprendizaje se vuelve inestable. El resultado de la identificación y el error medio cuadrático se muestran en la Figura 5.9.

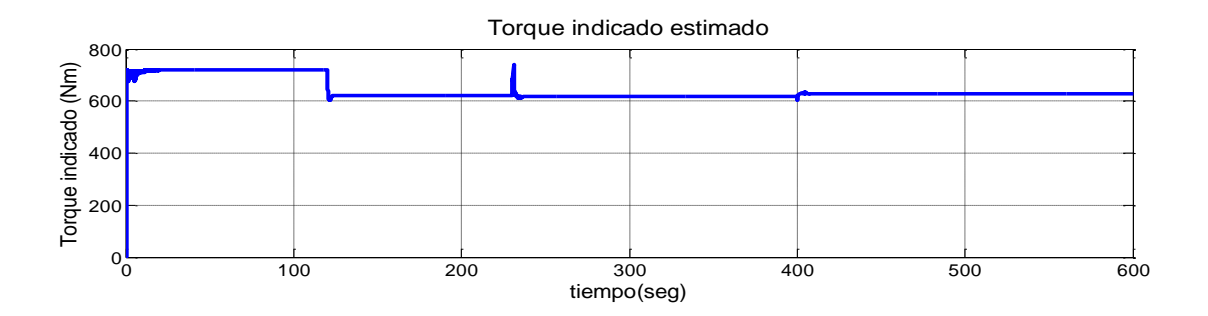

Figura 5.9 (a) Torque Indicado estimado obtenido de la red neuronal difusa dinámica.

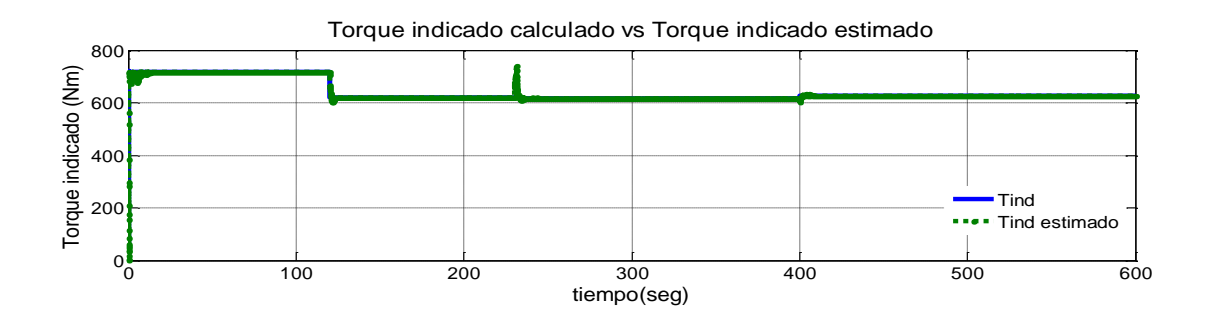

Figura 5.9 (b) Torque Indicado calculado (azul) comparado con el Torque Indicado estimado por la red neuronal difusa dinámica (verde).

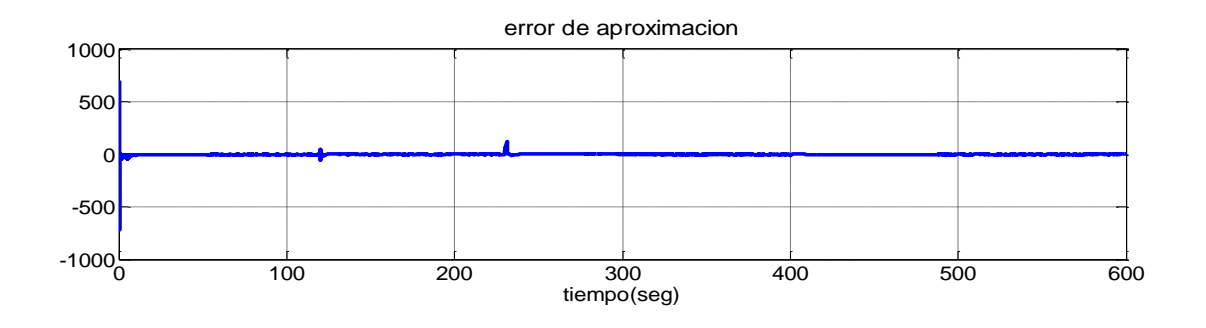

Figura 5.9(c) Error de aproximación usando la red neuronal difusa dinámica.

## **VI. RESULTADOS Y CONCLUSIONES**

El objetivo de este capítulo es revisar las ventajas y desventajas de cada observador con el fin de considerar cuando es útil la implementación de alguno de ellos como una herramienta de identificación para un trabajo futuro. En primer lugar se discute las ventajas de un observador sobre cualquier simulador, para poder justificar el desarrollo de un observador ante la oportunidad de realizar un simulador para cualquier motor.

Al desarrollar un simulador, se deben de considerar las constantes, los parámetros y los mapas de rendimiento en estado estacionario de los que dependen cada subsistema del motor, todo lo anterior consumirá gran cantidad de tiempo en calibrar el simulador de manera que cada subsistema se comporte de la manera esperada, esta calibración sería entonces diferente para cada motor en particular, ya que cada motor tiene parámetros diferentes. De manera que al desarrollar un simulador se debe considerar si se es provechoso para el proyecto a realizar gastar gran cantidad de tiempo, sobre todo si no se conocen todos los parámetros o datos de rendimiento del motor en particular. Además de esta desventaja, también está el hecho de que desarrollar un simulador contempla cada vez de más variables dependientes unas de otras, entonces el simulador se vuelve más complejo al contemplar todas estas variables y es difícil mantenerlo simple. Entonces se tiene la paradoja de mantenerlo simple pero a la vez tratar de contemplar todas las variables para que la señal del torque Indicado sea exacta; obtener la señal lo más exacta posible es una necesidad de hoy en día debido a los avances tecnológicos que han provocado querer controlar la ignición de combustible vía electrónica basadas en las señales medidas, así como las regulaciones más estrictas sobre los contaminantes permitidos por la combustión del motor y de eficiencia que existen hoy en día. Todos estos factores impulsan la necesidad de crear cada vez simuladores más complejos para estimar el torque indicado. Como resultado de esto, es útil considerar un observador como una herramienta de estimación cuando esta es más simple y rápida de

79

implementar, y que permite un estimado más exacto de la señal del Torque Indicado.

Observador de alta ganancia.

La respuesta del Torque Indicado obtenida del observador de alta ganancia responde con el mismo comportamiento con la obtenida en el simulador, tarda 0.3 segundos en alcanzar el valor real, este tiempo se puede considerar bueno si toma en cuenta el tiempo que podría tomar un experimento cuando se utiliza esta señal en algún control. La señal contiene ruido que es efecto de modificar la ganancia  $\varepsilon$ , esta ganancia se ha seleccionado tratando de que este ruido no afecte a la señal, el ruido obtenido a partir de la selección de la ganancia se puede considerar dentro del margen de la señal, con lo que se considera una buena identificación con un margen de error de  $\pm 4$  Nms, para una ganancia de  $\varepsilon = 0.0349$  se muestra el resultado de la estimación en la figura 6.1, se aprecia el ruido generado por la aproximación de  $\varepsilon$  a cero.

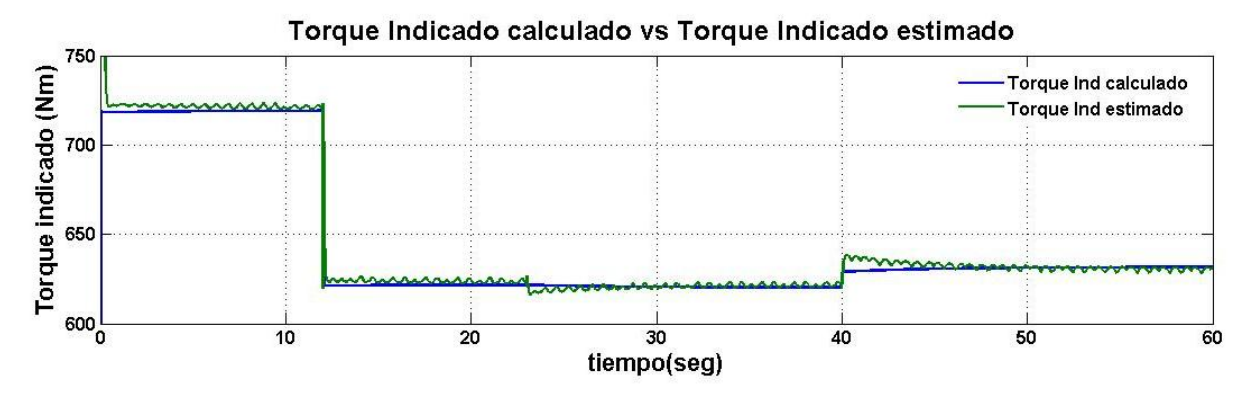

Figura 6.1 Estimación de Torque Indicado usando el observador de Alta Ganancia

El observador de alta ganancia determina el valor de  $x$ , que corresponde a la igualdad siguiente,

$$
x = T_{comb}(\alpha) - T_{load}(\alpha) + T_{fric}(\dot{\alpha})
$$
\n(6.1)

el torque de combustión, es el que al que se refiere en este trabajo como Torque Indicado, éste es el que interesa identificar, para determinarlo hay que cancelar de la igualdad el Torque de carga y el torque de fricción, el Torque de carga se puede determinar mediante una prueba experimental en el laboratorio para cualquier motor, sin embrago no siempre es así con el Torque de fricción, en este caso se contaba con los parámetros de los cuales depende para desarrollar el simulador planteado, cuando se tienen identificados estos parámetros solo es necesaria la medición de la velocidad del cigüeñal para identificar el Torque de fricción, pero cuando no se tienen identificados estos parámetros con exactitud, o en absoluto, la determinación del Torque de fricción no contara con la exactitud requerida para cancelarla de la igualdad 6.1, por lo tanto el valor del Torque Indicado estimado se alejara del valor real tanto como grande sea el error. En este observador se considera también la exactitud con la que se determina  $x$ , aunque no se requiere de identificar tantos parámetros como los que se necesitan en el simulador, es necesario contar con algunos que permitan determinar con exactitud las ecuaciones descritas en 3.4.

Observador en modo deslizante.

La estimación del Torque Indicado mediante el observador en modo deslizante es parecida a la que se utiliza en el observador de alta ganancia, la identificación se hace por medio del error de la señal de la velocidad, esta diferencia es la que se ha elegido como la compuerta deslizante del observador,

$$
S = \left(\dot{\theta} - \dot{\theta}\right) \tag{6.2}
$$

al igual que en el observador de alta ganancia es necesario la determinación de las contantes de 3.4 para determinar  $T_i$  con exactitud, que en este caso  $T_i = T_i - T_f$ , como se ve en el esquema 4.2, también igualmente la identificación depende de determinar el torque de fricción con exactitud, solo

81

que en este caso no solo depende de identificar las constantes de las que depende (ver ecs 2.22 a 2.24), también se debe identificar la señal de velocidad  $\theta^{'}$ , ya que esta es la que se utiliza para determinar las ecuaciones 3.4 y también el torque de fricción que se cancela de  $T_i - T_f$  para poder obtener el torque indicado; por lo que la validez de este observador depende también de los criterios de diseño que se tomaron para aproximar  $S$  a cero. La Figura 6.2 muestra la velocidad calculada, línea sólida, y la velocidad estimada, línea discontinua.

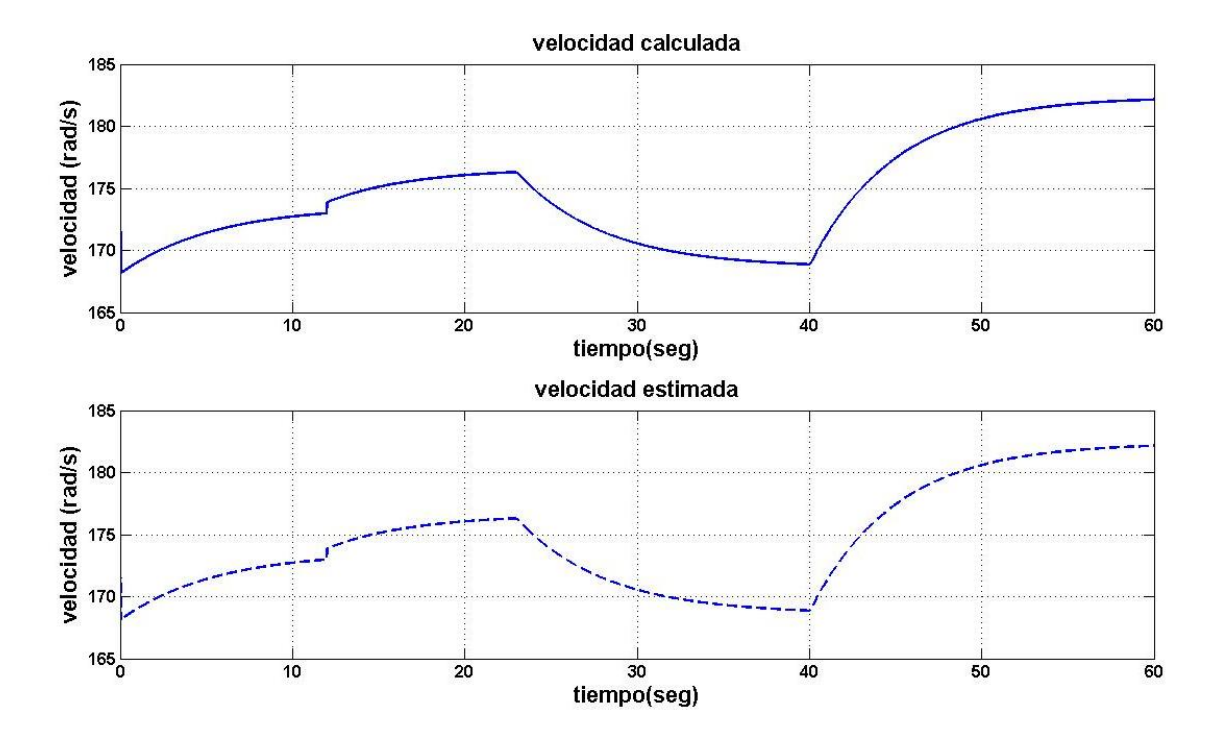

Figura 6.2 Estimación de la velocidad con el observador en modo deslizante.

La Figura 6.3 muestra el resultado de identificación para una ganancia de  $k = 509.8$ , el ruido generado por el aumento de la ganancia genera un error aproximado de  $\pm 3$  Nm. Los resultados presentados muestran un buen desempeño del estimador y validan los criterios de diseño.

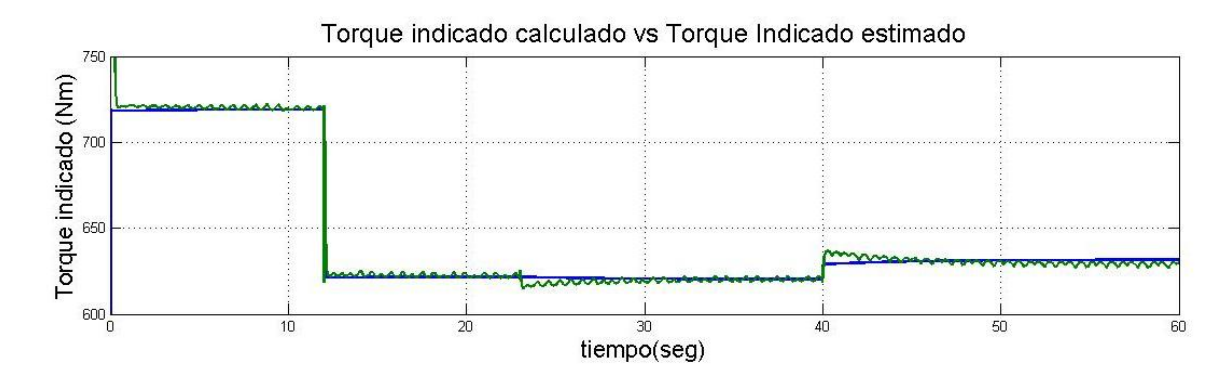

Figura 6.3 Identificación de Torque Indicado usando el observador modo deslizante.

Este comportamiento lo hace ideal para aplicaciones en las que se requiere una buena estimación del Torque Indicado. El principal inconveniente de este enfoque es la presencia de ruido en el torque estimado. Aunque es posible eliminar este ruido a través de un simple filtro de movimiento promedio sincrónico al ángulo de la manivela, el tiempo finito o la resolución de ángulo pueden aumentar el error de la estimación. Trabajos futuros tendrán como objetivo mejorar el estimador, a fin de hacer posible la implementación de un sistema en tiempo real con una resolución angular en tiempo finito.

# Red neuronal difusa estática.

El algoritmo de aprendizaje se inicia con una base de reglas vacías. Los intervalos de la entrada y la salida han sido divididos por cuatro funciones de pertenencia del tipo gaussiana (ver Tabla 5.1). Cada ciclo de simulación se inició con condiciones iniciales aleatorias. El algoritmo de aprendizaje es capaz de generar una base de reglas adecuadas de trabajo en sólo tres ciclos. El resultado del algoritmo de aprendizaje se muestra en la Figura 5.4 (b), posteriormente, la base de reglas aprendidas se aplicó al modelo del capítulo II.Esto se hizo sustituyendo las entradas con las señales de entrada-salida del modelo, la Figura 6.4(b) muestra el resultado de identificación de la red neuronal difusa estática, validando las reglas obtenidas en el entrenamiento.

La salida de la red estática sigue el comportamiento de la salida del torque indicado calculado en el simulador, el algoritmo de retropropagación usado en la red disminuye notablemente el ruido generado por la ganancia utilizada para acercar el error de estimación a cero en los observadores anteriores. En general, la respuesta de la red puede considerarse como una herramienta de identificación, sin embargo requeriría de más neuronas para alcanzar los valores exactos en especial en los cambios generados en la salida debido a los cambios realizados en las entradas. Esto requiere de una estructura más compleja y de analizar un algoritmo computacional más rápido. La base de reglas definidas por el aprendizaje se muestra en la Tabla 6.1.

Tabla 6. 1 Reglas dadas para la red estática.

- 1. If (EngineSpeed is low) and (FuelRate is low) then (IndicatedTorque is low)
- 2. If (EngineSpeed is low) and (FuelRate is mediumlow) then (IndicatedTorque is low)
- 3. If (EngineSpeed is low) and (FuelRate is mediumhigh) then (IndicatedTorque is mediumlow)
- 4. If (EngineSpeed is low) and (FuelRate is high) then (IndicatedTorque is high)
- 5. If (EngineSpeed is mediumlow) and (FuelRate is mediumlow) then (IndicatedTorque is low)
- 6. If (EngineSpeed is mediumlow) and (FuelRate is mediumlow) then (IndicatedTorque is low)
- 7. If (EngineSpeed is mediumlow) and (FuelRate is mediumhigh) then (IndicatedTorque is mediumhigh)
- 8. If (EngineSpeed is mediumlow) and (FuelRate is high) then (IndicatedTorque is high)
- 9. If (EngineSpeed is mediumhigh) and (FuelRate is low) then (IndicatedTorque is low)
- 10. If (EngineSpeed is mediumhigh) and (FuelRate is mediumlow) then (IndicatedTorque is low)
- 11. If (EngineSpeed is mediumhigh) and (FuelRate is mediumhigh) then (IndicatedTorque is mediumlow)
- 12. If (EngineSpeed is mediumhigh) and (FuelRate is high) then (IndicatedTorque is mediumlow)
- 13. If (EngineSpeed is high) and (FuelRate is low) then (IndicatedTorque is low)
- 14. If (EngineSpeed is high) and (FuelRate is mediumlow) then (IndicatedTorque is low)
- 15. If (EngineSpeed is high) and (FuelRate is mediumhigh) then (IndicatedTorque is mediumlow)

16. If (EngineSpeed is high) and (FuelRate is high) then (IndicatedTorque is mediumhigh)

Red neuronal difusa recurrente.

El algoritmo de aprendizaje es capaz de generar una base de reglas adecuadas de trabajo en tan sólo cinco. Los cambias al observador se realizaron en torno a su estado óptimo, aunque se puede obtener mejores resultados, si se inicia el procedimiento de aprendizaje con diferentes

condiciones iniciales. Además, los intervalos de valores de las entrada y de la salida podría ser cambiada o el conocimiento previo puede ser usado para inicializar la base de reglas del observador. Finalmente, se aplicó la base de reglas aprendida.

La salida de la red recurrente se acerca más rápido al comportamiento de la salida del torque Indicado calculado en el simulador, debido a que cuenta con otra entrada, entonces tiene más neuronas y por consiguiente, su algoritmo es más largo. La Figura 6.4(c) muestra el resultado de identificación de la red neuronal difusa recurrente, validando las reglas obtenidas en el entrenamiento.

Los cambios en la respuesta se suavizan añadiendo la tercera entrada, al pasar la salida de la red estática a través de un filtro, lo que hace que la respuesta se acerca más a los valores exactos, entonces la red neuronal utilizada en esta sección es útil como una herramienta de identificación y para un sistema de control post-tratamiento. La base de reglas definidas por el aprendizaje se muestra en la Tabla 6.2.

Tabla 6. 2 Reglas dadas para la red recurrente.

1. If (EngineSpeed is low) and (FuelRate is low) and (IndicatedTorquePrima is low) then (IndicatedTorque is low)

- 3. If (EngineSpeed is low) and (FuelRate is mediumlow) and (IndicatedTorquePrima is low) then (IndicatedTorque is mediumlow)
- 4. If (EngineSpeed is low) and (FuelRate is mediumlow) and (IndicatedTorquePrima is high) then (IndicatedTorque is mediumlow)
- 5. If (EngineSpeed is low) and (FuelRate is mediumhigh) and (IndicatedTorquePrima is low) then (IndicatedTorque is mediumlow)
- 6. If (EngineSpeed is low) and (FuelRate is mediumhigh) and (IndicatedTorquePrima is high) then (IndicatedTorque is low)
- 7. If (EngineSpeed is low) and (FuelRate is high) and (IndicatedTorquePrima is low) then (IndicatedTorque is mediumlow)
- 8. If (EngineSpeed is low) and (FuelRate is high) and (IndicatedTorquePrima is high) then (IndicatedTorque is high)
- 9. If (EngineSpeed is mediumlow) and (FuelRate is low) and (IndicatedTorquePrima is low) then (IndicatedTorque is low)
- 10. If (EngineSpeed is mediumlow) and (FuelRate is low) and (IndicatedTorquePrima is high) then (IndicatedTorque is mediumlow)
- 11. If (EngineSpeed is mediumlow) and (FuelRate is mediumlow) and (IndicatedTorquePrima is low) then (IndicatedTorque is mediumlow)
- 12. If (EngineSpeed is mediumlow) and (FuelRate is mediumlow) and (IndicatedTorquePrima is high) then (IndicatedTorque is mediumhigh)
- 13. If (EngineSpeed is mediumlow) and (FuelRate is mediumhigh) and (IndicatedTorquePrima is low) then (IndicatedTorque is mediumlow)
- 14. If (EngineSpeed is mediumlow) and (FuelRate is mediumhigh) and (IndicatedTorquePrima is

<sup>2.</sup> If (EngineSpeed is low) and (FuelRate is low) and (IndicatedTorquePrima is high) then (IndicatedTorque is mediumhigh)

high) then (IndicatedTorque is mediumhigh)

- 15. If (EngineSpeed is mediumlow) and (FuelRate is high) and (IndicatedTorquePrima is high) then (IndicatedTorque is mediumlow)
- 16. If (EngineSpeed is mediumlow) and (FuelRate is high) and (IndicatedTorquePrima is high) then (IndicatedTorque is mediumhigh)
- 17. If (EngineSpeed is mediumhigh) and (FuelRate is low) and (IndicatedTorquePrima is low) then (IndicatedTorque is mediumlow)
- 18. If (EngineSpeed is mediumhigh) and (FuelRate is low) and (IndicatedTorquePrima is high) then (IndicatedTorque is mediumlow)
- 19. If (EngineSpeed is mediumhigh) and (FuelRate is mediumlow) and (IndicatedTorquePrima is low) then (IndicatedTorque is mediumlow)
- 20. If (EngineSpeed is mediumhigh) and (FuelRate is mediumlow) and (IndicatedTorquePrima is high) then (IndicatedTorque is mediumhigh)
- 21. If (EngineSpeed is mediumhigh) and (FuelRate is mediumhigh) and (IndicatedTorquePrima is low) then (IndicatedTorque is mediumhigh)
- 22. If (EngineSpeed is mediumhigh) and (FuelRate is mediumhigh) and (IndicatedTorquePrima is high) then (IndicatedTorque is mediumlow)
- 23. If (EngineSpeed is mediumhigh) and (FuelRate is high) and (IndicatedTorquePrima is low) then (IndicatedTorque is mediumhigh)
- 24. If (EngineSpeed is mediumhigh) and (FuelRate is high) and (IndicatedTorquePrima is high) then (IndicatedTorque is low)
- 25. If (EngineSpeed is high) and (FuelRate is low) and (IndicatedTorquePrima is low) then (IndicatedTorque is mediumlow)
- 26. If (EngineSpeed is high) and (FuelRate is low) and (IndicatedTorquePrima is high) then (IndicatedTorque is mediumlow)
- 27. If (EngineSpeed is high) and (FuelRate is mediumlow) and (IndicatedTorquePrima is low) then (IndicatedTorque is mediumhigh)
- 28. If (EngineSpeed is high) and (FuelRate is mediumlow) and (IndicatedTorquePrima is high) then (IndicatedTorque is high)
- 29. If (EngineSpeed is high) and (FuelRate is mediumhigh) and (IndicatedTorquePrima is low) then (IndicatedTorque is mediumhigh)
- 30. If (EngineSpeed is high) and (FuelRate is mediumhigh) and (IndicatedTorquePrima is high) then (IndicatedTorque is high)
- 31. If (EngineSpeed is high) and (FuelRate is high) and (IndicatedTorquePrima is low) then (IndicatedTorque is mediumhigh)
- 32. If (EngineSpeed is high) and (FuelRate is high) and (IndicatedTorquePrima is high) then (IndicatedTorque is mediumhigh)

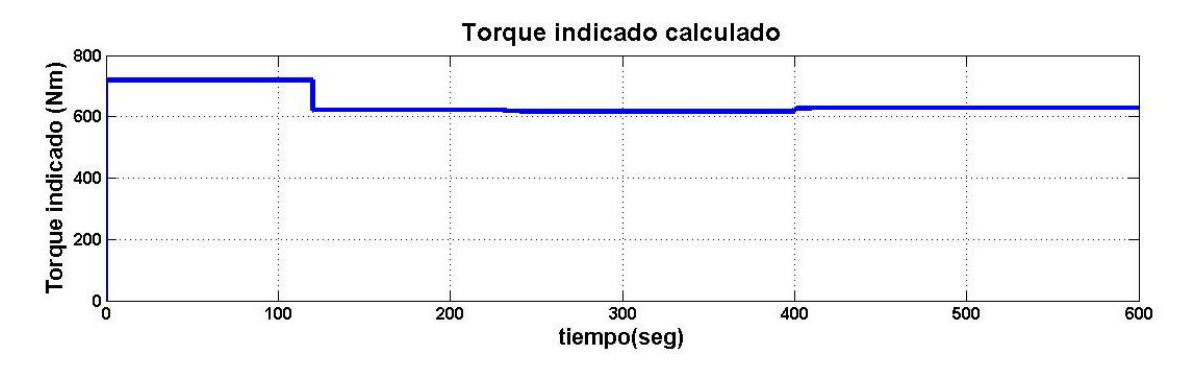

Figura 6.4(a) Torque Indicado obtenido del simulador.

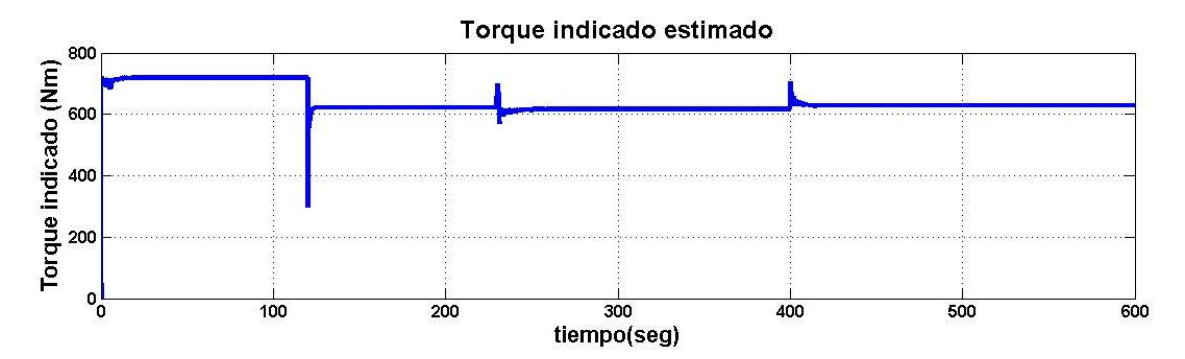

Figura 6.4(b) Identificación del Torque Indicado usando la red neuro difusa estática.

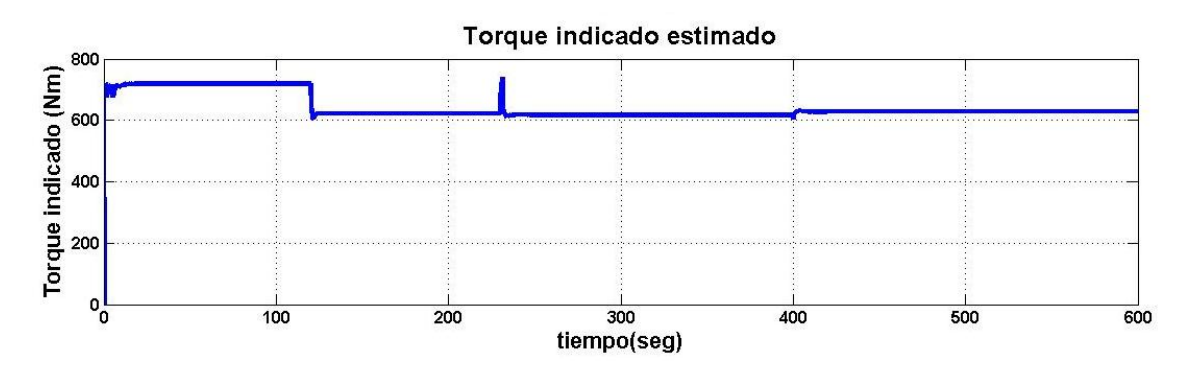

Figura 6.4 (c) Identificación del Torque Indicado usando la red neuro difusa recurrente.

La respuesta del Torque Indicado obtenida del observador de alta ganancia, se determina eliminando de la igualdad 3.8 el torque de fricción y el torque de carga, aunque el torque de carga se puede conocer para cualquier motor, ya sea por medio de un experimento en el laboratorio o porque se considera una constante del motor que se conoce habitualmente, el torque de fricción depende de parámetros, que entre menos se conocen más se alejara el valor estimado del valor real. La respuesta del Torque Indicado obtenida del simulador en modo deslizante también se obtiene de este modo, de manera que él no conocer de manera exacta las contantes de las que depende el torque de fricción, lleva a un error en la salida estimada al utilizar cualquiera de estos dos observadores.

Las Figuras 6.4 y 6.5 muestran la salida de la red neuronal difusa estática y recurrente, respectivamente, estas respuestas son el resultado de los

procesos de entrenamiento para cada red, entonces, se han utilizado los datos finales del entrenamiento para validar cada red, con el fin de mostrar que pueden ser utilizadas como herramientas de identificación, aunque ambas responden al comportamiento del Torque Indicado obtenido del simulador, al añadir la salida del filtro como una entrada más en la red recurrente, la salida de ésta se acerca más a los valores exactos que en la red estática, de manera que aunque ambas pueden ser útiles como herramientas de identificación, se puede emplear la red recurrente en algún control donde la señal de interés sea el Torque Indicado.

## **BIBLIOGRAFIA**

Amman, N. P. Fekete, N. Guzzella, and A. H. Glattfelder. 2003. "Model based control of the VGT and EGR in a turbocharged common rail Diesel engine: Theory and passenger car implementation," presented at the SAE World Congr. Exhib., Detroit, MI, 2003-01-0357.

Brown, M., y Harris C. J. 1994. "Neurofuzzy Adaptive Modelling and Control ", Prentice Hall, New York.

Chauvin, J., Corde, G., Moulin, P., Castagné, M., Petit, N., and Rouchon, P. 2004. "Real-Time Combustion Torque Estimation on a Diesel Engine Test Bench Using Time-Varying Kalman Filtering",in Proc. of the 43rd IEEE Conf. on Decision and Control.

Dobner, D. J. 1982. Dynamic Engine Models for Control Development. Part 1. Nonlinear and Linear Formulation, "Int. J. of Vehicle Design, Technological Advances in Vehicle Design Series, SP4, Application of Control Theory in the Automotive Industry. pp. 54-74.

Falcone, P., Fiengo, G., and Glielmo L. 2005. "Non-Linear Net Engine Torque Estimator. For Internal Combustion Engine", 16th IFAC World Congress, Prague.

Flower, J. O., and Gupta, R. K. 1974. "Optimal Control Consideration of Diesel Engine Discrete Models," *Int. J. Control,* Vol. 19, No. 6, pp. 1057-1068.

Flower, J. O., and Windett, G. P. 1976. "Dynamic Measurements of a Large Diesel Engine Using P.R.B.S. Techniques—Part I Development of Theory for Closed Loop Sampled Systems,—Part II Instrumentation, Experimental Techniques and Results," *Int. J. Control,* Vol. 24, No. 3, pp. 379-404.

Gissinger, G. L., Renard, R., and Hassenforder, M. 1989. "Model Based Design and Control of Diesel Engines," SAE Paper No. 890568.

Haykin, S. 1999. "Neural Networks, A Comprehensive Foundation", Prentice Hall U.S.

Hazell, P. A., and Flower, J. O. 1971. "Discrete Modeling of Spark-Ignition Engines for Control Purposes," *Int. J. Control,* Vol. 13, No. 4, pp. 625-632.

Hazell, P. A., and Flower, J. O. 1971. "Sampled-Data Theory Applied to the Modeling and Control Analysis of Compression-Ignition Engines—Part I," *Int.J. Control,* Vol. 13, No. 3, pp. 549-562.

Heywood, J. B. 1988. "International Combustion Engine Fundamentals", McGraw-Hill.

Horlock, J. H., and Winterbone, D. E. 1986. "The Thermodynamics and Gas Dynamics of Internal-Combustion Engines", Volume II, Clarendon Press.

Jensen, J.-P., Kristensen, A. F., Serenson, S. C, Houbak, N., and Hendricks, E. 1991. "Mean Value Modeling of a small Turbocharged Diesel Engine," SAE Paper No. 910070.

Kamei, E., Namba, H., Osaki, K., and Ohba, M. 1987. "Application of Reduced Order Model to Automative Engine Control System," ASME JOURNAL OF DYNAMIC SYSTEMS, MEASUREMENT, AND CONTROL, Vol. 109.

Kiencke and Nielsen. 2000. "Automotive Control Systems For Engine, Driveline and Vehicle", SAE Internationnal.

Ledger, J. D., and Walmsley, S. 1971. "Computer Simulation of a Turbocharged Diesel Engine Operation under Transient Load Conditions," SAE Paper No. 710177.

Lei, Ning. 1988. "A Cycle Simulation Program for the Dynamic Operation of a Single Cyhnder Direct Injection Diesel," Department of Mechanical Engineering, University of Wisconsin-Madison, M.S. thesis.

Leu, Y.G., Lee, T.T., and W.Y.Wang. 1999. Observer-based adaptive fuzzyneural control for unknown nonlinear dynamical systems, IEEE Trans. Syst., Man, Cybern. B, Vol. 29, 583-591.

Lin, C.T.. 1995. A neural fuzzy control system with structure and parameter learning, Fuzzy Sets anc Systems. Vol.70, 183-212.

Minghui Kao, John J. Moskwa. 1995. "Turbocharged diesel engine modeling for nonlinear engine control and state estimation", ASME Journal of Dynamic Systems Measurement and Control, Vol. 117.

Mooral and I. Kolmanovsky. 1999. "Turbocharger modeling for automotive control applications," presented at the SAE World Congr. Exhib., Detroit, MI, 1999-01-0908.

Moskwa, J. J., and Hedrick, J. K. 1992. "Modeling and Validation of Automotive Engines for Control Algorithm Development", ASME Journal of Dynamic System, Measurement, and Control.

Palmer, C. A., "Dynamic Simulation of a Solid Fueled Gas Turbine System," Department of Mechanical Engineering, University of Wisconsin-Madison, Ph.D. thesis, 1991.

Rackmil, C. I., Blumberg, P. N., Becker, D. A., SchuUer, R. R., and Garvey, D. C, "A Dynamic Model of a Locomotive Diesel Engine and Electrohydraulic Governor," ASME JOURNAL OF ENGINEERING FOR GAS TURBINES AND POWER, Vol. 110, July 1988.

Rabih Omran, Rafic Younes, and Jean-Claude Champoussin, "Optimal Control of a Variable Geometry Turbocharged Diesel Engine Using Neural Networks: Applications on the ETC Test Cycle", IEEE Transactions on Control Systems Technology, vol. 17, no. 2, march 2009.

Stefanopoulou, I. V. Kolmanovsky, and J. S. Freudenberg, "Control of variable geometry turbocharged diesel engines for reduced emissions," in *Control Systems Technology*. Piscataway, NJ: IEEE, 2000, vol. 8, pp. 733–745.

Toxqui, R., "Redes neuronales difusas dinámicas para identificación y control adaptable‖, Centro de Investigación y de Estudios avanzados del IPN, Departamento de Control Automático, Mexico, D. F., 2003.

Utkin, V. I., and S. Drakunov (1995). Sliding Mode Observers. Tutorial. Procedings of the 34<sup>th</sup> Conference on Decision and Control, New Orleans, LA.

Wang, L.X., Adaptive Fuzzy Systems and Control, Englewood Cliffs NJ: Prentice-Hall, 1994.

Watson, N., "Dynamic Turbocharged Diesel Engine Simulator for Electronic Control System Development," ASME JOURNAL OF DYNAMIC SYSTEMS, MEASUREMENT, AND CONTROL, Vol. 106, March, 1984.

Winterbone, D. E., Thiruarooran, C, and Wellstead, P. E., "A Wholly Dynamic Model of Turbocharged Diesel Engine for Transfer Function Evaluation," SAE Paper No. 770124, 1977.

Yanakiev D., Kanellakopoulos I., "Engine and Transmission Modeling for Heavy-Duty Vehicles", INSTITUTE OF TRANSPORTATION STUDIES, UNIVERSITY OF CALIFORNIA, BERKELEY, PATH TECHNICAL NOTE 95-6 August 1995.

Young, D. K., V. I. Utkin and ¨U. ¨Ozg¨uner (1999). A Control Engineer's Guide to Sliding Mode Control. IEEE Transactions On Control Systems Technology.

Yu Tang and Daniel Vélez-Díaz, "Robust Fuzzy Control of Mechanical Systems"IEEE TRANSACTIONS ON FUZZY SYSTEMS, VOL. 11, NO. 3, JUNE 2003 411